# Mémoire de fin d'études:

# Inventaire préalable au classement des digues de canaux

# Mise en place d'une méthodologie

**Grégoire BINETTI 15/06/2015**

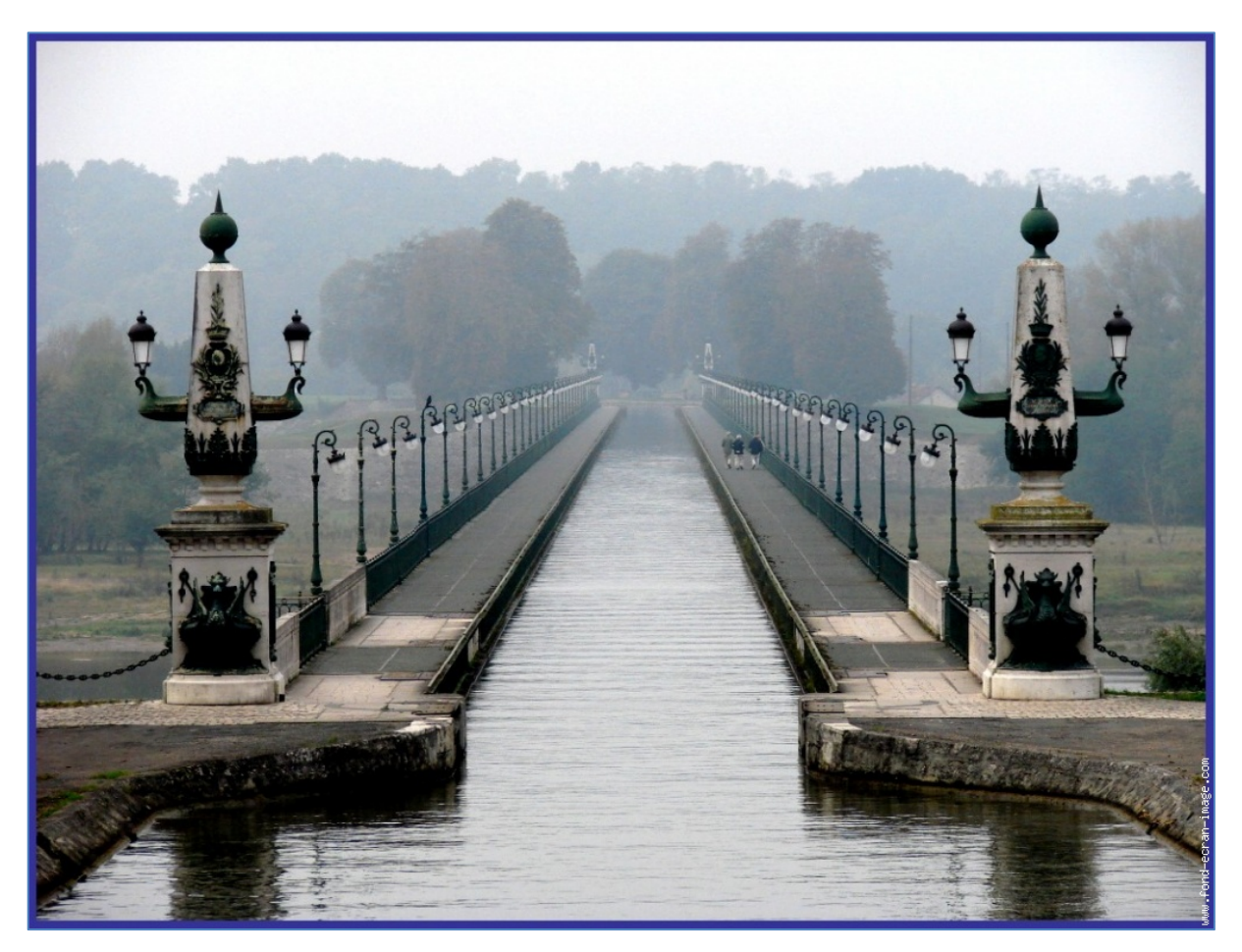

Tuteurs de stage : Benoit JOUVE et Simon GENET

# **SOMMAIRE**

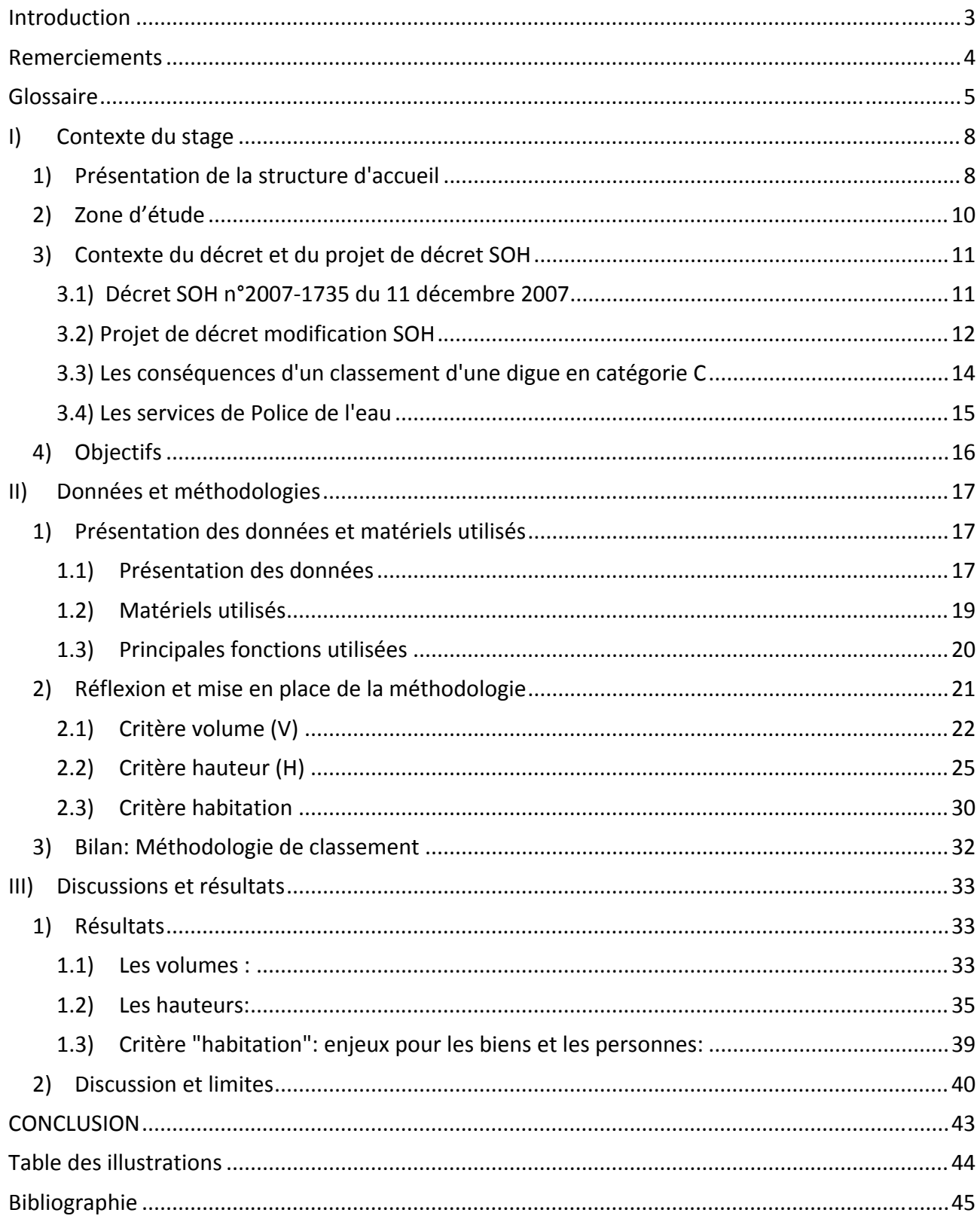

# **Introduction**

Aujourd'hui plus de 4000 km de canaux et 2700 km de rivières partiellement canalisées sont gérés par Voies Navigables de France (VNF). L'activité des canaux est partagée entre le commerce (fret) et le tourisme.

Les digues de voies navigables sont des ouvrages anciens dont la constitution est mal connue en raison de la faible quantité d'archives. Elles ont été le plus souvent construites avec les matériaux disponibles sur le site dont la perméabilité n'était pas toujours compatible avec une bonne étanchéité des ouvrages. Aujourd'hui, en raison de ces mauvaises caractéristiques des matériaux et de la vétusté des ouvrages, de nombreux phénomènes de dégradation affectent les digues et peuvent être à l'origine de brèches. Ces brèches peuvent provoquer des dégâts qui ont des conséquences importantes sur l'exploitation du réseau navigable et sur les parties civiles (habitations, industries…).

Le décret SOH<sup>1</sup> de 2007 introduit des contraintes réglementaires visant à préserver la sécurité des biens et des personnes. Ce décret impose de classer les ouvrages hydrauliques en fonction du risque qu'ils constituent pour les populations à l'aval.

Le classement des barrages-réservoirs de la DTCB a été réalisé depuis la publication de l'arrêté. Les digues des canaux sont également redevables d'un classement en tant que « barrage » au titre du décret SOH, mais ce classement n'a pas encore été mis en œuvre. En effet, les critères de classement du décret SOH de 2007 ne sont pas forcément adaptés au cas un peu particulier que sont les digues de canaux. Le législateur travaille donc sur un décret modificatif visant à mieux prendre en compte les enjeux liés aux digues de canaux. L'étude menée pendant le stage se base sur des critères de classement provisoires, issus d'un document de travail du législateur<sup>2</sup>.

Ce travail de fin d'études réalisé à la Direction des Interventions Opérationnelles (DIO) au sein de la Direction Territoriale Centre‐Bourgogne (DTCB) des Voies Navigables de France (VNF), a pour objectif de mettre en place une méthodologie de classement des digues de canaux.

La première partie du rapport présente le contexte et les objectifs du stage. La deuxième partie présente les données et les définitions utilisées, ainsi que la méthodologie mise en place pour aboutir au classement des digues de canaux. La dernière partie expose les résultats obtenus et ouvre une discussion sur les possibilités et limites de notre méthodologie.

<u> 1989 - Johann Barn, mars eta inperiodo</u>

<sup>1</sup> **Décret SOH de <sup>2007</sup>**: décret n°2007‐<sup>1735</sup> du <sup>11</sup> décembre <sup>2007</sup> relatif <sup>à</sup> la sûreté des ouvrages hydrauliques.

 $^{2}$  Ces critères ont finalement été repris dans le décret n° 2015-526 du 12/05/15.

# **Remerciements**

Je tiens à remercier VNF pour m'avoir accepté en tant que stagiaire et toute l'équipe de la DIO de Chalon‐sur‐Saône, pour m'avoir très bien accueilli et intégré au sein de l'entreprise. Je remercie en particulier mes responsables de stage Simon GENET et Benoit JOUVE ainsi que mon collègue Stéphane GUINOT pour leurs explications et leur convivialité dans le travail qui m'ont permis d'apprécier ce stage et de travailler dans des conditions optimums.

# **Glossaire**

**Barrages:** les barrages de retenue, au sens du décret du 11/12/07, sont des ouvrages qui peuvent être mis en charge. Ils peuvent stocker un volume (eau ou autres). Lorsque leur vocation est de stocker de l'eau, ils sont généralement destinés à l'irrigation, à l'eau potable, à l'hydroélectricité, à l'écrêtement des crues, aux loisirs et à la navigation. Les barrages‐réservoirs et les digues des canaux de la DTCB sont des barrages au sens du décret SOH du 11/12/07.

**Bassin Versant:** aire délimitée par des lignes de partage des eaux, à l'intérieur de laquelle toutes les eaux tombées alimentent un même exutoire. Ici : versant Yonne, Saône, Seine, Méditerranée, Océan.

**Bathymétrie:** est la science de la mesure des profondeurs et du relief des milieux océaniques, lacustres et fluviaux pour déterminer la topographie des fonds (pour notre cas des canaux).

**BD ALTI:** Base de données altimétriques se présentant sous la forme d'un Modèle Numérique de terrain. Cette base se présente sous la forme d'une grille régulière, au pas de 25 m, déduite des courbes de niveaux et points cotés archivés. Elle couvre l'ensemble du territoire métropolitain.

**Bief :** Portion de canal ou de rivière constituant un plan d'eau approximativement horizontal et situé entre au moins deux ou plusieurs ouvrages (barrages ou écluses). Le bief se nomme par l'écluse qui le porte, par exemple :

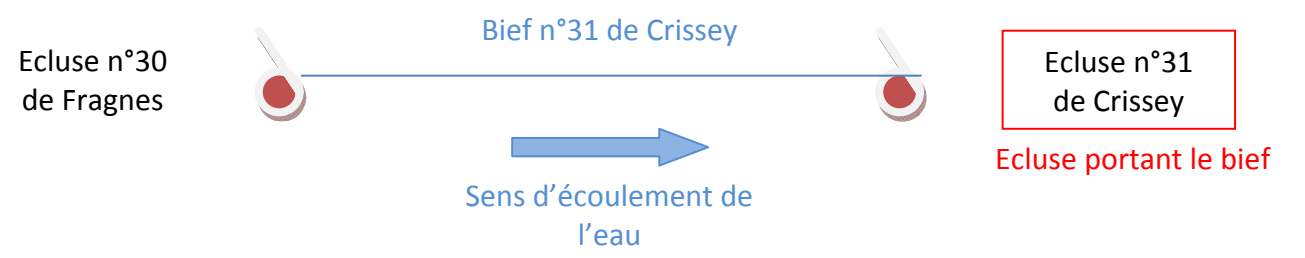

**CEMAGREF:** Centre national du machinisme agricole du génie rural, des eaux et des forêts devenu *IRSTEA*, Institut de recherche en sciences et technologies pour l'environnement et l'agriculture.

**Cote de retenue normale:** d'après la Définition du CFBR \*: « […] également dénommée cote de retenue normale (RN), il s'agit de la cote « habituelle » ou « normale » de remplissage du barrage, correspondant au niveau autour duquel le plan d'eau se situe une grande partie de l'année. Pour les barrages équipés d'un évacuateur à seuil libre, c'est la cote de ce seuil. […] Cette cote a valeur réglementaire et figure dans l'arrêté d'autorisation ou le décret de concession du barrage. C'est elle qui permet de déterminer le volume de la retenue V, qui a également valeur réglementaire en particulier pour définir la classe de l'ouvrage au vu de la récente réglementation française. »

*\*Comité Français des Barrages et Réservoirs, publication Cotes et crues de protection, de sûreté et de danger de rupture, P. Royet et Al., 2009*

**Contre‐canal/contre‐fossé:** un ouvrage d'art (fossé ou petit canal) construit parallèlement à un canal. Il a pour fonction de récupérer l'eau qui s'infiltre dans les digues.

**Décret SOH:** décret n°2007‐1735 du 11 décembre 2007 relatif à la sûreté des ouvrages hydrauliques, "gelé" depuis 2012 (critères initiaux

inadaptés) et reformulé Décret n°2015‐526 du 12 mai 2015 relatif aux règles applicables aux ouvrages construits ou aménagés en vue de prévenir les inondations et aux règles de sûreté des ouvrages hydrauliques.

**Digues:** au sens du décret, les digues sont des ouvrages qui peuvent également créer une charge, mais qui ne sont pas destinés à stocker un volume d'eau. Elles visent à protéger les biens et les personnes des risques d'inondation et de submersion en cas de crue ou de grande marée.

Les **digues de canaux** sont des barrages au sens du décret SOH. VNF ne gère pas les digues de protection contre les inondations et les submersions.

**Ecluse:** ouvrage d'art hydraulique implanté dans un canal ou un cours d'eau pour le rendre navigable et permettre aux bateaux de franchir des dénivellations.

**LIDAR ou Light Detection And Ranging:** Système de mesure de terrain par balayage laser. Il est pris ici systématiquement au sens de Lidar aéroporté, c'est‐à‐dire par un système permettant de mesurer la distance entre un point d'un avion et des points au sol.

**MNT ou Modèle Numérique de Terrain:** Ensemble de points référencés en planimétrie et en altimétrie doté d'une méthode d'interpolation modélisant le relief du sol sous forme numérique. Les données du MNT peuvent être structurées de différentes manières : fichier raster, grille de points, réseau de triangles, polylignes matérialisant des courbes de niveaux. Pour notre travail, les MNT sont exclusivement des données exprimées sous forme d'une grille régulière de points.

**PATOUH:** Pôle d'appui technique aux services de police des eaux dans le domaine de la sécurité des ouvrages hydraulique.

**Police de l'eau:** désigne à la fois :

- l'ensemble des activités d'instruction et de contrôle de la protection et de la qualité de l'eau dépendant de l'Etat et visant l'application des lois concernant la ressource en eau ;
- les personnels chargés de ce contrôle.

**Racle:** zone de passage du réseau VNF dans un lit de rivière ou fleuve qui n'a pas été canalisé par l'intervention de l'homme.

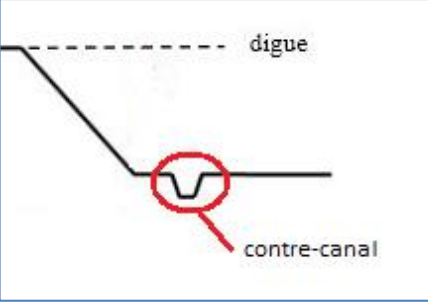

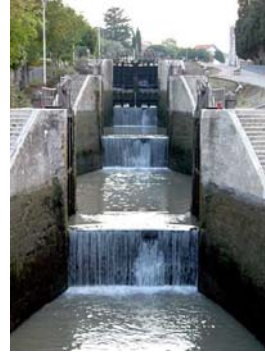

**Raster:** terme anglais définissant un mode de représentation de l'information géographique sous forme d'une matrice de pixels découpant régulièrement l'espace et dont la valeur est représentative de l'information à mesurer sur le terrain.

**RGE ALTI:** est un modèle numérique de terrain maillé qui a pour vocation la description du relief français. Il décrit la forme et l'altitude de la surface du sol à grande échelle sous forme d'une grille régulière et rectangulaire appelée « matrice d'altitude ». Le RGE ALTI est obtenu grâce à des procédés assurant une meilleure qualité par rapport à la BD ALTI (LIDAR notamment).Il ne couvre pas encore l'ensemble du territoire métropolitain. Les données sont disponibles sur les zones littorales et inondables, car le programme de levés LIDAR se concentrent sur ces zones (problématique liée au risque de submersion marine et inondation).Le produit RGE ALTI « modèle maillé » est une représentation interpolée de la surface du sol. Il n'est pas toujours strictement conforme à la réalité, en particulier dans les zones où les données initiales sont peu denses ou absentes, et dans les zones de surplombs. Il est conçu pour une utilisation à des échelles comprises entre le 1 : 1 000e et le 1 : 50 000e. Dans notre cas, seuls les canaux à proximité de rivières ont fait l'objet de levés LIDAR, Sur ces secteurs, la précision est de l'ordre de 0,20 m en altimétrie.

**Table attributaire:** contient les caractéristiques non spatiales, donc alphanumériques, des entités.

**Surface miroir d'un canal:** correspond à l'eau en surface du canal.

**Plafond du canal:** désigne le fond du canal.

**Vecteur:** donnée géographique représentée sous forme de points, de lignes ou de polygones repérés par leurs coordonnées dans un système de référence spatial.

# **I) Contexte du stage**

Cette première partie explique l'organisation de la DIO au sein de VNF, la zone d'étude, le contexte réglementaire et les objectifs poursuivis pendant le stage.

### **1) Présentation de la structure d'accueil**

Afin de se repérer dans le temps et l'espace, voici la présentation de l'entreprise et sa localisation ainsi que la définition des contextes et des objectifs.

Voies Navigables de France (VNF) est un établissement public à caractère administratif français chargé de gérer la majeure partie du réseau des voies navigables de France et dont la tutelle de l'État est exercée par le Ministère de l'Écologie, du Développement durable et de l'Énergie. Créé en 1991, en remplacement de l'ancien Office national de la navigation, VNF est devenu un établissement public administratif disposant de la capacité de gestion de l'ensemble de ses agents depuis le  $1<sup>er</sup>$  janvier 2013. VNF se compose d'un siège social à Béthune (62) et de sept directions territoriales gérant chacune une partie du réseau des Voies Navigables de France.

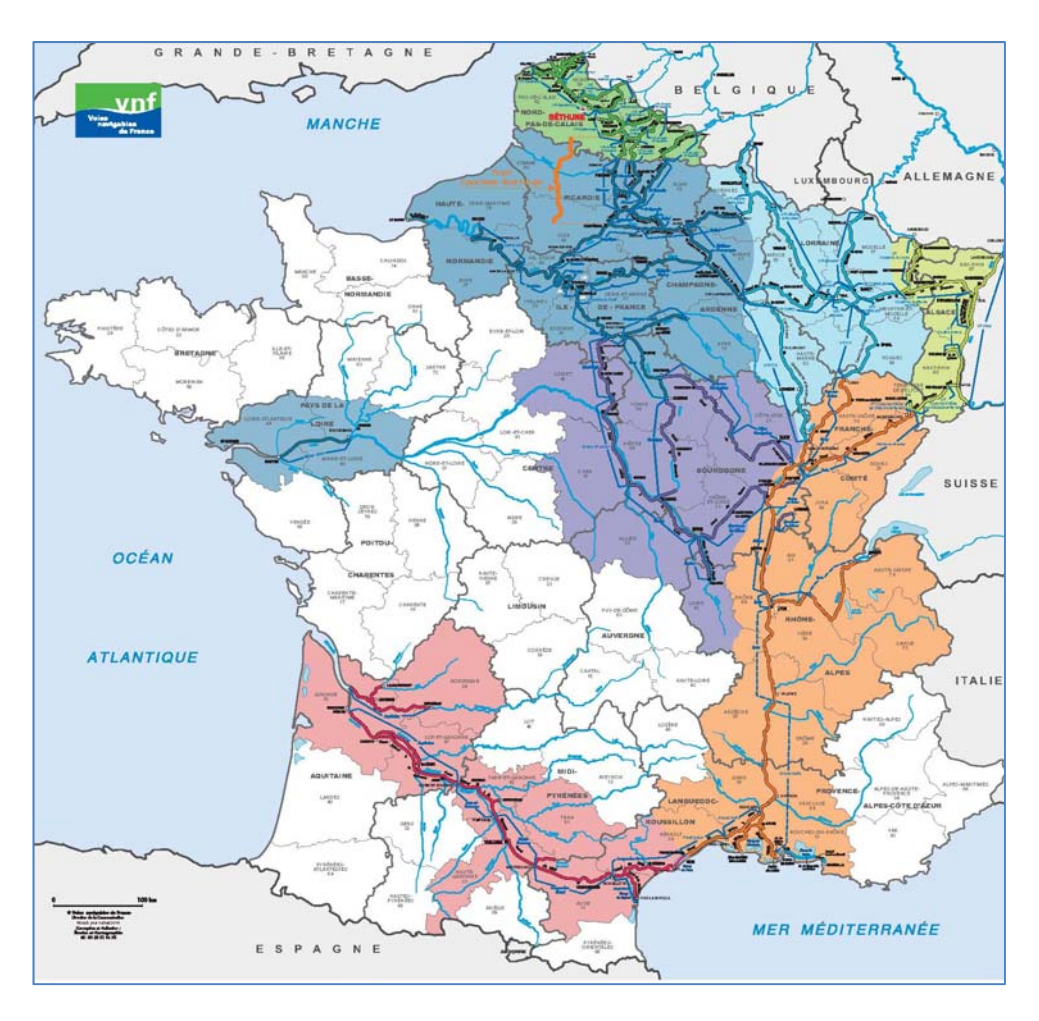

*Figure 1: carte de présentation des zones de gestion de VNF pour les 7 Directions Territoriales.*

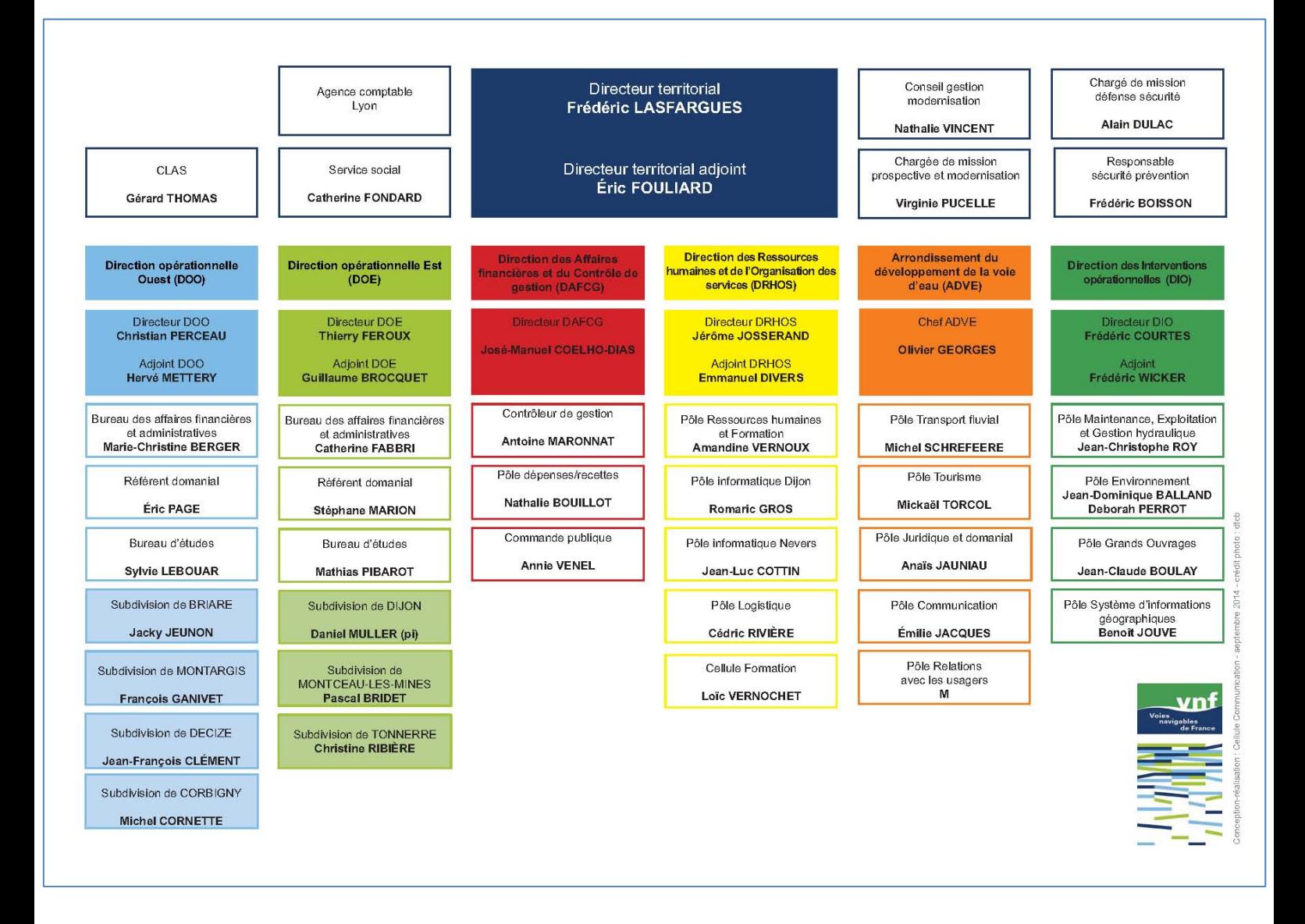

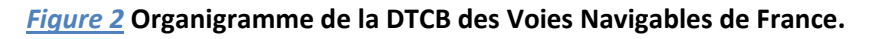

La DTCB s'organise en un pôle directeur (à Dijon) entouré de deux Directions opérationnelles (DOE et DOO) qui exploitent les canaux, respectivement localisées à Dijon et Nevers; ces DO pilotent les subdivisions. A cela s'ajoutent quatre directions transverses qui assurent des fonctions support et d'expertise, dont la DIO qui coordonne et pilote les problématiques techniques relatives au SIG, aux Grands Ouvrages (décret SOH, …), à l'Environnement, à la maintenance, l'exploitation et la gestion hydraulique.

J'ai réalisé mon stage au sein de la Direction des Infrastructures Opérationnelles (DIO) ici en vert à droite de l'organigramme dirigée par Frédéric COURTES, sur une période de 4 mois du 20 janvier au 20 mai 2015. La mission réalisée pendant le stage était portée par les pôles SIG et Grands Ouvrages.

### **2) Zone d'étude**

La Direction Territoriale Centre Bourgogne (DTCB) gère les canaux fluviaux de Saint‐Mammes à Chalon‐sur‐Saône en passant par Roanne et de Dijon à Montargis. La longueur totale du réseau représente près de 1000 km de canaux et/ou rivière, à laquelle s'ajoutent les rigoles d'alimentations et barrages réservoirs. L'étude porte sur les digues de canaux sur l'ensemble du périmètre géré par la DTCB; soit le canal de Bourgogne, le canal du Centre, le canal de Roanne à Digoin, le canal Latérale à la Loire, le canal de Briare et le canal du Loing.

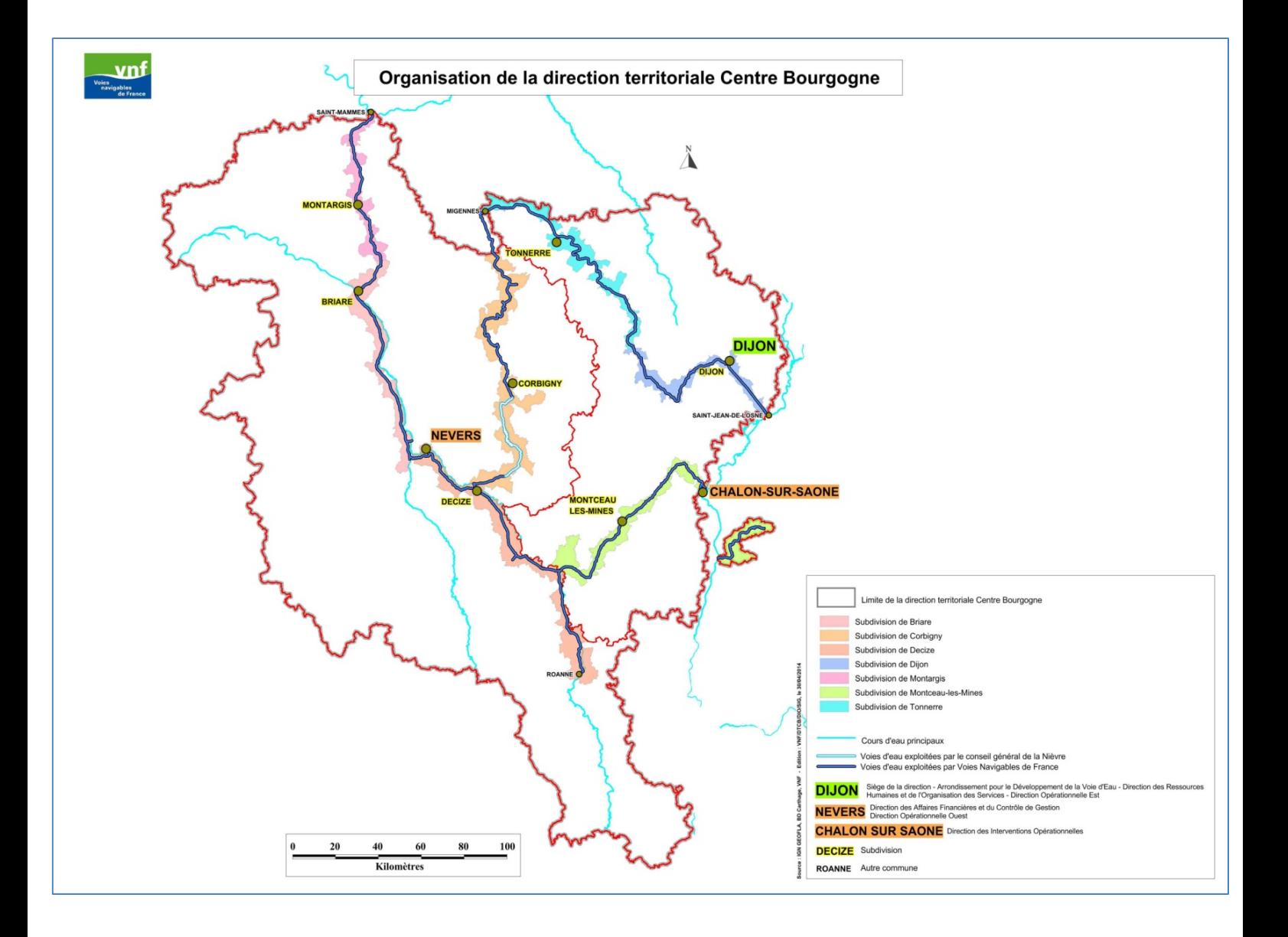

*Figure 3:Carte de l'organisation de la DTCB.*

# **3) Contexte du décret et du projet de décret SOH**

Dans cette partie nous présentons le décret SOH n°2007‐1734 de 2007 et le document de travail du législateur définissant de nouveaux critères de classement sur lequel s'est basé le stage.

#### 3.1) Décret SOH n°2007‐1735 du 11 décembre 2007

Le décret SOH de 2007 impose de classer les ouvrages hydrauliques en fonction des risques induits par leurs dimensions, de la classe A (barrage très important) à D (petits barrages)

Le classement des barrages réservoirs de classe A, B et C de la DTCB a déjà été réalisé. Le travail porte sur le classement des digues de canaux au titre de barrage, dont le classement devrait a priori être restreint aux classes C et D au vu de leurs caractéristiques.

Les critères de classement pour cet arrêté reposaient sur la hauteur de digue et le volume des biefs:

- **la hauteur de la digue (H)** correspond à la plus grande hauteur mesurée verticalement entre le sommet de l'ouvrage et le terrain naturel à l'aplomb de ce sommet, en mètres.
- **Le volume (V)** correspondant au volume du bief entre deux écluses ou deux ouvrages vannés.

#### (Voir figure 4)

<u> 1989 - Johann Barn, mars eta inperiodo</u>

Cependant la classe D n'est pas adaptée en raison de son unique critère d'une hauteur supérieure à 2m. En effet le fait de classer les ouvrages supérieurs à une hauteur de 2m sans prendre en compte le volume, équivaut à classer toutes les écluses qui possèdent une hauteur de chute<sup>3</sup> supérieure à 2m. Pour la DTCB cela représenterait la majeure partie de ses écluses, alors que le volume d'eau d'une écluse est insignifiant au regard des enjeux de sécurité.

Lors de la publication des projets d'arrêté de classement des digues de canaux résultant de l'application du décret SOH, VNF a contesté le classement des écluses au titre de barrages. En conséquence, le législateur a proposé une réévaluation des critères de classement pour les barrages de classe D.

<sup>3</sup> **Hauteur de chute d'une écluse:** correspond à la dénivellation entre le canal amont et aval d'une écluse.

#### 3.2) Projet de décret modification SOH

#### *a) Présentation*

En prévision de la modification du décret 2007‐1735, le Groupe de Travail Inter‐Régional « Ouvrages Hydrauliques » (GTOH) du Pôle Inter régional de Contrôle de la sécurité des Ouvrages Hydrauliques (PICSOUH) du service prévention des risques de la DREAL Franche‐Comté a publié un document de travail mentionnant le nouveau projet de décret (groupe de travail du 17/06/14). Dans ce document de travail, la classe D est supprimée. Les ouvrages répondant à la classe D du décret SOH de 2007 et qui présentent des enjeux en termes de sécurité (volume et hauteur minimal, présence d'habitations) sont surclassés en classe C. Cette dernière qui sélectionnait les ouvrages en fonction de la formule H²\*√(V), est complétée par une autre sélection qui se base sur la combinaison de trois critères (voir figure 4).

| Classe de<br>l'ouvrage | caractéristiques géométriques                        |                                                                                                    |  |
|------------------------|------------------------------------------------------|----------------------------------------------------------------------------------------------------|--|
|                        | Décret SOH                                           | Projet SOH                                                                                                    |  |
| $\mathsf{A}$           | H ≥ 20 et H <sup>2</sup> * V^0,5 ≥ 1500              | H ≥ 20 et H <sup>2</sup> * V^0,5 ≥ 1500                                                                                                    |  |
| B                      | $H^2$ * V <sup>o</sup> 0,5 $\geq$ 200 et H $\geq$ 10 | $H^2$ * V <sup>o</sup> 0,5 $\geq$ 200 et H $\geq$ 10                                                                                                    |  |
| C                      | H <sup>2</sup> * V <sup>^</sup> 0,5 ≥ 20 et H ≥ 5    | a) $H^2$ * V^0,5 ≥ 20 et H ≥ 6 b) Ouvrage<br>pour lequel les conditions prévues au a)<br>ne sont pas satisfaites mais qui répond<br>aux conditions cumulatives suivantes:                                                                                                |  |
|                        |                                                      | i) $H > 2$<br>ii) $V > 50$ km3<br>iii) a l'intérieur de l'espace situé à l'aval<br>du barrage, jusqu'à une distance de<br>400m par rapport à celui -ci, il existe<br>une ou plusieurs habitations dont le rez-<br>de-chaussée est situé sous le point bas<br>du barrage. |  |
| D                      | $H \geq 2$                                           | Classe supprimée                                                                                                    |  |

*Figure 4: tableau récapitulatif des critères du décret et projet de décret SOH.*

REMARQUE : le projet de décret modificatif SOH est devenu un décret publié au journal officiel à la fin du stage (décret N°2015-526 du 12/05/15). Les critères du projet ont été retenus, sauf pour la classe A et une *légère modification de formulation pour la classe C.*

#### *b) Définition des critères pour un classement en catégorie C*

Au vu des caractéristiques des digues de canaux de la DTCB, celles‐ci devraient relever d'un classement en classe C même dans les cas les plus pénalisants.

L'établissement du classement passe par une définition de chaque critère. Une publication du Pôle d'appui technique aux services de police des eaux dans le domaine de la sécurité des ouvrages hydrauliques (PATHOU) du CENMAGREF (note du 15 juillet 2008), précise les caractéristiques des critères "volume" et "hauteur". Le projet de modification du décret SOH étant sorti après la note du PATOUH, le critère "habitation" n'est donc pas clairement défini, il faut réaliser une interprétation du projet de modification du décret SOH. Définitions des trois critères:

- **Volume (V):** correspond au volume d'un bief entre deux écluses ou deux ouvrages vannés. Les ouvrages vannés peuvent permettre de sectionner des biefs en plusieurs tronçons et ainsi réduire le volume voir de le faire passer en dessous des 50 000 m<sup>3</sup> et invalider le premier critère. Par ailleurs pour le calcul du volume il faut utiliser la valeur de la cote de retenue normale $4$ .
- **Hauteur (H):** la hauteur de la digue correspond à la plus grande hauteur mesurée verticalement entre le sommet de l'ouvrage et le terrain naturel à l'aplomb de ce sommet, en mètres. C'est-à-dire la différence entre un  $Z_{\text{crête}}$  de digue et un  $Z_{\text{TN}}$ (terrain naturel), voir figure 5. Après observation du schéma sur la hauteur d'une digue, on remarque que les contre‐fossés ou contre‐canaux ne sont pas pris en compte.

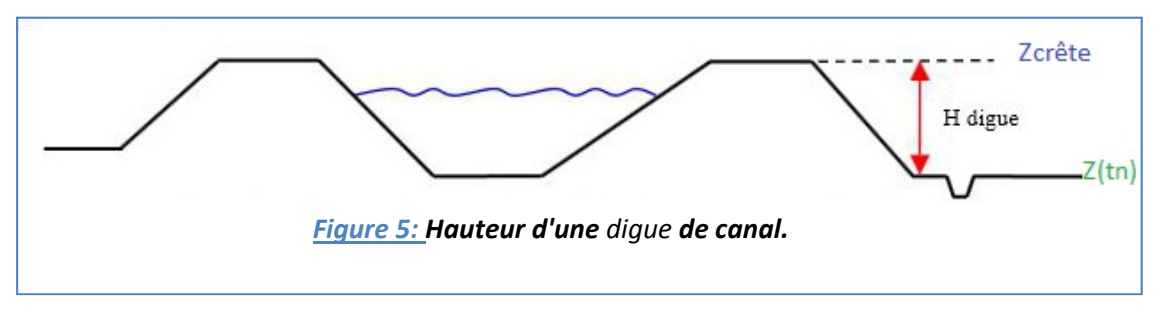

 **Habitation:** pour que le critère habitation soit validé, les habitations doivent avoir leur rez-de-chaussée inferieur au point bas de la digue soit inférieur au  $Z_{\text{TN}}$  (voir figure 6). Par ailleurs, un bâtiment peut être situé en dessous de la crête de digue mais avoir un palier supérieur au  $Z_{\text{TN}}$ . Dans ce cas présent, le bâti ne remplit pas les caractéristiques pour le critère "habitation".

<sup>&</sup>lt;u> 1989 - Johann Barn, mars eta inperiodo</u> **<sup>4</sup> Cote de retenue normale:** cf glossaire

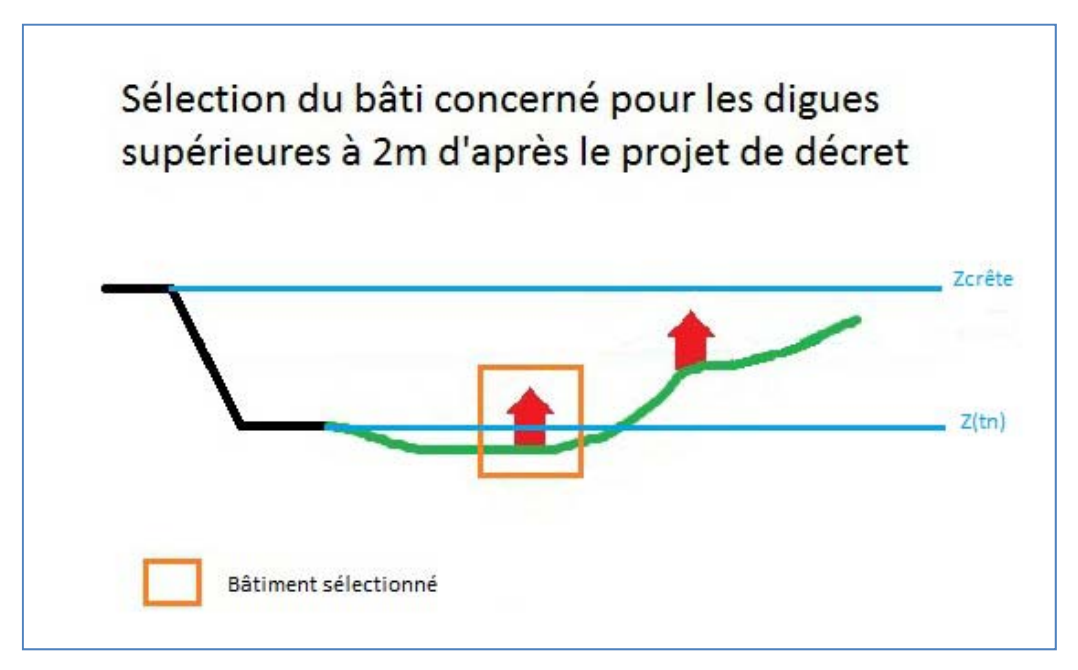

*Figure 6: Schéma explicatif des bâtiments répondant au critère habitation.*

#### 3.3) Les conséquences d'un classement d'une digue en catégorie C

Le classement d'une digue en classe C entraine de nombreuses contraintes réglementaires :

- constitution de dossiers d'ouvrages (plans, photographies…)
- notes d'organisation (gestion de l'ouvrage)
- registres
- visites techniques approfondies tous les 5 ans, ce qui implique un accès visuel à l'ensemble du barrage, donc un entretien de la végétation plus contraignant.
- installation de dispositifs d'auscultation
- rapport d'auscultation (tous les 5 ans)
- rapport d'entretien et de surveillance (tous les 5 ans)
- traitement des événements particuliers (crues et séismes, rapports associés, …)
- consignes écrites (parcours de visites et périodicité associée, essais des organes mobiles…)
- inspections du service de contrôle (DREAL)

#### (Voir annexe 1 décret SOH)

Les conséquences d'un classement de digue en catégorie C pourraient croitre de façon exponentielle en fonction du nombre de digues à classer et en fonction du nombre de kilomètres que représentent ces ouvrages.

Outre la constitution d'un dossier de l'ouvrage et de la planification des visites de contrôle qu'il faudra étaler sur une période de 5 ans pour ne pas tout faire au dernier moment. Outre le classement, le point principal pour la DTCB est l'entretien de la végétation, en effet les bords des canaux sont pour la plupart du temps recouverts de végétation et plus ou moins entretenus. Dans

certaines zones, la nature a repris ses droits. Or les visites techniques et de surveillances se basent sur un premier examen visuel d'où la nécessité d'effectuer un entretien régulier (traitement de la végétation, fauchage).

De plus la longueur des canaux avoisine les 1000km soit 2000km en prenant chaque rive en compte, cela implique une planification du temps de fauchage (coût, main d'œuvre, temps). Cette approximation peut se calculer en connaissant la surface à entretenir.

En conclusion une planification étalée sur plusieurs années sera nécessaire afin de réaliser la constitution des dossiers, l'entretien des digues.

#### 3.4) Les services de Police de l'eau

Par ailleurs, il est essentiel d'exposer un détail qui a une importance particulière : le classement des digues est réalisé par les services de Police de l'eau<sup>5</sup>. Les Polices de l'eau proposent un classement au préfet, qui rédige des projets d'arrêtés de classement, qui sont envoyés à VNF pour avis, et qui sont ensuite adoptés en CODERST<sup>6</sup> avant d'être publiés.

Il existe un service de Police de l'eau par département qui possède son propre fonctionnement et qui prend ses propres décisions. Or le réseau de la DTCB quant à lui s'étend sur onze départements, en cas de litige il faut donc espérer que les Polices de l'eau aient toutes les mêmes réactions sur les zones litigieuses.

<u> 1989 - Johann Barn, mars eta inperiodo</u>

<sup>&</sup>lt;sup>5</sup> Police de l'eau: cf glossaire<br><sup>6</sup> CODERST: Commission Départementale de l'Environnement des Risques Sanitaires et Technique

### **4) Objectifs**

L'objectif principal est la mise en place d'une méthodologie assez souple qui peut s'adapter à des changements de critères pour le classement de digues en classe C. De plus, l'expérience vise à montrer qu'il est possible de traiter cette problématique de classement par l'intermédiaire d'outils SIG. Afin de démontrer la viabilité de la méthode, il faudra réaliser les traitements sur un canal. L'utilisation des outils SIG permet un traitement plus précis, quasiment automatisable et réutilisable dans d'autres contextes des données obtenues. En effet, les traitements réalisés sous les outils SIG nous permettrons d'identifier, de localiser les secteurs endigués de façon précise, de pouvoir croiser différentes couches d'informations pour l'analyse des enjeux et également de calculer approximativement la surface à entretenir pour la végétation.

Le second objectif est donc de restreindre au strict minimum l'emprise des digues classées : recueillir des données objectives sur les digues pour discuter de leur classement avec les services préfectoraux qui proposeront les classements.

Le dernier objectif est de créer les bases des fonds de plans qui viendront illustrer les consignes écrites et les dossiers d'ouvrages des digues classées.

Ayant connaissance des travaux entrepris par la DTCB, les services centraux de VNF se montrent attentifs à la méthode qui sera mise en place, qui pourraient en cas de succès, être généralisée aux autres directions territoriales.

# **II) Données et méthodologies**

Dans cette seconde partie, seront présentés les données et matériels utilisés, puis les opérateurs de calcul utilisés et les choix de notre réflexion seront abordés pour aboutir à une méthode de traitement des calculs des critères de classement des digues.

### **1) Présentation des données et matériels utilisés**

#### 1.1) Présentation des données

Afin de réaliser le travail demandé, nous nous sommes basés sur des données de VNF et de l'IGN.

#### *a) Données VNF*

Les données issues de la base de VNF sont relatives aux informations sur le réseau:

 La couche géographique surfacique représentant les voies d'eau gérées par la DTCB. Ces données sont issues du thème eau de la BD Topo, composante du RGE de l'IGN,

 La couche géographique linéaire représentant l'axe des voies d'eau gérées par la DTCB. Elles sont issues du thème eau de la BD Topo et ont fait l'objet d'un travail de correction géométrique et sémantique : elle constitue aujourd'hui le référentiel « TRONCON » de VNF,

- Les données sur les cotes de retenue normale, issues du « Guide de la Navigation intérieure – Berger‐Levrault ‐ 1965 » et transmises par les subdivisions,
- **•** Les caractéristiques de construction des canaux, levers bathymétriques<sup>7</sup> qui seront utiles pour le calcul des volumes des biefs.

#### *b) Données externes*

Les données externes sont issues de l'IGN. Il s'agit de bases de données composant pour la plupart, le Référentiel à Grande Echelle (RGE), données de précision métrique.

Dans le cadre de cette étude, les données utilisées sont issues :

- de la BD Topo : il s'agit de la modélisation 3D du territoire et de ses infrastructures. Cette base d'informations fournit entre autres des informations utiles sur le bâti, les infrastructures (routières et ferroviaires) et le réseau hydrographique,
- du RGE ALTI<sup>8</sup> issu de l'IGN. Cette donnée permet de qualifier avec une précision de 0,20 m l'altitude du terrain, avec un pas d'1 mètre. Elle est utilisée pour déterminer les hauteurs de digue et l'altitude des RDC des bâtiments.

<u> 1989 - Johann Barn, mars eta inperiodo</u>

<sup>7</sup> **Bathymétrie:** cf glossaire

#### *c) BD Topo*

Cette base de données contient une description vectorielle 3D des éléments du territoire et de ses infrastructures, de précision métrique, exploitable à des échelles allant du 1/5000 au 1/50000. Elle couvre de manière cohérente l'ensemble des entités géographiques et administratives du territoire.

La précision de ces couches d'information est variable et est précisée dans deux attributs spécifiques (PREC\_PLANI et PREC\_ALTI). Par exemple, les limites des surfaces en eau correspondant à l'emprise des canaux navigables sont d'une précision de 1,5 mètre.

#### *d) RGE ALTI*

Ce produit est un modèle numérique de terrain maillé qui a pour vocation la description du relief français. Il décrit la forme et l'altitude de la surface du sol à grande échelle sous forme d'une grille régulière et rectangulaire appelée « matrice d'altitude ». Le RGE ALTI est obtenu grâce à des procédés assurant une meilleure qualité par rapport à la BD ALTI (LIDAR notamment).

Le RGE ALTI ne couvre pas encore l'ensemble du territoire métropolitain. Les données sont disponibles sur les zones littorales et inondables, car le programme de levés LIDAR se concentrent sur ces zones (problématique liée au risque de submersion marine et inondation).

Dans notre cas, seuls les canaux à proximité de fleuves ou rivières ont fait l'objet de levés LIDAR. Cette base de données a été acquise car elle offre une plus grande précision que la BD ALTI. Nous devons définir les hauteurs de digue de plus de 2 mètres or la précision en altitude de la BD ALTI étant de 1 à 3 mètres sur les points côtés, ces données n'étaient pas utilisables pour définir de manière fine les hauteurs de digues.

Les données livrées par l'IGN comprennent :

- le modèle numérique de terrain fourni sous la forme d'une grille régulière, au pas de 1 mètre. Il s'agit de fichiers RASTER au format GRID ASCII (.asc) sous forme de dalle d'1 km de côté,
- deux couches d'informations sous forme de grille régulière, au pas de 1 mètre. Il s'agit de fichiers RASTER au format GEOTIFF 32 bits sous forme de dalle d'1 km de côté. Il s'agit de deux couches de métadonnées localisées appelées masques de qualité "source" et "distance". La couche "Source" fournit pour chaque nœud la source de données ayant permis de calculer l'altitude, la couche "Distance" précise la distance la plus proche du point ayant servi à calculer.

Une analyse des métadonnées liées au MNT indique que la couche de données a été acquise par levés LIDAR, ce qui offre une précision de 0,20 m en altimétrie sur une partie de la zone d'étude.

<sup>8</sup> **RGE ALTI:** cf glossaire

En effet, les canaux n'étant pas systématiquement à proximité d'un cours d'eau, le référentiel RGE ALTI n'est pas disponible sur l'ensemble de la zone d'étude. La figure suivante précise la couverture en RGE ALTI de la DTCB.

Des échanges entre VNF et l'IGN sont en cours pour orienter les levés LIDAR autour des canaux navigables afin de disposer d'informations cohérentes sur l'ensemble du territoire de la DTCB.

A défaut et pour pallier à ce manque de données, il pourra être nécessaire d'acquérir des données topographiques selon d'autres méthodes (levés topographiques terrestres, photogrammétrie, etc).

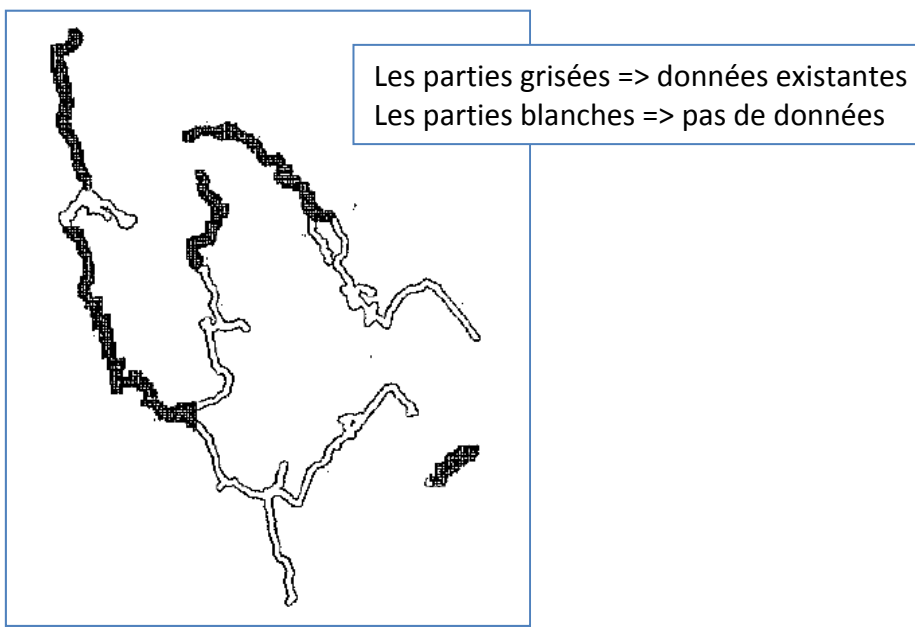

*Figure 7: Carte de l'existence de la donnée RGE sur le réseau de la DTCB*

#### 1.2) Matériels utilisés

Les données disponibles sont toutes des données de type vecteur, excepté les données du RGE qui se composent de fichier de format raster.

Les services SIG de VNF travaillent sous MapInfo. Pour des besoins spécifiques, certaines directions territoriales utilisent la gamme d'outils SIG du monde libre : QGIS, GRASS et SAGA Gis, en particulier pour le traitement de données 3D ou de données raster.

Le choix des outils SIG dépend du type de données à traiter. Mapinfo ne peut traiter que des données vecteurs, sans toutefois pouvoir réaliser des traitements topologiques. QGIS permet de traiter aussi bien des données vecteurs que rasters. Toutefois, les données Raster seront privilégiées avec le logiciel GRASS, logiciel spécialisé dans le traitement de données rasters.

Nous avons choisi de réaliser les traitements sur une chaîne de logiciels pour optimiser les temps de calculs et la fluidité dans la recherche. En effet, une fonction sur un raster est plus rapide à exécuter que le traitement de données vectorielles.

#### 1.3) Principales fonctions utilisées

Avant de développer les méthodes et les réflexions pour parvenir à classer ces digues, il est essentiel de présenter les fonctions principales utilisées pour calculer les critères de classement des digues, pour une meilleure compréhension lorsqu'elles seront évoquées.

**Area (obj,'sq m'):** est une fonction qui calcule l'aire d'un ou plusieurs polygones selon l'unité choisie; ici en m² (sq m). (Utilisée sous MapInfo)

**Buffer:** est une fonction qui créer des zones tampons autour de segments, polygones selon une longueur donnée en mètre (ex: un tampon de 400m autour de la voie d'eau). (Utilisée sous MapInfo/Qgis)

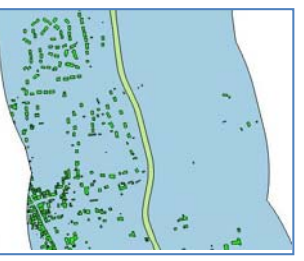

**Calculatrice raster:** permet d'opérer des calculs sur des valeurs des pixels d'un raster existant. Le résultat est un nouveau raster en sortie. (Utilisée sous GRASS)

**Découper:** cette fonction permet de découper des lignes, polygones en fonction d'une couche surfacique (ex: découpe du fichier bâti de la BDtopo avec comme couche de découpe les tampons à 400m pour ne garder que les bâtis dans les tampons). (Utilisée sous MapInfo/Qgis)

**Fusionner/Union/Assembler:** permet de regrouper des fichiers du même type (points, lignes, polygones), en un seul fichier. (Exemple : regrouper les bâtis du département 21 et 71)(Utilisée sous Qgis/MapInfo)

**Intersection:** permet de croiser différentes couches vecteur en sélectionnant des objets qui se recoupent (ex: j'intersecte les zones inondables avec la couche surfacique d'une commune et le fichier de sortie sort les endroits dans la commune où la zone est inondable). (Utilisée Qgis)

**Jointure attributaire:** permet de joindre des colonnes d'une table attributaire à une autre table grâce à un identifiant commun aux deux tables. (Utilisée sous MapInfo)

**Jointure spatiale:** permet de joindre des éléments de la table attributaire à un objet suivant leur localisation (ex: je joins la valeur de la cote de retenue normale à tous les biefs qui sont dans la commune X). (Utilisée sous Qgis/Mapinfo)

**Mask:** un masque est une zone virtuellement masquée, lorsqu'il est créé, tous les traitements des couches matricielles (raster) se dérouleront exclusivement dans la zone masquée. (Utilisée sous GRASS)

**ObjectLen (obj,'m'):** est une fonction qui calcule la longueur d'un segment selon l'unité choisie ; ici en mètre. (Utilisée sous MapInfo)

**Rast.to.V:** fonction de conversion d'un fichier raster en fichier vecteur. (Utilisée sous GRASS)

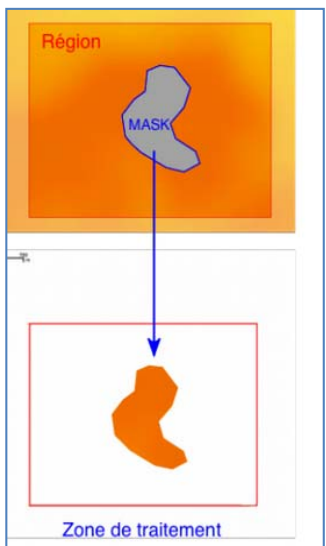

**V.to.rast:** fonction de conversion d'un fichier vecteur en fichier raster. (Utilisée sous GRASS)

**R.grow:** est une fonction qui agrandit les cellules selon un rayon donné. Si il y a deux cellules qui sont candidates à croître dans un espace vide, "*r.grow"* choisira la cellule la plus au nord; si il y a plusieurs candidates avec le même ordonnée, la plus occidentale (ouest) est choisie. (Utilisée sous GRASS)

### **2) Réflexion et mise en place de la méthodologie**

Cette partie aborde les éléments et les choix opérés pour la mise en place de la méthode de calcul des critères de classement des digues de classe C suivant les critères "volume", "hauteur" et "habitation". Notre réflexion sera présentée de façon chronologique. Suite à cette étape, les calculs devront être faits pour H²V pour voir si des digues relèvent de la classe C, ou B.

Tout d'abord, l'ordre de calcul des trois critères a été notre première réflexion. Les données étant assez lourdes en consommation d'espace sur le disque dur de l'ordinateur (plusieurs Gigabits), il nous a paru utile d'optimiser les calculs afin de gagner en temps et en efficacité. C'est pourquoi il a été choisi de traiter le critère "volume" en premier, pour obtenir une première sélection des biefs supérieurs à 50 000m<sup>3</sup>. Une fois les biefs qui ne remplissent pas le critère "volume" écartés, on réduit la zone de traitement de façon conséquente (plusieurs centaines de kilomètres).

Ce traitement ne fait appel qu'à des fonctions classiques des outils SIG (traitement de données vecteurs) et permet donc de limiter le nombre de biefs sur lesquels le critère "hauteur" sera à vérifier.

De ce fait, les traitements sur les fichiers du RGE ALTI seront limités aux biefs issus du travail réalisé à l'étape 1. Ainsi, le volume des dalles RGE ALTI à traiter sera moins important, ce qui réduira considérablement les temps de calcul.

Une fois le critère "volume" calculé, nous nous sommes penchés sur le critère "hauteur" avant le critère "habitation". Le critère "habitation" nécessite de connaître l'altimétrie du terrain naturel en pied de digue, qui sera déterminé lors du calcul du critère "hauteur".

Pour l'étude de la hauteur des digues, nous avons expérimenté nos calculs sur le canal du Loing. La région du canal du Loing est une zone où nous disposons d'un RGE ALTI complet et homogène, permettant de traiter l'ensemble du canal. De plus ce canal étant assez court (50km), il permettra d'optimiser les temps de traitements. Nous avons choisi de traiter le canal par rives, afin de calculer les hauteurs de digue de chaque côté du canal soit 100km pour le canal du Loing. Une fois les zones endiguées connues, nous interpréterons le critère "habitation" sur des zones encore plus réduites (par digue).

Cette démarche, menée sur un canal de longueur réduite, permet de définir les traitements à mettre en œuvre pour déterminer les hauteurs des digues. La chaîne de traitement et les différents critères retenus pourront alors rapidement être revus pour déterminer le critère "hauteur" pour les autres canaux.

Pour finir le classement des digues de catégorie C, nous avons en dernière partie, traité le critère "habitation" sur les zones endiguées; pour lesquelles nous devons tenir compte d'une part de l'altitude du pied de digue et d'autre part, de l'altitude du RDC des bâtis si ce dernier est inférieur à l'altitude du pied de digue. Ce dernier critère est l'un des plus complexe à mettre en œuvre, en particulier la détermination de la cote du pied de digue.

#### 2.1) Critère volume (V)

Afin de calculer le volume par bief, deux solutions ont été envisagées.

La première consiste à utiliser une section théorique des canaux qui sera multipliée par la longueur des biefs. Cependant elle ne prend pas en compte les sur‐largeurs, les ports, les bassins de retournements, etc. De par l'absence de données précises sur la section des différents canaux de la DTCB, l'incertitude associée à cette méthode est assez élevée.

La seconde se base sur les données du thème HYDRO de la BD Topo, qui représentent sous forme surfacique la surface en eau des canaux. La méthode consiste à prendre la surface de miroir<sup>9</sup> visible par photo aérienne et vectorisée dans la BD topo par l'IGN. Elle est multipliée par la cote de retenue normale (RN)<sup>10</sup> de chaque bief à laquelle on enlève les pentes de déblais/remblais d'après les normes de constructions et les longueurs de biefs pour avoir une estimation du volume. La deuxième solution a été préférée car elle semble plus réaliste et les incertitudes associées sont quantifiables.

Le calcul du volume se base donc sur trois paramètres : la surface miroir des canaux, les cotes RN et enfin les pentes de déblais/remblais. Le principe du calcul de V est assez simple, il faut calculer la surface du miroir que multiplie la cote RN. Nous obtenons donc un volume d'un parallélépipède auquel nous enlevons deux fois le volume d'un triangle prisme représentant le volume des pentes déblais/remblais multiplié par la longueur du tronçon. En sortie on obtient le volume des biefs. (Voir figure 8).

<u> 1989 - Johann Barn, mars eta inperiodo</u>

<sup>9</sup> **Surface de miroir:** cf glossaire <sup>10</sup> **Retenue normale:** cf glossaire

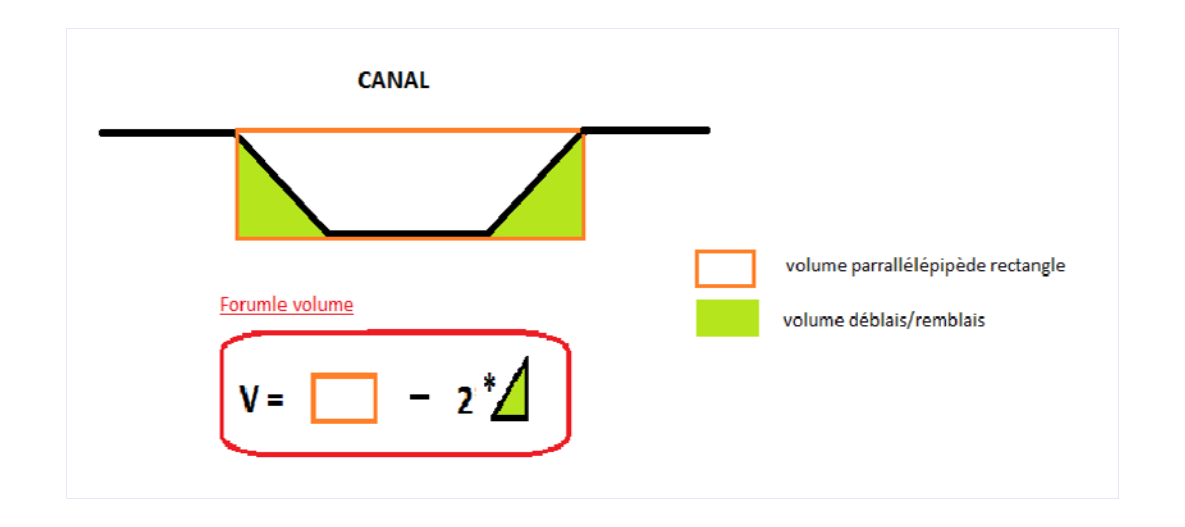

#### *Figure 8: formule de calcul du volume d'un bief.*

La première étape pour le calcul du volume est de mettre à jour les tables attributaires du référentiel surfacique (pour le calcul de la surface miroir et du volume du parallélépipède) et du référentiel linéaire (pour le calcul du volume d'un triangle prisme). Pour chaque table sont créés de nouveaux champs pour réaliser les différentes étapes de calcul pour obtenir le volume voulu. Puis il faudra fusionner les deux tables à l'aide d'une jointure spatiale pour pouvoir calculer le volume final.

#### *a) Référentiel surfacique*

Une fois la table attributaire prête, la surface de miroir des biefs est calculée à l'aide de la fonction "*Area*" sous MapInfo. Puis elle est multipliée par la colonne des cotes de retenue normale transmises par les subdivisions de la DTCB afin d'obtenir le volume du parallélépipède ( $V_{\text{para}}$ ).

#### *b) Référentiel linéaire*

Comme pour le référentiel surfacique une fois la table attributaire prête, nous calculons la longueur de chaque bief à l'aide de la fonction "*ObjectLen*". Afin d'obtenir le volume du triangle prisme, nous choisissons d'appliquer des pentes de déblais remblais de 3/2 où HRN est la cote RN soit:

Vtriangle prisme=  $\frac{1}{2}$ \*Lbief \*Pente\*H<sub>RN</sub> (ex: une RN a 2.20m le calcul sera V =  $\frac{1}{2}$ \*L\*3.3\*2.2).

#### $H_{RN}$ : donnée par les subdivisions

Le choix des pentes de 3/2 s'est fait après l'analyse des plans de constructions du canal de Bourgogne et des levés bathymétriques existants sur d'autres canaux (Roanne à Digoin, latéral à la la Loire), les profils en travers types observés ou élaborés montrent que les pentes déblais/remblais sont de 3/2 (3 m à la base pour 2 m de hauteur). Cette hypothèse a été confirmée en réunion par les subdivisions. (Voir annexe 1 de l'annexe 2 (méthodologie calcul volume)) *Figure 9: Schéma d'un triangle prisme.*

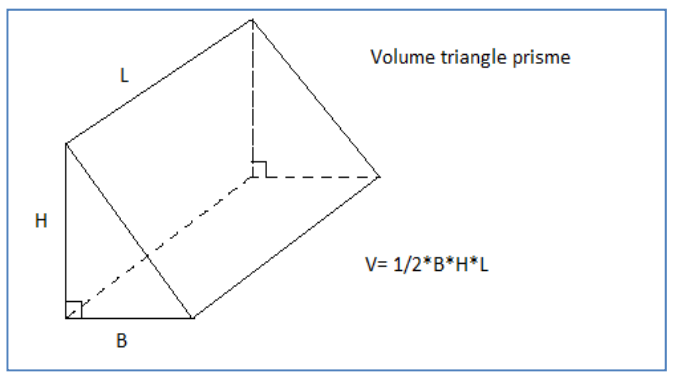

#### *c) Volume final*

Une fois les deux premiers volumes calculés il suffit de soustraire  $V_{\text{parallelépipède}} - 2^* V_{\text{triangle prisme}}$ . Or comme il s'agit de deux bases distinctes il faut réaliser une jointure attributaire d'une table sur l'autre. Pour la jointure il est nécessaire d'utiliser un identifiant commun ; ici nous utilisons un identifiant simple et unique par bief. Le code définitif est construit ainsi:

Num\_Segment <sup>+</sup> Num\_Bief (sur 3 car) <sup>+</sup> Num\_Versant <sup>+</sup> Type\_Tronçon (ex: bief <sup>n</sup>°10 du canal du Loing versant Seine => 010\_LOI\_S\_2). Suite à cette jointure le volume final est calculé et la sélection des biefs de plus de 50000 m<sup>3</sup> est enregistrée en tant que nouvelle couche de données.

Les canaux étant envasés, ce calcul est légèrement pénalisant pour la DTCB, car on surestime le volume d'eau. Cela devrait permettre à VNF de <sup>s</sup>'affranchir des incertitudes du calcul lié à la surface du miroir.

#### *d) Méthodologie pour le calcul du volume*

Ce logigramme présente les fonctions et éléments utilisés pour le traitement du calcul du volume.

(Voir annexe 2 pour méthodologie détaillée)

L'étape suivante, une fois les biefs sélectionnés, concerne le critère <sup>n</sup>°2 : la hauteur des digues

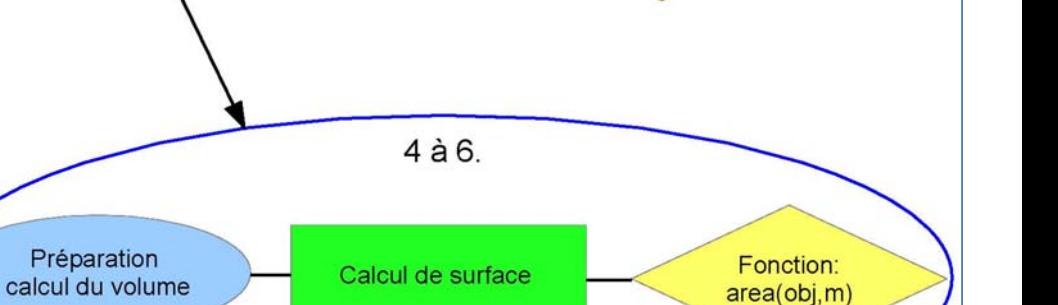

Table

Découpe

attributaire

surfacique

Surface

cote RN pente 3/2

9. Sélection des biefs

 $V > 50k$  m3

#### Logigramme de la méthode du calcul du volume des biefs

1 à 3. Préparation

référentiel

topo

7 et 8 Calcul du volume

**Volumes** 

calculés

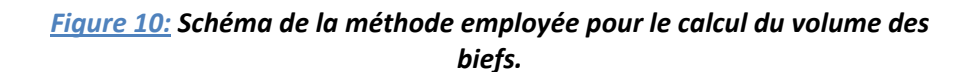

24

#### 2.2) Critère hauteur (H)

Cette seconde étape a pour but le calcul des hauteurs de digues. Nous recherchons par cette démarche à identifier les zones endiguées supérieures à 2 mètres. Rappel figure 5

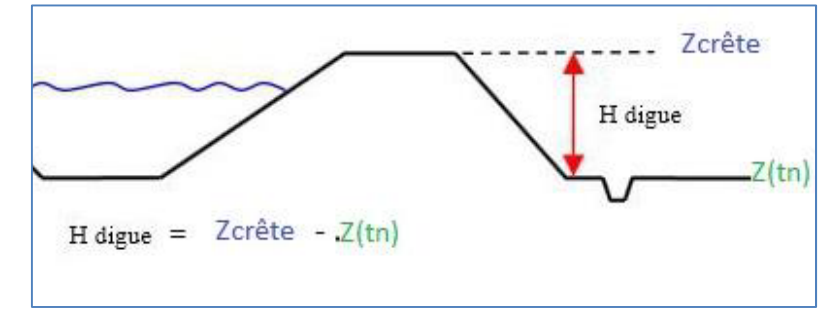

Par ailleurs, nous devons déterminer la hauteur d'une digue, différence entre la crête de digue et le pied de digue  $(Z_{TN})$ . A ce jour, ce dernier critère a été traité de façon ponctuelle, sur un linéaire très réduit (moins de 2 km). En effet, à l'issue du stage, il n'a pas été possible de mettre en œuvre un traitement automatisé pour déterminer le pied de digue.

Aussi, dans un premier temps, nous avons cherché à identifier les zones endiguées, c'est‐à‐dire l'ensemble des secteurs pour lesquels l'altitude du terrain naturel est situé 2 mètres au‐dessous du pied de digue.

Pour cela, nous élaborons deux modèles numériques qui seront comparés :

- le premier représente le modelé de terrain : il est directement fournit par l'IGN sous forme du RGE Alti,
- le second représentera la crête de digue. Ce second modèle est issu d'un traitement du RGE Alti réalisé sous GRASS‐GIS.

La comparaison de ces deux modèles numériques permet d'obtenir les zones dont l'altitude se situe en moyenne 2 mètres en‐dessous de la crête de digue.

Dans un premier temps, la zone de travail s'étend sur une bande de 50 mètres de part et d'autre du canal. L'hypothèse initiale est que les digues de canaux ne sont pas d'une grande hauteur et ne mesurent pas plus de 50 mètres de largeur. Si une digue devait faire plus de 50 m de large, la hauteur de la digue à 50 m de la crête serait très certainement supérieure à 2 mètres. Il est utile de rappeler qu'à l'époque de leurs constructions, les digues étaient levées "à la main" et les ouvrages n'étaient pas inutilement surdimensionnés. De plus la précision des données issues du RGE étant de 0,2m, nous sélectionnerons les digues supérieures à 1,80m et non 2m pour pallier à la limite de la donnée. Dans le cas où une digue serait dans la zone d'incertitude (entre 1,80 et 2m) une étude plus approfondie de la zone devra être réalisée (ex: lever GPS).

Cette zone sera par la suite étendue à 400 mètres pour l'analyse du critère "Bâtiment".

A l'issue de cette sélection, l'ensemble des dalles est fusionné pour réaliser le traitement sur un seul fichier raster. Cette méthode assure la continuité du modèle numérique de terrain sur l'ensemble du secteur d'étude et évite de réaliser le calcul sur chacune des dalles du RGE ALTI. Elle permet de réaliser les traitements sur la zone d'étude et facilite l'intégration des données obtenues dans la suite des processus. Par ailleurs, les temps de calcul du logiciel GRASS permettent de travailler aisément et rapidement sur des fichiers assez volumineux.

#### *b) Création de masques*

Pour le traitement du critère "hauteur", nous avons choisi de travailler rive par rive. La fonction "*MASK*" de l'outil GRASS permet de limiter la zone de travail à un secteur défini, dans notre cas soit la rive gauche, soit la rive gauche. Cette fonction permet ainsi de réaliser les calculs sur une zone restreinte.

Dans un premier temps, nous créons un objet qui permet de masquer une rive (construction d'un polygone par rive en s'appuyant sur l'axe du canal). Nous pouvons à la volée créer le masque inverse dans GRASS‐GIS pour travailler sur l'autre rive (ex: Figure 12 , le masque de la rive droite, ici en marron, sera utilisé en tant que "cache" pour que le calcul se déroule dans la partie bleue).

#### *c) Le MNT crête de digue*

<u> 1989 - Johann Barn, mars eta inperiodo</u>

Pour créer le MNT crête de digue, il faut récupérer les altitudes de crêtes de digue du MNT RGE ALTI dans une zone tampon autour du canal. Une fois ces altitudes récupérées, les cellules constituant le MNT crête de digue seront étendues sur une bande de 50 mètres grâce à la fonction "*r.grow"* de GRASS‐GIS.

Pour déterminer les altitudes de crêtes, nous avons créé des demi‐tampons autour du canal pour avoir une zone de crête rive gauche et rive droite. Le premier choix de largeur des tampons a été de 8 m en raison des servitudes de halage $^{11}$  de 7.80m autour de la voie d'eau, zone sur laquelle nous allons retrouver la valeur de crête maximale. Un fichier vecteur des tampons rives droite et gauche est ainsi constitué. Cette donnée vecteur est convertie en format raster et à chaque pixel de la zone tampon, nous affectons la valeur 1.

26

*Figure11: Sélection des dalles du RGE.*

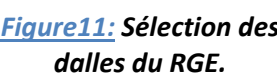

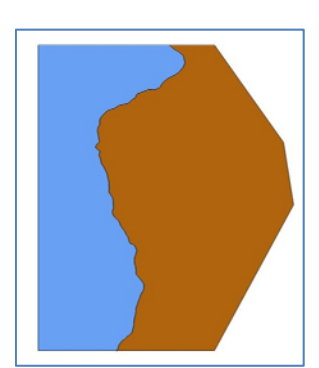

*Figure12: Création de masques.*

#### *a) Le RGE ALTI*

Le RGE ALTI est notre MNT pour le calcul des hauteurs. Il est composé de dalles de 1000m de côté. Dans le cadre de l'étude, nous ne prenons que les dalles du RGE Alti situées à 400 m autour de la voie d'eau. Ce choix s'explique par le critère n°3 "habitation" nécessite une analyse altimétrique sur une bande de 400m autour du canal. (Figure 11)

**<sup>11</sup> Servitude de halage:** espace appartenant à VNF le long de la voie d'eau et dont la largeur est de 7,80m. On trouve la plupart du temps un chemin d'exploitation.

Pour réaliser le MNT, nous utilisons la calculatrice raster de GRASS‐GIS pour récupérer l'altitude des crêtes de digue. L'opération consiste simplement à multiplier les valeurs des deux grilles rasters : le fichier final porte sur l'emprise des demi-tampons et chaque pixel est renseigné avec l'altitude du MNT RGE ALTI correspondant.

Par exemple pour une cellule du raster crête, si la valeur du RGE est égale à 60m en dessous de cette dernière, alors le calcul sera : 1\*60 et le raster crête de digue va récupérer cette valeur.

Suite à cette étape, nous avons étendu chaque pixel du MNT crête sur une largeur de 50m grâce à la fonction "*r.grow*".

Les premiers essais ont permis de déceler plusieurs biais dans notre méthode :

 Le premier biais concerne le choix de largeur de crête de digue. La fonction "*r.grow"* agrandit les cellules d'un rayon défini par l'utilisateur. Cependant on ne peut pas faire de moyenne ou de choix minimum/maximum lorsque deux cellules se superposent. La fonction prend par définition la valeur la plus au nord et à l'ouest. Pour une valeur de 8m de largeur des crêtes de digue, la fonction dans certains cas, prend une valeur d'altitude de crête qui correspond à un point de pente sur la digue. Ce point se trouve alors plus bas que l'altitude réelle des crêtes (pour la rive gauche). Le problème de prendre la cellule la plus à l'ouest pour la rive droite, correspond à prendre un point au niveau de l'eau du canal. En effet, les demi‐tampons étant calés depuis le référentiel surfacique, lui‐même calculé par la BDTopo, il existe un risque de prendre un mauvais point pour l'altitude des crêtes de digue. La précision définie par la BDTopo est de 1,50m en XY ; un décalage sur les rives droites doit donc être réalisé, afin de limiter le risque de prendre un point au niveau de l'eau du fait cette précision (1,5m), qui entrainerait des biais si le décalage n'était pas fait.

Pour pallier à ces problèmes, la largeur des zones tampons a été réduite à 3 mètres pour ne pas retenir l'altitude des points situés sur la pente des digues (cas de la rive gauche). De plus, les tampons de la rive droite ont été décalés de 1,5 mètre de la berge du canal pour une largeur de tampon de 3m afin de ne pas prendre en compte l'altitude des points de la surface en eau.

> Le deuxième biais rencontré se situe au niveau des zones de franchissement de la voie d'eau (ponts…). En effet lorsqu'un pont traverse la voie d'eau, il entraine une surélévation des points du MNT (points sur le pont et points sur les talus du pont). Cela a comme conséquences la surélévation de certaines crêtes, la surélévation de certaines digues et le passage de certaines zones endiguées dans la catégorie "H" supérieure à 1,80m alors qu'elles ne devraient pas y figurer.

Afin de résoudre ce second problème nous avons créé d'autres masques au niveau des franchissements. Pour cela nous avons réalisé des tampons autour des axes de franchissement de 20m et fusionné les tampons aux polygones "masques" de chaque rive. Ainsi en utilisant comme "masques inverses" ces nouveaux polygones, les traitements n'auront plus lieu dans les zones problématiques.

#### *d) Détermination des hauteurs de digues*

Le MNT crête de digues étant créé et étendu sur une bande de 50m, nous lui soustrayons le MNT du RGE correspondant au terrain naturel à l'aide de la calculatrice raster de GRASS. Un fichier raster contenant les hauteurs de digues est obtenu. Cependant le traitement n'est pas fini, le fichier contient les zones supérieures à 1,80m mais il faut encore déterminer le  $Z_{pied de digue} = Z_{TN}$ .

Une fois les zones supérieures à 1,80m identifiées, nous les sélectionnons, nous convertissons le fichier raster en fichier vecteur de surface et obtenons l'emprise des zones supérieures à 1,80m.

#### *e*) *Détermination du Z<sub>TN</sub>*

Le traitement pour les hauteurs de digues n'est pas fini, il faut encore déterminer le pied de digue pour obtenir les hauteurs de digue. Il ne suffit pas de prendre la plus grande hauteur calculée précédemment pour chaque digue, par définition la hauteur d'une digue est la différence entre la crête de digue et l'altitude du terrain naturel. Si la plus grande hauteur est choisie, nous risquons de prendre la hauteur entre la crête de digue et le contre‐fossé. Or il ne faut pas prendre en compte l'altitude du contre‐fossé. Il est donc nécessaire de réaliser une analyse par profils en travers sur la bande de 50m pour déterminer le  $Z_{TN}$ .

Le Z<sub>TN</sub> est important puisqu'il va servir de base pour le critère "habitation". Pour le déterminer deux possibilités existent ; la première consiste à tirer des profils en travers manuellement et de rentrer à la main la valeur du  $Z_{TN}$  tous les 100m par digue. La seconde possibilité est de déterminer automatiquement les profils en travers et de trouver le pied de digue. Cependant nous n'avons pas encore réussi à mettre au point une méthode de détermination automatique du pied de digue.

#### *f) Méthodologie pour le calcul des hauteurs de digues*

Ce logigramme présente les fonctions et éléments utilisés pour le traitement du calcul des zones endiguées (la méthode pour les hauteurs de digues sera proposée une fois l'automatisation du  $Z_{TN}$ ). (Voir annexe 3 pour méthodologie détaillée)

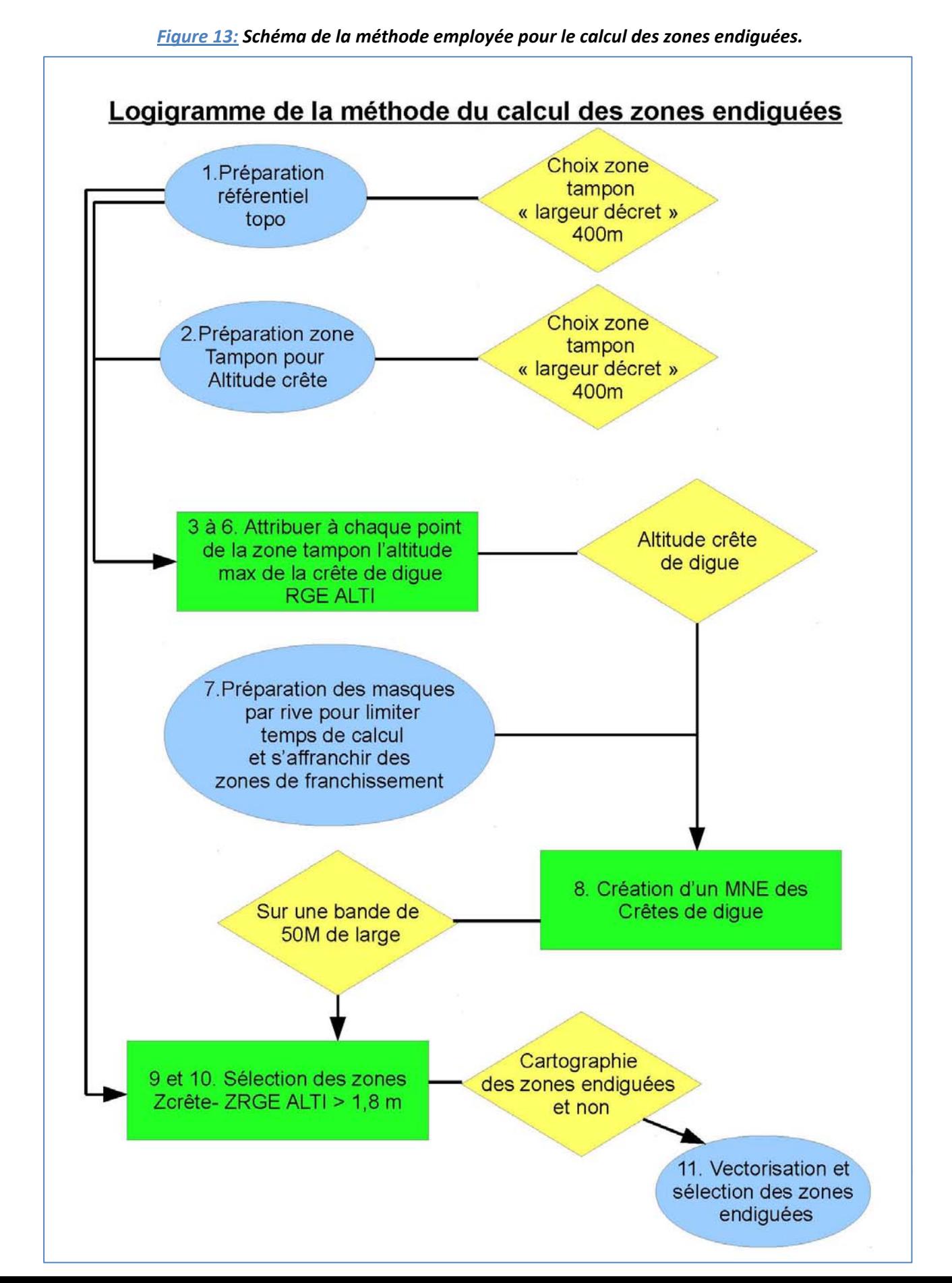

#### 2.3) Critère habitation

Le dernier critère consiste à sélectionner les bâtiments dont le rez‐de‐chaussée est inférieur au pied de digue soit le Z<sub>TN</sub> défini, dans un rayon de 400m. Le critère du projet de décret utilise le terme "habitation" ; or dans les données de la BD TOPO il n'existe pas de couche habitation, mais des bâtiments indifférenciés. Il s'agit des habitations + bâtiments supérieurs à 20m² qui n'ont pas pu être différenciés par les processus de classification de l'IGN. Cette base de données est toute fois jugée suffisante car elle regroupe toutes les habitations.

Afin de mieux connaitre les enjeux liés aux pieds des digues, nous ne nous sommes pas contentés des bâtiments indifférenciés ; il nous a paru judicieux de nous intéresser également aux bâtiments industriels et aux réseaux routier et ferré. En effet, le fait d'étendre la recherche à d'autres infrastructures permettra à VNF de privilégier certains secteurs (ex: cas d'une digue de 16m de hauteur avec voies ferrées au pied de la digue à Chagny (71)).

#### *a) Préparation des tampons et bâti*

Pour ce faire, nous avons au préalable créé des zones tampon de 400m avec la fonction "*buffer"* autour des biefs sélectionnés d'après le critère volume. Nous avons récupéré les bâtiments et réseaux dans ce périmètre de 400m depuis la BDtopo afin de limiter les temps de calcul lorsque nous croiserons les zones inférieures au pied de digue et les bâtis.

#### *b) Le ZTN pour trouver les zones inférieures au pied de digue*

Dans un second temps une fois le  $Z_{TN}$  déterminé, nous obtenons une ligne de pied de digue par digue; qu'il faut étendre à 400m pour obtenir un MNT du pied de digue sous GRASS (même méthode que pour les hauteurs avec la fonction "*r.grow"*). Le travail est toujours réalisé par rive, et une fois le MNT pied de digue construit, nous soustrayons à ce dernier le RGE ALTI et pour les zones inférieures à zéro nous obtenons les enveloppes (les zones) inférieures au pied de digue. Il faut ensuite convertir ces enveloppes raster en fichier vecteur et réaliser un "*intersect*" de ces enveloppes avec les bâtiments et réseaux sélectionnés au préalable. S'il y a des habitations sélectionnées, alors la digue remplit les trois conditions pour être classée dans la catégorie C.

#### *c) Méthodologie pour la sélection des bâtiments pour le critère 3*

Ce logigramme présente les fonctions et éléments utilisés pour le traitement de la sélection des bâtiments dont le rez‐de‐chaussée est inférieur au pied de digue. (Voir annexe 4 pour méthodologie détaillée)

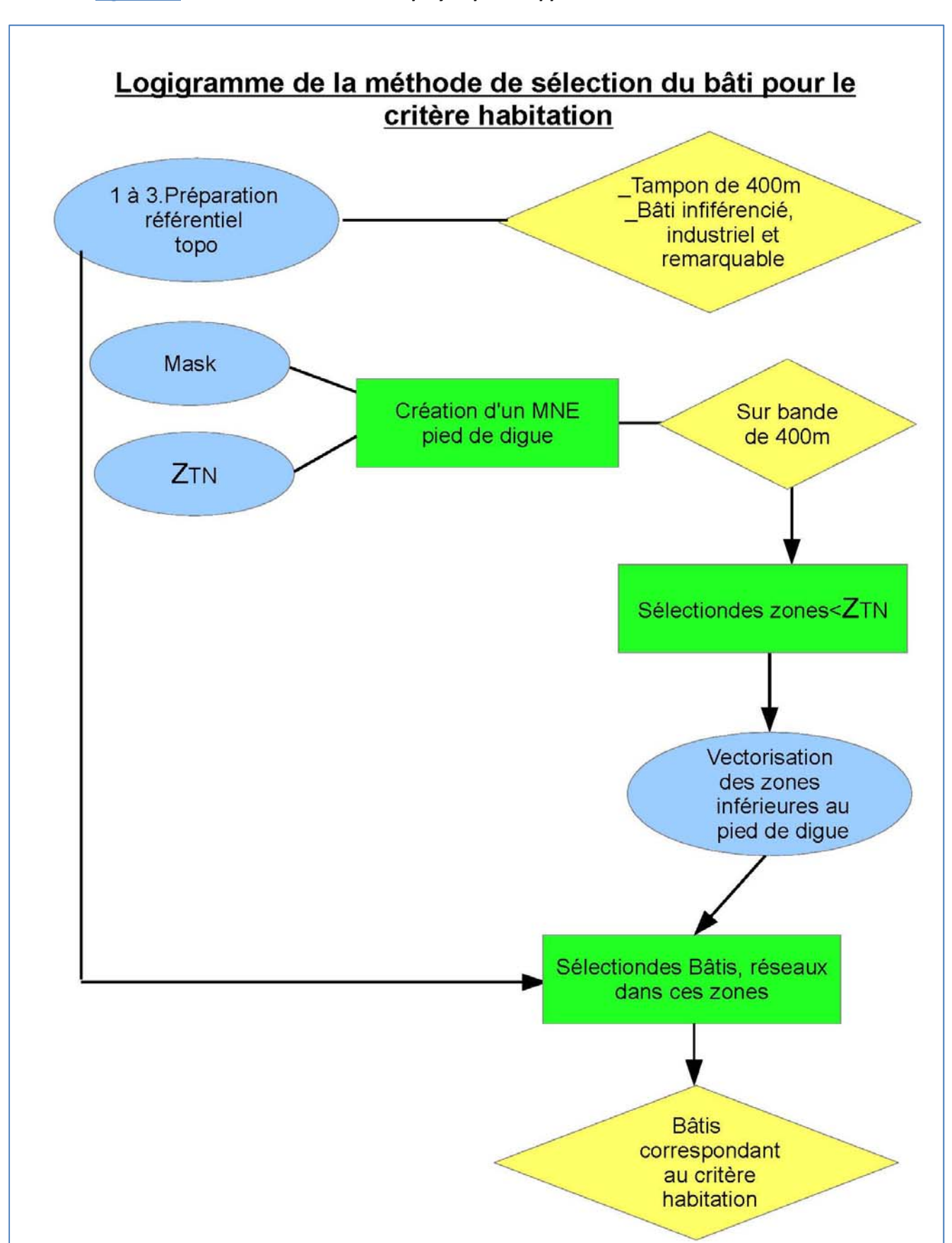

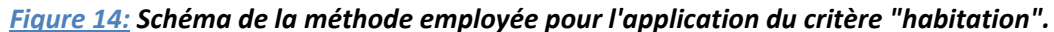

### **3) Bilan: Méthodologie de classement**

Dans cette partie sera présentée la méthodologie sous forme de bilan, vous trouverez un logigramme général de notre la méthode.

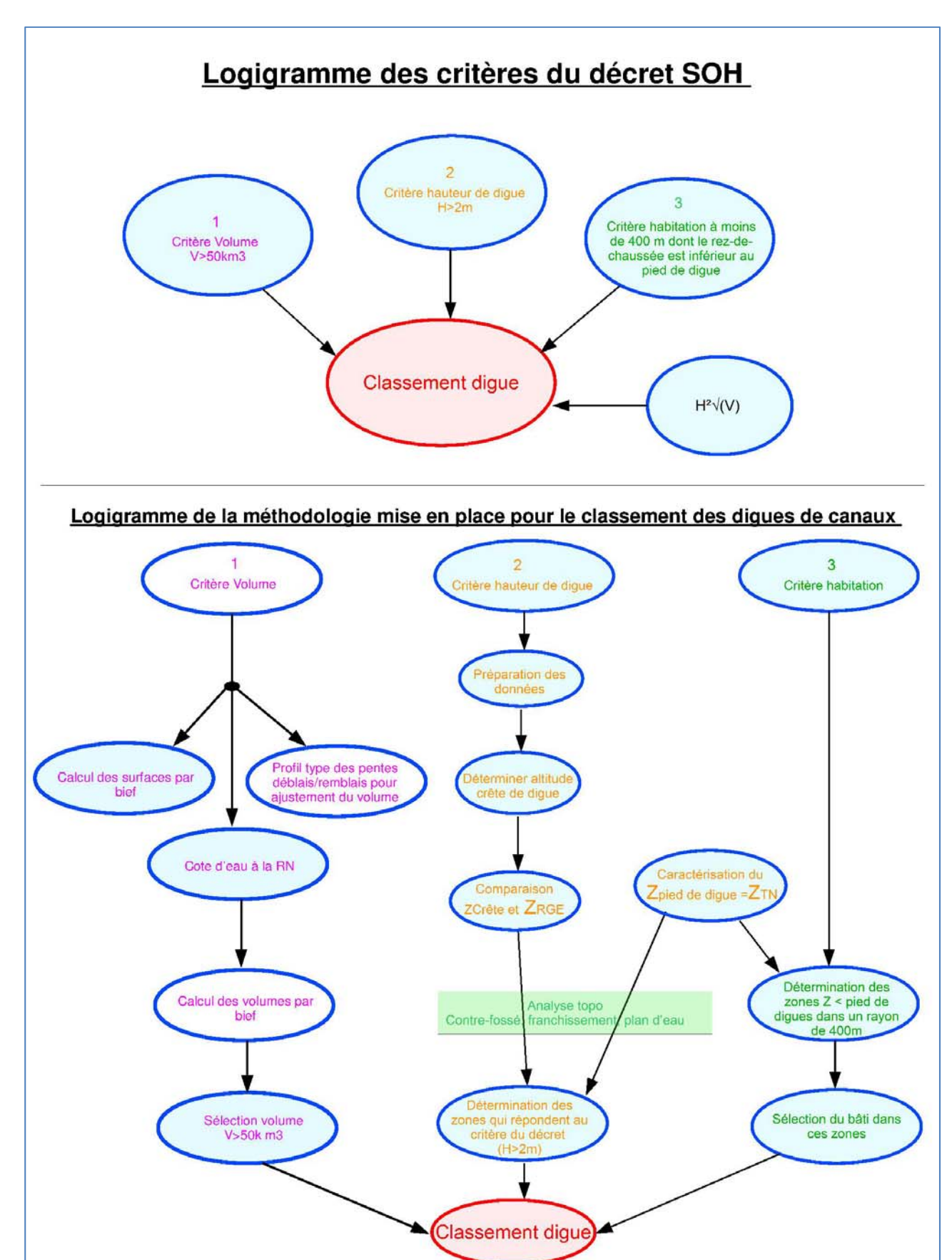

*Figure 15: Schéma bilan de la méthode de classement.*

Nous vous avons présenté notre réflexion dans le cheminement de notre recherche et présenté notre méthodologie. Dans la partie suivante nous allons vous exposer les résultats du calcul des volumes pour l'ensemble des canaux, du calcul des hauteurs sur le Loing, et pour le critère habitation avec l'exemple de deux digues.

# **III) Discussions et résultats**

Dans cette troisième et dernière partie, nous vous présenterons les résultats du traitement des volumes sur l'ensemble des canaux, des hauteurs de digues sur le canal du Loing et le traitement complet de classement suivant les 3 critères, pour 2 digues. Suite à cela seront abordées quelques discussions et les limites de notre démarche.

### **1) Résultats**

#### 1.1) Les volumes :

A l'issue du calcul de volume, la moitié des biefs de la DTCB est supérieure à 50k m<sup>3</sup> (251 pour 472). Après analyse, la longueur moyenne d'un bief de 50000 m<sup>3</sup> est d'environ 1,1 à 1,2 km.

Par ailleurs, les canaux dans les régions de plaine, sont des canaux susceptibles d'avoir de plus longs biefs du fait de la faible dénivellation dans

#### ce type de paysage.

Le tableau ci-contre (Figure 16) précise les résultats du calcul des volumes.

| Canaux             | <b>Nombre de biefs</b><br>V > 50k m <sup>3</sup> | <b>Nombre de biefs</b><br>par canal |
|--------------------|--------------------------------------------------|-------------------------------------|
| Bourgogne          | 74                                               | 190                                 |
| Roanne             | 6                                                | 8                                   |
| Latéral à la Loire | 43                                               | 48                                  |
| <b>Briare</b>      | 17                                               | 35                                  |
| Loing              | 16                                               | 19                                  |
| Centre             | 32                                               | 62                                  |
| <b>Nivernais</b>   | 63                                               | 110                                 |
| <b>Total</b>       | 251                                              | 472                                 |

*Figure 16: Tableau des résultats du calcul des volumes par canal.*

La carte suivante (figure 17) permet de visualiser les biefs dont le volume est supérieur à 50000m<sup>3</sup> sur le canal du Loing. Nous constatons que les abords des canaux sont généralement urbanisés, point qui sera abordé au paragraphe "habitations".

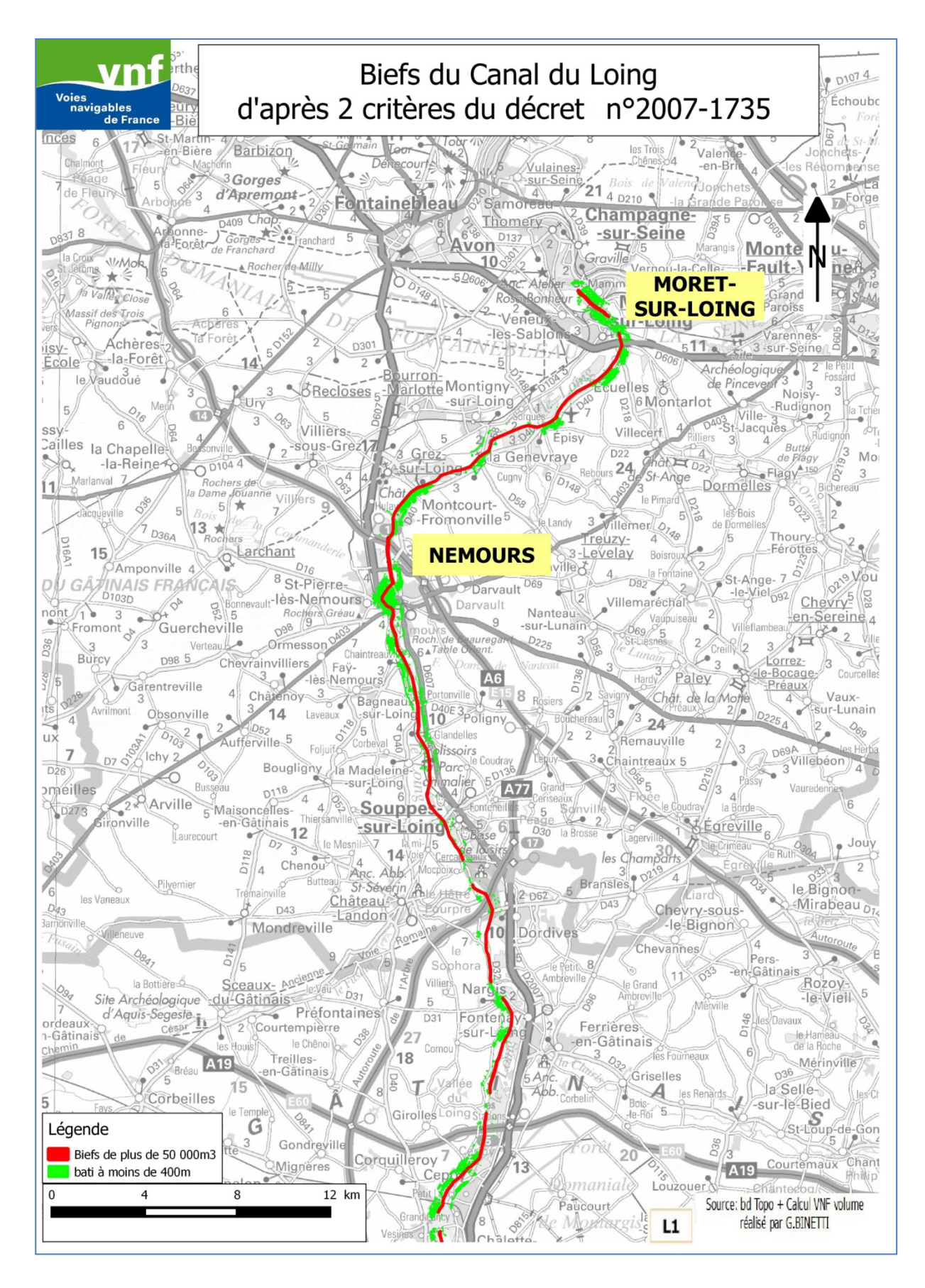

*Figure 17: Carte du critère "volume" du canal du Loing.*

#### 1.2) Les hauteurs:

#### *a) Zones supérieures à 1,80m*

Pour la mise en place de la méthode et la recherche pour calculer les hauteurs de digues, nous nous sommes intéressés à une zone réduite du réseau VNF là où les données du RGE ALTI étaient complètes: le canal du Loing. Les temps de calcul sont donc plus courts ce qui permet durant cette phase de recherche, de réaliser les différents tests nécessaires pour aboutir au résultat voulu dans un temps raisonnable.

Pour ce qui est des hauteurs de digues, le calcul réalisé nous renseigne sur les zones supérieures à 1,80m par rapport à la crête de digue. La hauteur des digues sera définie avec l'automatisation du Z<sub>TN</sub>. Le résultat du calcul se présente sous forme de carte (carte ci‐contre) qui fait apparaître les zones supérieures à 1,80m grâce à un dégradé de couleurs. Les zones jaunes sont dans la tranche d'incertitude liée au RGE (entre 1.80 et 2m). Il faudra confirmer ces zones par un levé ponctuel sur le terrain ainsi que les zones entre 2m et 2,20m. Le choix de cette sémiologie graphique correspond à une volonté d'analyse visuelle rapide. Le fait de mettre un intervalle réduit entre 1,78 et 1,80m permet de mieux différencier les zones qui seraient dans la tranche d'incertitude des 0,2m de par la précision du RGE. Ainsi les zones dans cette tranche sont représentées en jaune et identifiables sans ambigüité.

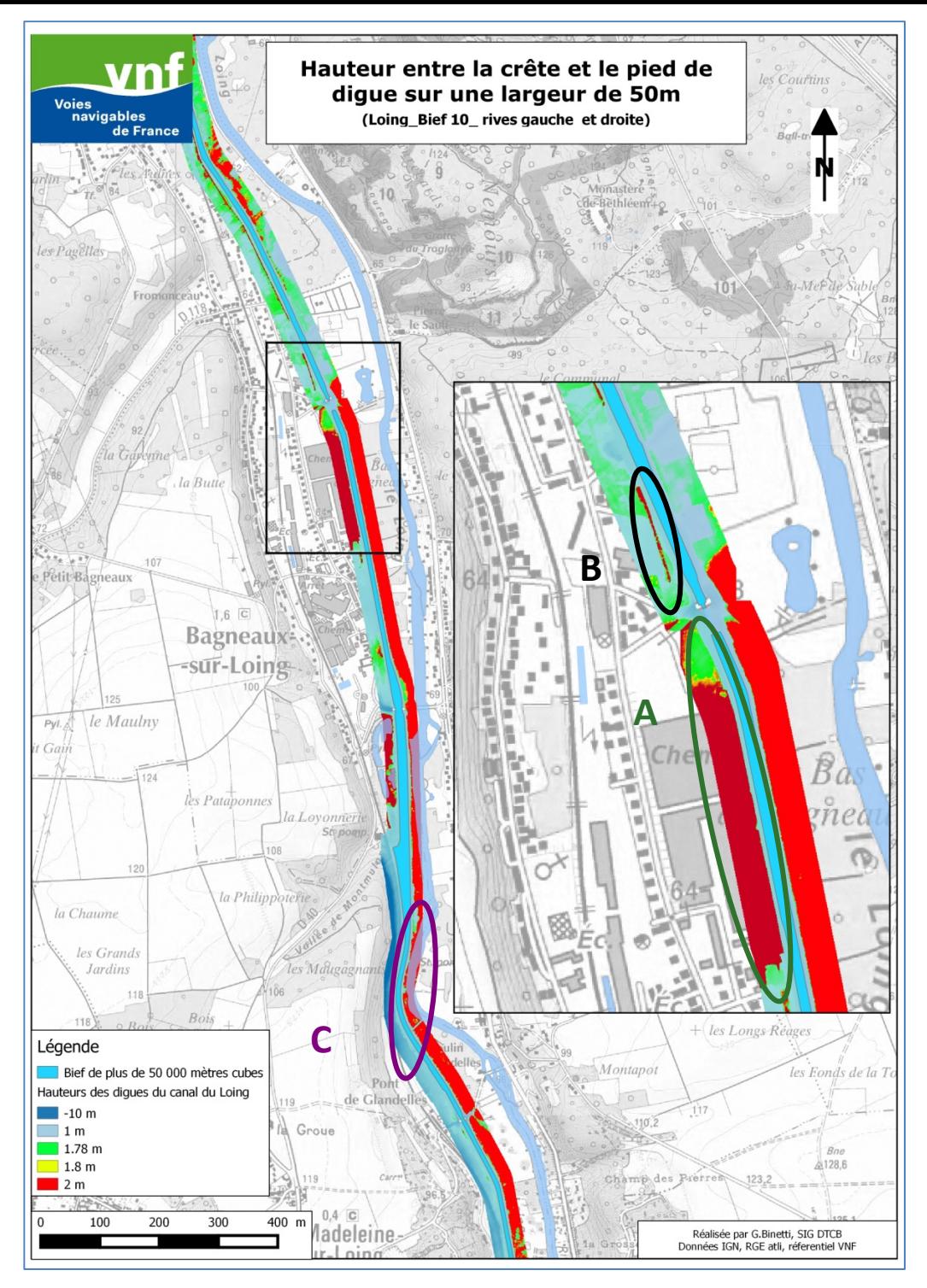

*Figure 18: Carte des hauteurs des zones endiguées.*

#### *b) Profils de digue*

A

Un zoom a été réalisé sur la figure 18, il permet de synthétiser les différents types de digues rencontrés. En effet nous observons comme résultat différents profils qui sont au nombre de trois:

**La digue classique:** comme expliqué dans la partie sur le calcul des hauteurs, il s'agit d'une digue classique avec une hauteur supérieure à 2m, un contre‐fossé et un terrain naturel sans obstacle.

Nous le définissons sur la carte précédente comme la digue **A,** qui correspond au profil suivant:

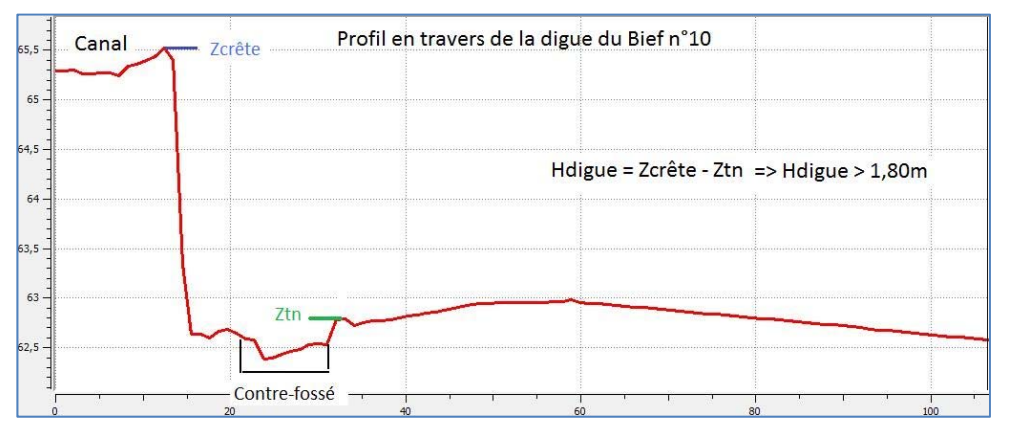

En bleu la crête de digue et le Z<sub>TN</sub> en vert.

#### *Figure 19: Profil en travers de la digue A.*

Sur certaines digues, le contre‐fossé est parfois profond.

 **Le contre‐fossé:** contrairement à la digue classique qui possède un petit contre‐fossé, il s'agit ici d'un grand contre‐fossé qui entraine une hauteur supérieure à 1,80m comme la digue **B**. Dans ce cas la différence entre le Z<sub>Crête de digue</sub> et le Z<sub>TN</sub> est inférieure à 1.8m; d'où

l'appellation de contre‐fossé pour ce cas dont le profil est la suivant :

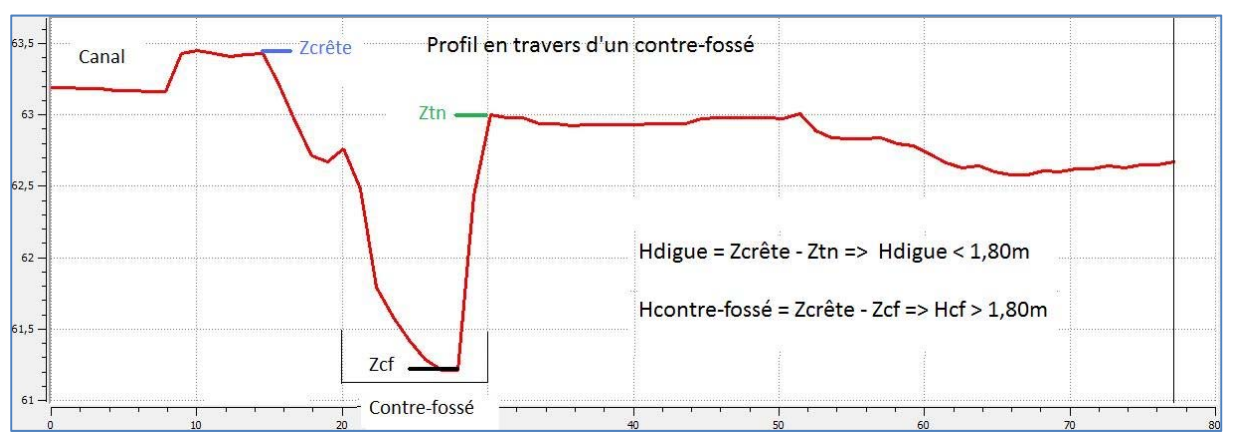

#### *Figure 20: Profil en travers de la digue B.*

Après analyse, la zone est aisément assimilable à un contre‐fossé, zone non redevable du critère H >2m.
**La digue avec plan/cours d'eau adjacent:** ce dernier profil, correspond à une digue classique **A**, où un plan/ou un cours d'eau se situe <sup>à</sup> côté de la digue. Dans certains cas le cours d'eau est proche et entraine le passage en zone supérieure à 1,80m de la digue avec comme point de mesure du  $Z_{TN}$  le plan d'eau.

Ce type de digue correspond <sup>à</sup> la digue **C** de la carte précédente et son profil type correspond au cas suivant:

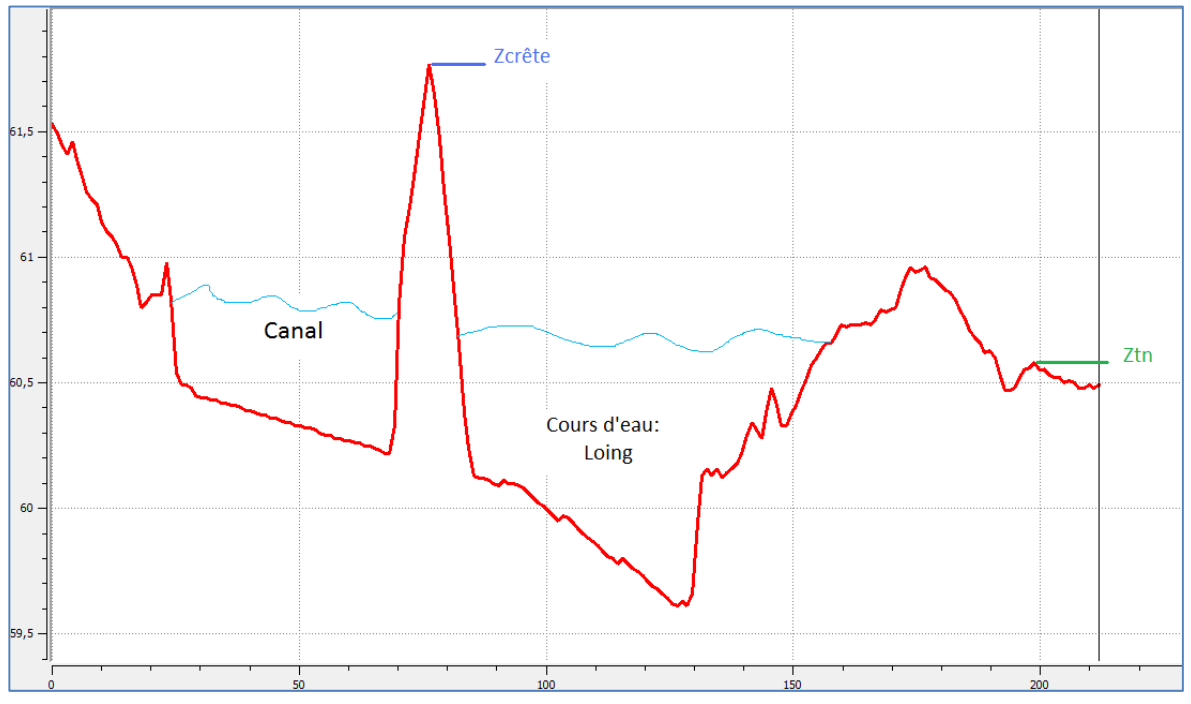

*Figure 21: Profil en travers de la digue C.*

Ces digues sont sujettes à interprétation. Il existe d'autres cas à interpréter notamment lors de remblais d'infrastructures, de dépressions artificielles du terrain, etc.

#### *c*) *Détermination du Z<sub>TN</sub>*

Comme nous l'avons évoqué dans la partie II, nous n'avons pas réussi à automatiser la détermination de la valeur du terrain naturel en pied de digue. La difficulté pour déterminer le  $Z_{TN}$ est qu'il ne s'agit pas de l'altitude minimum de la zone endiguée. Le point le plus bas correspond au point bas du contre‐fossé. En raison des profils très variés et des terrains accidentés, il est difficile d'automatiser le calcul du pied de digue  $(Z_{TN})$ .

Afin de mener à bout notre traitement pour classer les digues, nous devons donc déterminer manuellement les Z<sub>TN</sub> des digues A et C grâce à la valeur du terrain naturel en traçant manuellement des profils tous les 50m sous Qgis. Une fois ce  $Z_{TN}$  déterminé nous pouvons nous intéresser au dernier critère "habitation". Toute l'étape nécessite une analyse visuelle qui restera indispensable en cas d'automatisation du  $Z_{TN}$  afin de prendre en compte les singularités de chaque digue et à titre de contrôle.

En raison de cette non-automatisation du  $Z_{TN}$ , la suite des résultats présente des exemples de traitements non définitifs. Toutefois, elle donne un bon aperçu de l'apport de cette méthodologie de classement.

## *d) Analyse visuelle sur l'ensemble du canal du Loing*

Avant de présenter les résultats du dernier critère, nous avons réalisé l'inventaire des digues de type A, B et C (présentées précédemment), par une analyse visuelle en tirant un profil aléatoire par digue et en mesurant leur longueur grâce à un outil de mesure sous Qgis. Le but de cette analyse est d'estimer le nombre de kilomètres à classer.

Ce premier traitement croise les critères "volume" et "hauteur" mais ne prend pas en compte le critère "habitation". Ce dernier étant, nous le verrons par la suite, le plus souvent respecté. Il est important de préciser qu'il peut exister plusieurs digues par rives et par tronçons (1 bief peut posséder plusieurs digues).

Les résultats de cette analyse sur le canal du Loing se présentent sous forme de tableau (Figure 22):

Ainsi, près d'un tiers du canal du Loing correspond à des zones supérieures à 1,80m soit 33.6km de longueur de rive sur les 100km de ce canal. Nous retrouvons les 3 profils types de digue:

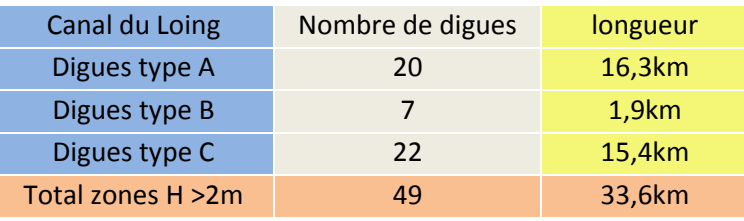

*Figure 22: Tableau des résultats de l'analyse visuelle du canal du Loing.*

- Nombre de digues de type A  $(H > 2m)$  : pas d'interprétation possible, critère H de classement respecté
- Nombre de digues de type B (H>2m uniquement dû à des contre‐fossés) : ne répond pas au critère H => non classées
- Nombre de digues de type C (Tronçons sujets à interprétation : H>2m avec plans/cours d'eau mitoyens) répondent au critère de classement sur les hauteurs. Mais sujettes à interprétation pour lesquelles une analyse individuelle sera à fournir au cas par cas.

Ce tableau montre que sur ces 33.6km de zones supérieures à 1,80m (en rouge et jaune sur la carte n°18), 2 km ne répondent pas au critère de classement sur la hauteur et 15.4km devront être analysées individuellement de façon plus approfondie.

## 1.3) Critère "habitation": enjeux pour les biens et les personnes:

Une fois la détermination du Z<sub>TN</sub> réalisée (ici manuellement), nous avons utilisé le même procédé que pour différencier les zones endiguées pour la localisation des zones où le rez‐de‐chaussée est inférieur au pied de digue dans un rayon de 400m. Pour cela nous avons créé un MNT du terrain naturel en pied de digue sur une bande de 400m (fonction "*r.grow*") que nous avons comparé au RGE ALTI. Une fois les zones inférieures au pied de digue connues (en vert et jaune pâle sur la carte <sup>n</sup>°20), nous avons sélectionné les bâtiments indifférenciés où figurent les habitations (orange), industries (rouge) infrastructures (bleu) présentent dans ces zones. Les résultats sont illustrés par la carte <sup>n</sup>°20 qui pourra servir de modèle de fond de plan de base pour la définition des enjeux pour les autres digues.

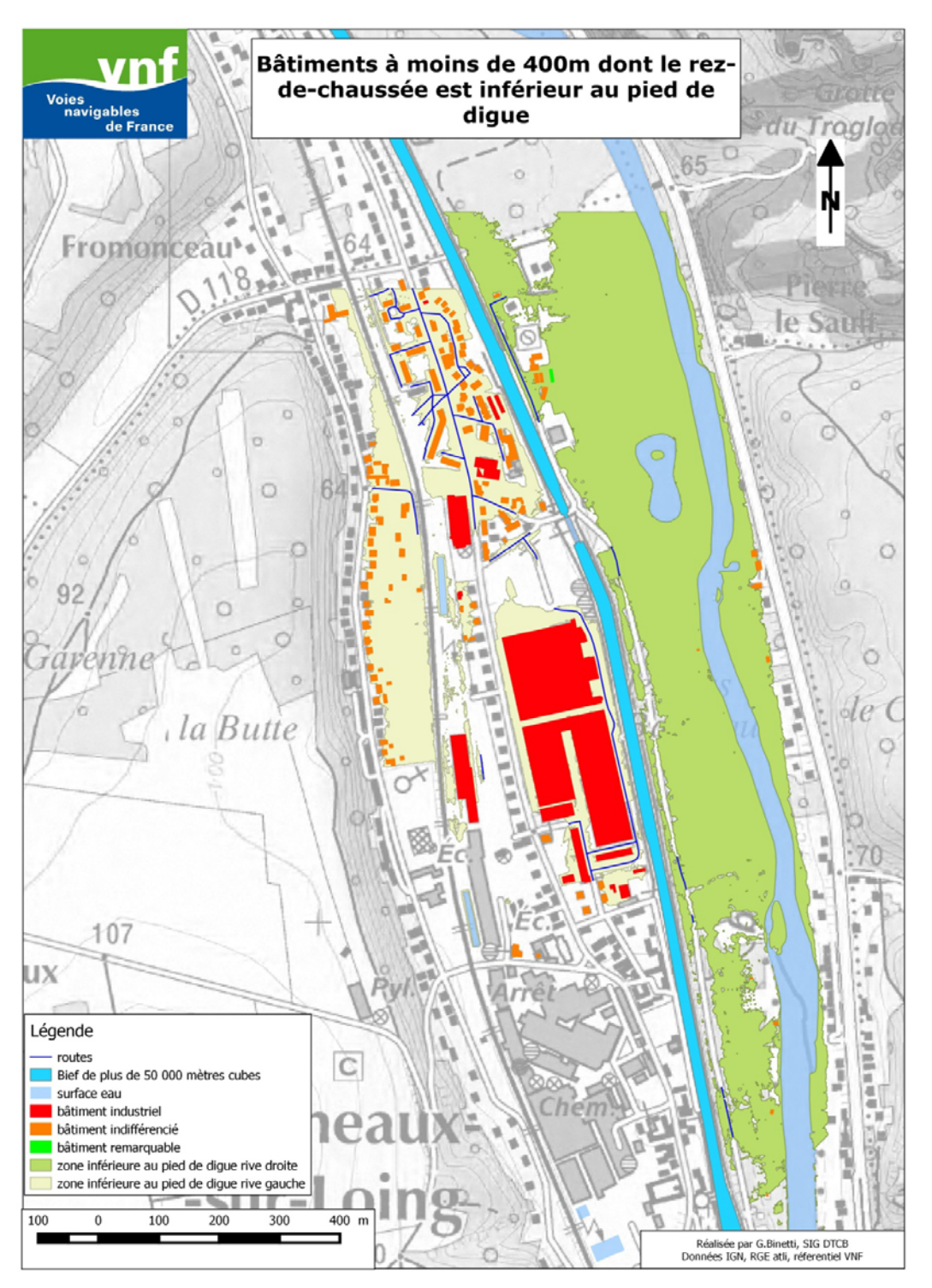

*Figure 23: Carte des résultats pour le critère "habitation".*

## **2) Discussion et limites**

Tout au long de ces traitements, nous avons utilisé diverses données. Nous avons prêté attention à exploiter des données compatibles entre termes d'utilisation (validité, cohérence, etc). Aussi, toutes nos données sont issues du RGE de l'IGN, ce qui permet, compte tenu de leur spécificité (examen des métadonnées), de pouvoir les utiliser dans le contexte de notre étude (précision planimétrique et altimétrique suffisante pour l'inventaire préalable au classement des digues, cohérence des données pour les échelles d'utilisation).

Nos choix ont tous été guidés par la volonté de réaliser les calculs des critères de la manière la plus réaliste pour être en position de justifier et d'argumenter les caractéristiques de classement qui seront retenues in fine.

Les SIG travaillent avec des données plus ou moins proches de la réalité, en fonction de leur précision (plus des données sont fidèles au terrain, plus elles sont lourdes à manipuler). C'est pour cela que les données terrain sont volontairement dégradées, séquencées dans les bases de données pour offrir une représentation la plus fidèle du terrain.

Par rapport à la réalité du canal, les hypothèses qui ont été prises pour le critère "volume" sont conservatives :

- les profils type utilisés présentent une section supérieure aux profils réels, du fait de l'érosion des berges vers le fond du canal et des dépôts de sédiments<sup>12</sup>,
- les cotes de retenue normale sont parfois supérieures aux cotes d'exploitation.

Ces majorations, qui sont cohérentes du point de vue des exigences de la réglementation, contrebalancent les incertitudes liées à la précision des Orthophotos, BDTopo.

Les valeurs obtenues sont donc jugées réalistes et directement exploitables pour le classement des digues de canaux.

Nous avons fait le choix d'utiliser le RGE ALTI comme base pour notre MNT, malgré le fait qu'il ne couvre pas tous les périmètres de l'étude car c'est la seule base de données disponible avec une précision exploitable pour l'étude demandée. Cette dernière, de 20cm, nous permet de dégrossir le travail pour le classement des zones endiguées. Les zones comprises entre 1,80m et 2m feront l'objet d'une analyse au cas par cas.

Sur le critère "hauteur", la méthode permet de mettre en évidence les zones supérieures à 2 m (1,8m avec incertitudes) par rapport à la crête. En l'état, la méthode ne permet pas automatiquement de déterminer l'altitude du terrain naturel  $Z_{TN}$ , donc le critère "hauteur" au sens du décret. Les cartographies obtenues permettent de réaliser un premier tri et de définir

<u> 1989 - Johann Barn, mars eta inperiodo</u>

<sup>12</sup> Note sur les sédiments, *DIAGNOSTIC SEDIMENTAIRE SUR LE CANAL DU LOING,DE BRAIRE,SUR LE CANAL LATERAL <sup>A</sup> LA LOIRE ET DE ROANNE A DIGOIN*, IDRA Région Sud 2014

l'emprise maximale des zones supérieures à 2m, ce qui pourra servir à dimensionner les moyens nécessaires à l'application du décret SOH et à planifier les actions en résultant.

En ce qui concerne les profils de digues, ceux de type A ne sont pas ambiguës et devront être classés en cas de présence d'habitations dont le rez-de-chaussée est inférieur au  $Z_{TN}$ .

Le contre-fossé (digue de type B) ne devrait pas être classé puisque la différence entre le Z<sub>crête</sub> et le Z<sub>TN</sub> n'est pas supérieure à 1,80m.

Le cas des digues sujettes à interprétation (type C) correspond aux digues pour lesquelles l'altitude Z<sub>TN</sub> est sujette à une analyse du terrain (cours d'eau, remblais d'infrastructure, ponts canaux, etc.). Une analyse détaillée des profils en travers ainsi qu'une visite de chacune de ces zones permettra ultérieurement de faire le tri entre les zones répondant au critère du décret et celles qui correspondent à des cas particuliers pour lesquels un « déclassement » pourra être proposé (contre fossés, présence de cours d'eau, etc.)

Les positions des bâtis sont déterminées avec une précision de 1,5m en planimétrique d'après la BDtopo, ce qui est donc assez fiable et suffisant pour les localiser dans un rayon de 400m autour des canaux (0,5m représente une marge d'erreur de 0,4% pour 400m).

De plus la détermination automatique du  $Z_{TN}$  est impérative. Il tient une importance capitale dans notre méthode puisque qu'il est le lien entre le critère "hauteur" et "habitation". Sans lui nous ne pouvons pas répondre complètement aux critères "hauteur" et "habitation". En cas de non automatisation, il sera nécessaire de réaliser une analyse visuelle poussée par digue tous les 50/100m qui sera très coûteuse en temps.

Pour valider un éventuel traitement automatique, nous devrons réaliser une analyse fine sur des zones tests (identification des types de digue A, B, C) afin de le généraliser.

Vu les contraintes réglementaires (visites, entretien…) induites par le classement, il est impératif pour VNF de cibler les parties strictement concernées par les trois critères afin de limiter l'emprise des zones classées.

L'analyse détaillée de chacune des digues identifiées, qui sera menée ultérieurement par VNF, devra permettre de définir une typologie des profils de digues dont le classement est sujet à interprétation.

Cette typologie permettra de poser les bases des discussions avec les 11 services de la Police de l'Eau qui devront proposer des arrêtés de classement aux préfets de leur département.

Les documents issus de ce travail alimenteront les dossiers d'ouvrages (plan de situation, cahier de profils, cartographie d'évaluation des enjeux…) et pourront ainsi répondre à l'objectif de constituer les éléments techniques préalables aux dossiers d'ouvrages.

En ce qui concerne le manque de couverture du RGE, plusieurs solutions sont envisageables:

- Réaliser un lever GPS des digues mais cela serait coûteux en temps et en main d'œuvre.
- Passer un marché de photogrammétrie mais cela serait très coûteux.

Réaliser un partenariat avec l'IGN pour la programmation de nouveaux levers LIDAR.

La dernière démarche permettrait à VNF de prioriser les zones d'inventaires préalables au classement des digues, au fil de l'avancement de la couverture du RGE ALTI. VNF étudie actuellement la solution qui sera retenue.

# **CONCLUSION**

Pour résumer le travail réalisé pendant le stage, nous pouvons dire que nous avons rempli les objectifs que nous nous sommes fixés.

A savoir, une méthodologie assez souple qui peut s'adapter en cas de changement de critères. De plus, en réussissant à calculer les volumes, les hauteurs et déterminer les zones à enjeux, nous montrons que notre méthode fonctionne et qu'elle est adaptée à nos besoins. Elle peut encore être améliorée par l'automatisation du  $Z_{TN}$  pour le critère "hauteur" et également être étoffée pour le critère "habitation". Pour ce dernier, il s'agit de croiser la base de données des bâtis indifférenciés (toutes les constructions) avec la base MAJIC  $2^{13}$  (répertoire les habitations); cela permettra de différencier les habitations des autres bâtiments.

Par ailleurs, le second objectif est également rempli et répond aux attentes de VNF puisque chaque digue peut être identifiée, leur nombre et leur emprise peuvent être réduits au maximum grâce à des arguments issus de nos calculs et analyses. Cela permet alors de réduire les contraintes réglementaires induites par le classement de digues en catégorie C.

Le dernier objectif est lui aussi atteint grâce à la production de documents qui serviront à alimenter les bases techniques pour les dossiers d'ouvrages tout en respectant une certaine nomenclature (plan de situation, cahier de profils, cartographie d'évaluation des enjeux…).

Au cours du stage, ont été réalisés :

<u> 1989 - Johann Barn, mars eta inperiodo</u>

- ‐ le calcul des volumes pour l'ensemble des canaux,
- le calcul des hauteurs pour le canal du Loing,
- ‐ une note méthodologique des procédures de calculs (annexes 2, 3 et 4).

Il reste à finaliser l'automatisation du choix du Z(tn), calculer les hauteurs et sélectionner les bâtiments à 400m pour l'ensemble des canaux où le RGE ALTI existe (Latéral à la Loire, Briare, nord Nivernais, nord Bourgogne).

Enfin, le travail réalisé lors du stage constitue une base de discussion indispensable en vue du classement à venir avec les services de Police de l'eau. Les calculs et résultats présentés pourront de fait servir d'arguments lors des futures rencontres avec les services chargés du classement. Par ailleurs, nous pourrons décliner les résultats en termes d'exploitation notamment pour les prévisions des surfaces et temps de fauchage, pour le suivi de la végétation, pour l'entretien et la surveillance des fuites, etc.

Pour conclure, le projet de décret modificatif SOH est devenu un décret publié au Journal officiel à la fin du stage (décret N°2015‐526 du 12/05/15). Les critères du projet ont tous été retenus, sauf pour les classes A et C. Cette dernière a subi une légère modification de formulation pour le critère "habitation".

<sup>13</sup> **MAJIC 2:** base de données sur **les fichiers fonciers standards diffusés par la Direction Générale des Impôts**

# **Table des illustrations**

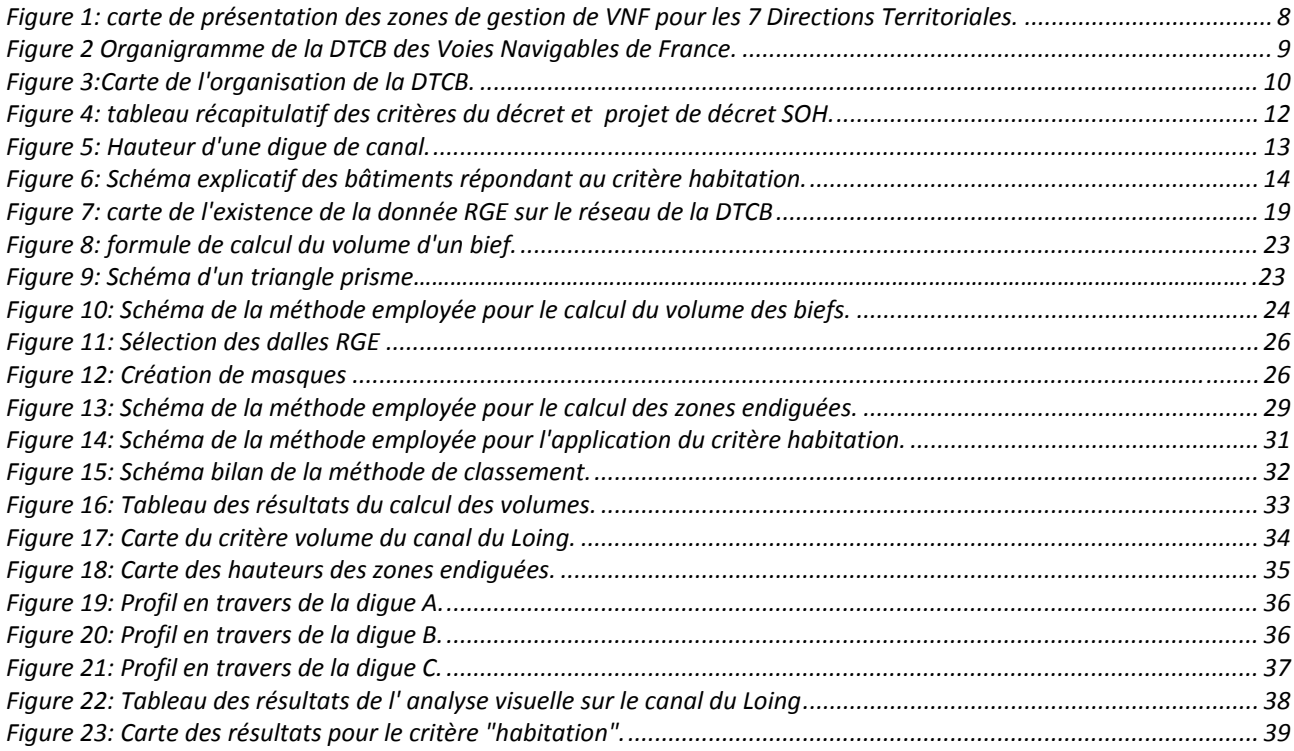

# **Bibliographie**

*Comité Français des Barrages et Réservoirs, publication Cotes et crues de protection, de sûreté et de danger de rupture*, P.royet et Al., 2009

*Circulaire 8/07/08 : Contrôle de la sécurité des ouvrages hydrauliques au titre de disposition mises en place par le décret 2007‐1735*

*Décret n° 2015‐526 du 12 mai 2015, relatif aux règles applicables aux ouvrages construits ou aménagés en vue de prévenir les inondations et aux règles de sûreté des ouvrages hydrauliques*

Diagnostic sédimentaire sur le canal du Loing, de Briare, sur le canal Latéral à la Loire et de Roanne *à Digoin*, IDRA Région Sud 2014

*Notes PATHOU du CENMAGREF:*

*Les caractéristiques des critères "volume" et "hauteur", PATHOU du CENMAGREF, note du 15 juillet 2008.*

*Classement d'une digue en application du décret du 11/12/2008 ‐* P.Ledoux, R.Tourment, G.Degoutte (parue sur site BarDigues).

http://www.portailsig.org/

*Groupe de Travail Inter‐Régional « Ouvrages Hydrauliques » (GTOH) du Pôle Inter régional de Contrôle de la sécurité des Ouvrages Hydrauliques (PICSOUH) du service prévention des risques de la DREAL Franche‐Comté a publié un document de travail mentionnant le nouveau projet de modification décret SOH, 17/06/2014.* 

Annexe 1

## Décrets, arrêtés, circulaires

## TEXTES GÉNÉRAUX

#### **MINISTÈRE DE L'ÉCOLOGIE, DU DÉVELOPPEMENT DURABLE ET DE L'ÉNERGIE**

Décret n° 2015-526 du 12 mai 2015 relatif aux règles applicables aux ouvrages construits ou **aménagés en vue de prévenir les inondations et aux règles de sûreté des ouvrages hydrauliques** 

NOR : *DEVP1423128D* 

*Publics concernés : collectivités territoriales gestionnaires de digues ; propriétaires, exploitants et concessionnaires de barrages et de conduites forcées.* 

*Objet : réglementation des ouvrages construits en vue de prévenir les inondations et les submersions ; réglementation relative à la sûreté des ouvrages hydrauliques.* 

*Entrée en vigueur : le texte entre en vigueur le lendemain de sa publication.* 

*Notice : le présent décret réglemente les ouvrages construits ou aménagés en vue de prévenir les inondations et*  les submersions (notamment les digues) afin de garantir leur efficacité et leur sûreté, tant en ce qui concerne le *parc d'ouvrages existants que les nouveaux ouvrages à construire. Il fixe le cadre selon lequel les communes et établissements publics de coopération intercommunale à fiscalité propre compétents en vertu de la loi, à compter du 1er janvier 2016, en matière de gestion des milieux aquatiques et de prévention des inondations (GEMAPI) établissent et gèrent les ouvrages de prévention des risques, en particulier les digues. Le délai laissé aux collectivités territoriales pour les actions de prévention des inondations en vue de régulariser la situation des ouvrages existants est fixé au 31 décembre 2019 si ces derniers sont de classe A ou B et au 31 décembre 2021 s'ils sont de classe C. Le décret contient en outre des adaptations et des simplifications de certaines règles de sûreté des ouvrages hydrauliques issues du décret n° 2007-1735 du 11 décembre 2007, notamment pour les plus petits barrages avec la suppression de la classe D. Il comporte également une mesure de sûreté nouvelle concernant les conduites forcées, installations de nature industrielle qui peuvent présenter des risques importants.* 

*Références : le code de l'environnement modifié par le présent décret peut être consulté, dans sa rédaction issue de cette modification, sur le site Légifrance (www.legifrance.gouv.fr).* 

Le Premier ministre,

Sur le rapport de la ministre de l'écologie, du développement durable et de l'énergie,

Vu le code de l'environnement, notamment son article L. 212-1, le titre I<sup>er</sup> de son livre II, les chapitres I<sup>er</sup>, IV et V du titre V du livre V et le titre VI du même livre ;

Vu le code général des collectivités territoriales, notamment ses articles L. 3611-4, L. 3641-1, L. 5217-2 et L. 5219-1 ;

Vu la loi nº 2014-58 du 27 janvier 2014 de modernisation de l'action publique territoriale et d'affirmation des métropoles, notamment le *b* du 1<sup>o</sup> du II de l'article 56 et les I à IV de son article 59;

Vu le décret n° 2014-751 du 1<sup>er</sup> juillet 2014 d'application de l'ordonnance n° 2014-619 du 12 juin 2014 relative à l'expérimentation d'une autorisation unique pour les installations, ouvrages, travaux et activités soumis à autorisation au titre de l'article L. 214-3 du code de l'environnement, notamment son article 11 ;

Vu l'avis de la mission interministérielle de l'eau en date du 18 septembre 2014 ;

Vu l'avis du Comité national de l'eau en date du 23 septembre 2014 ;

Vu l'avis du comité technique permanent des barrages et des ouvrages hydrauliques en date du 2 octobre 2014 ;

Vu l'avis du Conseil supérieur de l'énergie en date du 15 octobre 2014 ;

Vu l'avis du Conseil national d'évaluation des normes en date du 6 novembre 2014 ;

Le Conseil d'Etat (section des travaux publics) entendu,

Décrète :

**Art. 1er. –** Les dispositions réglementaires du code de l'environnement sont modifiées conformément aux articles 2 à 28 du présent décret.

#### CHAPITRE I<sup>er</sup>

**Règles applicables aux ouvrages construits ou aménagés en vue de prévenir les inondations et les submersions** 

**Art. 2. –** L'article R. 562-12 devient l'article R. 562-11 et il est placé à la fin de la section 1 du chapitre II du titre VI du livre V.

**Art. 3. –** Les sections 2 et 3 du chapitre II du titre VI du livre V sont remplacées par les dispositions suivantes :

#### *« Section 2*

#### *« Ouvrages construits ou aménagés en vue de prévenir les inondations et les submersions*

« *Art. R. 562-12. –* Les règles fixées par la présente section sont applicables à la mise en conformité des ouvrages construits ou aménagés en vue de prévenir les inondations ainsi qu'à la réalisation de tels ouvrages, à l'exception des ouvrages de correction torrentielle.

« Elles ont pour objectif d'assurer l'efficacité, la sûreté et la sécurité de ces ouvrages, sans préjudice des autres règles imposées auxdits ouvrages, en particulier les règles prévues par le chapitre IV du titre I er du livre II pour la sécurité et la sûreté des ouvrages hydrauliques et celles du livre V du code de l'énergie pour les ouvrages concédés.

« Elles sont mises en œuvre par la commune ou l'établissement public de coopération intercommunale à fiscalité propre qui disposent de la compétence en matière de gestion des milieux aquatiques et de prévention des inondations.

« La commune ou l'établissement compétent peut confier cette mise en œuvre à l'Etat ou l'un de ses établissements publics lorsqu'il continue d'assurer la gestion de digues en application du IV de l'article 59 de la loi nº 2014-58 du 27 janvier 2014 de modernisation de l'action publique territoriale et d'affirmation des métropoles, dans des conditions déterminées par la convention prévue par lesdites dispositions.

« La commune ou l'établissement public de coopération intercommunale à fiscalité propre compétent en matière de gestion des milieux aquatiques et de prévention des inondations est le gestionnaire de l'ouvrage au sens de l'article L. 562-8-1 et de la présente section et l'exploitant de l'ouvrage au sens de l'article R. 554-7.

« La commune ou l'établissement public de coopération intercommunale à fiscalité propre compétent pour la prévention des inondations qui envisage de mettre fin à la gestion d'un ouvrage construit ou aménagé en vue de prévenir les inondations en informe le préfet du département dans lequel est situé cet ouvrage au moins un an avant la date prévue.

#### *« Sous-section 1*

#### *« Système d'endiguement*

« *Art. R. 562-13. –* La protection d'une zone exposée au risque d'inondation ou de submersion marine au moyen de digues est réalisée par un système d'endiguement.

« Le système d'endiguement est défini par la commune ou l'établissement public de coopération intercommunale compétent eu égard au niveau de protection, au sens de l'article R. 214-119-1, qu'elle ou il détermine, dans l'objectif d'assurer la sécurité des personnes et des biens.

« Ce système comprend une ou plusieurs digues ainsi que tout ouvrage nécessaire à son efficacité et à son bon fonctionnement, notamment :

« – des ouvrages, autres que des barrages, qui, eu égard à leur localisation et à leurs caractéristiques, complètent la prévention ;

« – des dispositifs de régulation des écoulements hydrauliques tels que vannes et stations de pompage.

« Ne sont toutefois pas inclus dans le système d'endiguement les éléments naturels situés entre des tronçons de digues ou à l'extrémité d'une digue ou d'un ouvrage composant le système et qui en forment l'appui.

« *Art. R. 562-14. –* I. – Le système d'endiguement est soumis à une autorisation en application des articles L. 214-3 et R. 214-1, dont la demande est présentée par la commune ou l'établissement public de coopération intercommunale compétent.

« II. – Lorsque le système d'endiguement repose essentiellement sur une ou plusieurs digues qui ont été établies antérieurement à la date de publication du décret n° 2015-526 du 12 mai 2015 relatif aux règles applicables aux ouvrages construits ou aménagés en vue de prévenir les inondations et aux règles de sûreté des ouvrages hydrauliques et bénéficiaient d'une autorisation en cours de validité à cette date ou qui ont été autorisées en vertu d'une demande introduite antérieurement à celle-ci, la demande d'autorisation comprend les éléments prévus au II de l'article R. 214-6 ainsi que ceux prévus aux  $1^\circ$ ,  $2^\circ$ ,  $5^\circ$  et  $6^\circ$  du VI de l'article R. 214-6.

« Le système d'endiguement est en ce cas autorisé par un arrêté complémentaire pris en application de l'article R. 214-18. Toutefois, s'il apparaît susceptible de présenter des dangers ou inconvénients pour les intérêts énumérés par l'article L. 211-1, le préfet invite la commune ou l'établissement public de coopération intercommunale compétent à solliciter une nouvelle autorisation selon les modalités prévues par le III.

« III. – Dans tous les cas autres que celui prévu par le II, la demande d'autorisation d'un système d'endiguement comprend les éléments prévus au  $\overline{\text{II}}$  et au  $\overline{\text{VI}}$  de l'article R. 214-6.

« IV. – La demande d'autorisation d'un système d'endiguement comportant une ou plusieurs digues établies antérieurement à la date de publication du décret n° 2015-526 du 12 mai 2015 relatif aux règles applicables aux ouvrages construits ou aménagés en vue de prévenir les inondations et aux règles de sûreté des ouvrages hydrauliques est déposée au plus tard le 31 décembre 2019 lorsque ces digues relèvent de la classe A ou de la classe B et au plus tard le 31 décembre 2021 lorsqu'elles relèvent de la classe C, telles que ces classes sont définies par l'article R. 214-113. A défaut, à compter respectivement du 1<sup>er</sup> janvier 2021 et du 1<sup>er</sup> janvier 2023, l'ouvrage n'est plus constitutif d'une digue au sens du I de l'article L. 566-12-1 et l'autorisation dont il bénéficiait le cas échéant à ce titre est réputée caduque.

« V. – Le système d'endiguement est compatible avec le plan de gestion du risque d'inondation.

« VI. – L'exonération de responsabilité du gestionnaire d'une digue à raison des dommages qu'elle n'a pu prévenir, prévue par le deuxième alinéa de l'article L. 562-8-1, est subordonnée à l'inclusion de celle-ci à un système d'endiguement autorisé.

« *Art. R. 562-15. –* Toute modification d'un système d'endiguement envisagée par son gestionnaire ayant une incidence sur le niveau de protection défini par l'article R. 214-119-1 est soumise aux dispositions de l'article R. 214-18.

« *Art. R. 562-16. –* Les travaux envisagés à proximité ou sur un ouvrage compris dans un système d'endiguement, par une personne autre que le propriétaire ou l'exploitant ou une personne agissant pour son compte et avec son assentiment, sont soumis à l'accord de son gestionnaire, le cas échéant dans le cadre de la procédure prévue par les articles R. 554-20 à R. 554-23, lorsqu'ils sont susceptibles de porter atteinte au fonctionnement de ce système.

« L'accord est refusé lorsque les travaux envisagés sont incompatibles avec la fonction du système d'endiguement. Il peut être refusé s'ils sont de nature à accroître les charges d'exploitation de ce système.

« Si le gestionnaire donne son accord aux travaux envisagés et que ceux-ci sont susceptibles d'apporter des modifications telles que celles mentionnées par l'article R. 214-18, il en informe le préfet du département dans lequel est situé le système d'endiguement concerné par les travaux dans les conditions prévues par cet article.

« *Art. R. 562-17. –* Le préfet fait application des dispositions de l'article R. 214-127 lorsqu'il constate une altération des caractéristiques du système d'endiguement qui est de nature à compromettre la sécurité des personnes.

#### *« Sous-section 2*

#### *« Aménagements hydrauliques*

« *Art. R. 562-18. –* La protection d'une zone exposée au risque d'inondation ou de submersion marine avec un aménagement hydraulique est réalisée par l'ensemble des ouvrages qui permettent soit de stocker provisoirement des écoulements provenant d'un bassin, sous-bassin ou groupement de sous-bassins hydrographiques, soit le ressuyage de venues d'eau en provenance de la mer.

« Cet ensemble comprend les ouvrages conçus en vue de la prévention des inondations ainsi que ceux qui ont été mis à disposition d'une commune ou d'un établissement public de coopération intercommunale à fiscalité propre à cette fin dans les conditions fixées au II de l'article L. 566-12-1 et sans préjudice des fonctions qui leur sont propres, notamment les barrages.

« Cet ensemble d'ouvrages est défini par la commune ou l'établissement public de coopération intercommunale compétent en matière de gestion des milieux aquatiques et de prévention des inondations eu égard au niveau de protection, au sens de l'article R. 214-119-1, qu'elle ou il détermine, dans l'objectif d'assurer la sécurité des personnes et des biens.

« *Art. R. 562-19. –* I. – L'aménagement hydraulique est soumis à autorisation en application des articles L. 214-3 et R. 214-1.

« II. – Lorsque l'aménagement hydraulique comporte un ou plusieurs barrages établis antérieurement à la date de publication du décret n° 2015-526 du 12 mai 2015 relatif aux règles applicables aux ouvrages construits ou aménagés en vue de prévenir les inondations et aux règles de sûreté des ouvrages hydrauliques ou qui ont été autorisés en vertu d'une demande introduite antérieurement à cette date, la demande présentée par la commune ou l'établissement public de coopération intercommunale compétent comprend les éléments prévus au II de l'article R. 214-6 ainsi que ceux prévus aux  $1^{\circ}$ ,  $2^{\circ}$ ,  $4^{\circ}$  et  $6^{\circ}$  du VI de l'article R. 214-6.

« L'aménagement hydraulique est en ce cas autorisé par un arrêté complémentaire pris en application de l'article R. 214-18.

« III. – La demande d'autorisation d'un aménagement hydraulique comportant un ou plusieurs barrages établis antérieurement à la date d'entrée en vigueur du décret n° 2015-526 du 12 mai 2015 relatif aux règles applicables aux ouvrages construits ou aménagés en vue de prévenir les inondations et aux règles de sûreté des ouvrages hydrauliques est déposée au plus tard le 31 décembre 2019 lorsque ces barrages relèvent de la classe A ou de la classe B et au plus tard le 31 décembre 2021 lorsqu'ils relèvent de la classe C. A défaut, à compter respectivement du 1<sup>er</sup> janvier 2021 et du 1<sup>er</sup> janvier 2023, le barrage est réputé ne pas contribuer à la prévention des inondations et submersions.

« IV. – L'aménagement hydraulique est compatible avec le plan de gestion du risque d'inondation.

« V. – L'exonération de responsabilité du gestionnaire d'un aménagement hydraulique à raison des dommages qu'il n'a pu prévenir, prévue par le deuxième alinéa de l'article L. 562-8-1, est subordonnée à la délivrance de l'autorisation mentionnée au I.

« *Art. R. 562-20. –* Les dispositions des articles R. 562-15 à R. 562-17 sont applicables aux aménagements hydrauliques. »

**Art. 4. –** La rubrique 3.2.6.0 du tableau annexé à l'article R. 214-1 est remplacée par les dispositions suivantes :

« 3.2.6.0. Ouvrages construits ou aménagés en vue de prévenir les inondations et les submersions :

« – système d'endiguement au sens de l'article R. 562-13 (A) ;

« – aménagement hydraulique au sens de l'article R. 562-18 (A) ; ».

**Art. 5. –** Le VI de l'article R. 214-6 est remplacé par les dispositions suivantes :

« VI. – Lorsqu'il s'agit d'ouvrages mentionnés à la rubrique 3.2.6.0 du tableau de l'article R. 214-1, la demande comprend en outre, sous réserve des dispositions du II de l'article R. 562-14 et du II de l'article R. 562-19 :

« 1<sup>°</sup> En complément des informations prévues au 4<sup>°</sup> du II, l'estimation de la population de la zone protégée et l'indication du niveau de la protection, au sens de l'article R. 214-119-1, dont bénéficie cette dernière ;

« 2<sup>°</sup> La liste, le descriptif et la localisation sur une carte à l'échelle appropriée des ouvrages préexistants qui contribuent à la protection du territoire contre les inondations et les submersions ainsi que, lorsque le pétitionnaire n'est pas le propriétaire de ces ouvrages, les justificatifs démontrant qu'il en a la disposition ou a engagé les démarches à cette fin ;

« 3o Dans le cas de travaux complémentaires concernant un système d'endiguement existant, au sens de l'article R. 562-13, la liste, le descriptif et la localisation sur une carte à l'échelle appropriée des digues existantes ;

 $\ll 4^{\circ}$  Les études d'avant-projet des ouvrages à modifier ou à construire ;

«  $5^{\circ}$  L'étude de dangers établie conformément à l'article R. 214-116;

« 6<sup>°</sup> En complément des informations prévues au 5<sup>°</sup> du II, des consignes de surveillance des ouvrages en toutes circonstances et des consignes d'exploitation en période de crue. »

**Art. 6. –** Le VI de l'article R. 214-32 est supprimé.

**Art. 7. –** L'article R. 214-113 est remplacé par les dispositions suivantes :

« *Art. R. 214-113. –* I. – La classe d'un système d'endiguement au sens de l'article R. 562-13 ou celle d'un aménagement hydraulique au sens de l'article R. 562-18 est déterminée conformément au tableau ci-dessous :

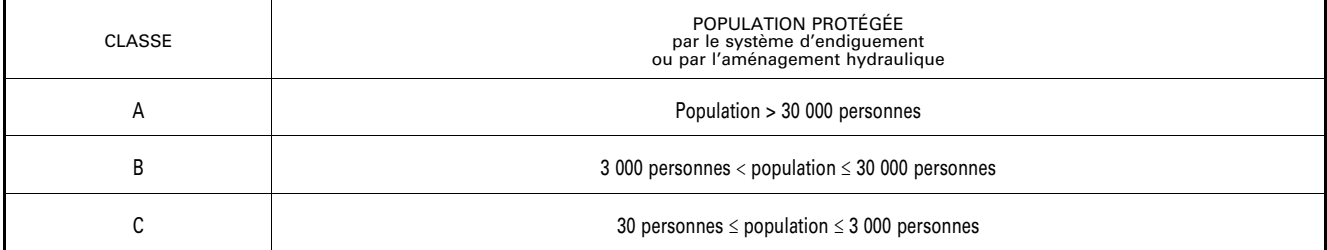

« La population protégée correspond à la population maximale exprimée en nombre d'habitants qui résident et travaillent dans la zone protégée, en incluant notamment les populations saisonnières.

« II. – La classe d'une digue est celle du système d'endiguement dans lequel elle est comprise. N'est toutefois pas classée la digue dont la hauteur, mesurée verticalement entre le sommet de l'ouvrage et le terrain naturel du côté de la zone protégée à l'aplomb de ce sommet, est inférieure à 1,5 mètre, à moins que la commune ou l'établissement public de coopération intercommunale à fiscalité propre compétent pour la prévention des inondations le demande. »

**Art. 8. –**  $1^{\circ}$  Le titre de la sous-section 1 de la section 9 du chapitre IV du titre I<sup> $\circ$ </sup> du livre II devient :

« Règles relatives à la conception des ouvrages, à l'exécution des travaux et à la première mise en eau » ;

2o Après l'article R. 214-119 sont insérés trois articles ainsi rédigés :

« *Art. R. 214-119-1. –* Le niveau de protection d'une zone exposée au risque d'inondation ou de submersion marine assuré par un système d'endiguement au sens de l'article R. 562-13 ou par un aménagement hydraulique au sens de l'article R. 562-18 est déterminé par la hauteur maximale que peut atteindre l'eau sans que cette zone soit inondée en raison du débordement, du contournement ou de la rupture des ouvrages de protection quand l'inondation provient directement du cours d'eau ou de la mer. Lorsque la taille et les caractéristiques de la zone exposée le justifient, plusieurs niveaux de protection peuvent être déterminés, chacun étant associé à une partie délimitée de la zone protégée.

« Le niveau de protection d'un système d'endiguement ou d'un aménagement hydraulique est apprécié au regard soit d'un débit du cours d'eau en crue considéré ou d'une cote de niveau atteinte par celui-ci, soit d'un niveau marin pour le risque de submersion marine.

« La probabilité d'occurrence dans l'année de la crue ou de la tempête correspondant au niveau de protection assuré est justifiée dans l'étude de dangers prévue par l'article R. 214-116.

« *Art. R. 214-119-2. –* Les digues comprises dans un système d'endiguement et les ouvrages appartenant à un aménagement hydraulique sont conçus, entretenus et surveillés de façon à garantir l'efficacité de la protection procurée par ce système ou cet aménagement à la zone considérée contre les inondations provoquées par les crues des cours d'eau et les submersions marines provoquées par les tempêtes.

« *Art. R. 214-119-3. –* Lorsqu'une demande d'autorisation au titre des articles L. 214-3 et R. 214-1 d'un système d'endiguement est déposée postérieurement au 1<sup>er</sup> janvier 2020 pour une zone qui ne bénéficiait avant cette date d'aucune protection contre les inondations et submersions, la sécurité des personnes contre des venues d'eau provenant directement du cours d'eau ou de la mer y est assurée lorsque la probabilité d'occurrence annuelle d'une telle crue ou submersion est inférieure à 1/200 si le système d'endiguement relève de la classe A, à 1/100 s'il relève de la classe B ou à 1/50 s'il relève de la classe C.

« La justification de la capacité du système d'endiguement à satisfaire à cette exigence est apportée par l'étude de danger. »

**Art. 9. –** Le I de l'article R. 554-2 est complété par un alinéa ainsi rédigé :

« – ouvrages conçus ou aménagés en vue de prévenir les inondations et les submersions. »

#### CHAPITRE II

#### **Règles relatives à la sécurité et à la sûreté des ouvrages hydrauliques**

**Art. 10. –** Dans le tableau annexé à l'article R. 122-2, le *c* de la rubrique 17 est remplacé par les dispositions suivantes :

« *c)* Les barrages de retenues et ouvrages assimilés faisant l'objet d'une autorisation au titre de l'article R. 214-1 ».

**Art. 11. –** Le deuxième alinéa de l'article R. 213-77 est complété par les dispositions suivantes :

« L'avis est réputé rendu s'il n'a pas été émis dans un délai de six mois après la transmission, par le préfet, du dossier au ministre chargé de l'environnement. Les avis rendus sont publiés dans le mois qui suit leur adoption sur le site internet du ministère chargé de l'environnement ainsi que sur celui de la préfecture du département d'implantation du barrage ou de l'ouvrage et peuvent y être consultés pendant un an au moins. »

**Art. 12. –** Le tableau annexé à l'article R. 214-1 est ainsi modifié :

1o Le troisième alinéa, qui dispose : « Les classes de barrages de retenue et de digues de canaux A, B, C et D sont définies par l'article R. 214-112. » est supprimé ;

 $2^{\circ}$  La rubrique 3.2.5.0 est remplacée par les dispositions suivantes :

« 3.2.5.0. – Barrage de retenue et ouvrages assimilés relevant des critères de classement prévus par l'article R. 214-112 (A). »

**Art. 13.** – 1<sup>o</sup> Le VIII de l'article R. 214-6 est complété par les dispositions suivantes :

«  $6^{\circ}$  Si le projet du pétitionnaire prévoit une ou plusieurs conduites forcées dont les caractéristiques sont fixées par un arrêté du ministre chargé de l'environnement au regard des risques qu'elles présentent, l'étude de dangers établie pour ces ouvrages conformément à l'article R. 214-116. » ;

 $2^{\circ}$  Le deuxième alinéa de l'article R. 214-9 est abrogé.

Art. 14. – Au 3<sup>o</sup> de l'article R. 214-10, après les mots : « de la ressource en eau » sont insérés les mots : « ou de la prévention des inondations ».

**Art. 15. –** Au premier alinéa de l'article R. 214-11, les mots : « notamment, s'il y a lieu, par le comité technique permanent des barrages et des ouvrages hydrauliques, » sont supprimés.

**Art. 16. –** Le V de l'article R. 214-32 est supprimé.

**Art. 17. –** L'article R. 214-112 est ainsi modifié :

1o Dans le premier alinéa, les mots : « notamment les digues de canaux, » sont supprimés ;

 $2^{\circ}$  Le tableau est remplacé par le tableau suivant :

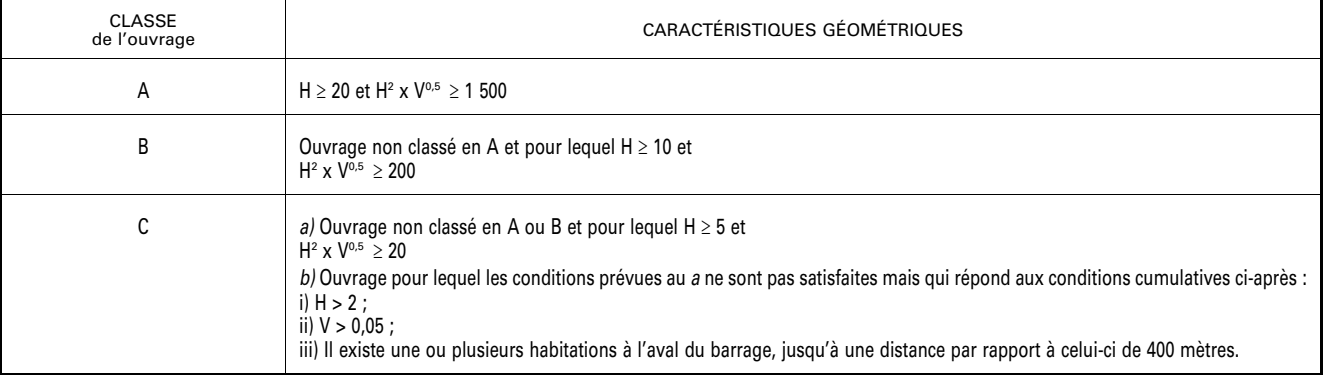

3o L'article est complété par l'alinéa suivant :

« Un arrêté du ministre chargé de l'environnement précise en tant que de besoin les modalités selon lesquelles H et V doivent être déterminés en fonction des caractéristiques du barrage et de son environnement, notamment lorsqu'une partie de l'eau est stockée dans une excavation naturelle ou artificielle du terrain naturel. »

**Art. 18. –** Les articles R. 214-115, R. 214-116 et R. 214-117 sont remplacés par les dispositions suivantes :

« *Art. R. 214-115. –* Sont soumis à l'étude de dangers mentionnée au 3o du IV de l'article L. 211-3 :

« *a)* Les barrages de classe A et B ;

« *b)* Les systèmes d'endiguement au sens de l'article R. 562-13, quelle que soit leur classe ;

« *c)* Les aménagements hydrauliques au sens de l'article R. 562-18, quelle que soit leur classe ;

« *d)* Les conduites forcées dont les caractéristiques sont fixées par un arrêté du ministre chargé de l'environnement au regard des risques qu'elles présentent ainsi que celles présentant des caractéristiques similaires et faisant partie d'installations hydrauliques concédées par l'Etat.

« *Art. R. 214-116. –* I. – L'étude de dangers ou son actualisation est réalisée par un organisme agréé conformément aux dispositions des articles R. 214-129 à R. 214-132.

« II. – Pour un barrage ou une conduite forcée, l'étude de dangers explicite les risques pris en compte, détaille les mesures aptes à les réduire et précise les risques résiduels une fois mises en œuvre les mesures précitées.

« Elle prend notamment en considération les risques liés aux crues, aux séismes, aux glissements de terrain, aux chutes de blocs et aux avalanches ainsi que les conséquences d'une rupture des ouvrages. Elle prend également en compte des événements de gravité moindre mais de probabilité plus importante tels les accidents et incidents liés à l'exploitation de l'aménagement.

« L'étude de dangers comprend un diagnostic exhaustif de l'état des ouvrages, réalisé conformément à une procédure adaptée à la situation des ouvrages et de la retenue dont la description est transmise au préfet au moins six mois avant la réalisation de ce diagnostic. L'étude évalue les conséquences des dégradations constatées sur la sécurité. Elle comprend également un résumé non technique présentant la probabilité, la cinétique et les zones d'effets des accidents potentiels ainsi qu'une cartographie des zones de risques significatifs.

« Pour la construction ou la reconstruction d'un barrage de classe A, l'étude de dangers démontre l'absence de risques pour la sécurité publique en cas de survenue d'une crue dont la probabilité d'occurrence annuelle est de 1/3 000 au cours de l'une quelconque des phases du chantier.

« Un arrêté des ministres chargés de l'énergie, de l'environnement et de la sécurité civile définit le plan de l'étude de dangers des barrages ainsi que celui des conduites forcées et en précise le contenu.

« III. – Pour un système d'endiguement ou un aménagement hydraulique, l'étude de dangers porte sur la totalité des ouvrages qui le composent.

« L'étude de dangers présente la zone protégée sous une forme cartographique appropriée. Elle définit les crues des cours d'eau, les submersions marines et tout autre événement naturel dangereux contre lesquels le système ou l'aménagement apporte une protection.

« Pour un système d'endiguement, elle comprend un diagnostic approfondi de l'état des ouvrages et prend en compte le comportement des éléments naturels situés entre des tronçons de digues ou à l'extrémité d'une digue ou d'un ouvrage composant le système.

« Elle justifie que les ouvrages sont adaptés à la protection annoncée et qu'il en va de même de leur entretien et de leur surveillance.

« Elle indique les dangers encourus par les personnes en cas de crues ou submersions dépassant le niveau de protection assuré ainsi que les moyens du gestionnaire pour anticiper ces événements et, lorsque ceux-ci surviennent, alerter les autorités compétentes pour intervenir et les informer pour contribuer à l'efficacité de leur intervention.

« Son résumé non technique décrit succinctement les événements contre lesquels le système apporte une protection, précise le cas échéant les limites de cette protection et présente la cartographie de la zone protégée.

« Un arrêté des ministres chargés de l'environnement et de la sécurité civile définit le plan de l'étude de dangers d'un système d'endiguement ainsi que celui d'un aménagement hydraulique et en précise le contenu, en pouvant dans le cas de l'aménagement hydraulique prévoir des adaptations lorsque des informations ont déjà été transmises au préfet en application de dispositions relatives à la sécurité et à la sûreté des barrages.

« *Art. R. 214-117. –* I. – Le propriétaire ou l'exploitant, le concessionnaire pour un ouvrage concédé, le gestionnaire d'un système d'endiguement ou d'un aménagement hydraulique transmet au préfet l'étude de dangers ou son actualisation après en avoir adopté les conclusions et en précisant le cas échéant les mesures qu'il s'engage à mettre en œuvre.

« Lorsque les conduites forcées mentionnées au *d* du I de l'article R. 214-115 qui existaient ou étaient en cours de réalisation à la date de publication du décret nº 2015-526 du 12 mai 2015 relatif aux règles applicables aux ouvrages construits ou aménagés en vue de prévenir les inondations et aux règles de sûreté des ouvrages hydrauliques n'ont pas fait l'objet d'une étude de dangers, le propriétaire ou l'exploitant ou le concessionnaire transmet au préfet du département dans lequel la conduite est située l'étude de danger au plus tard le 31 décembre 2023.

« II. – A compter de la date de réception par le préfet de la première étude de dangers de l'ouvrage concerné, l'étude de dangers est actualisée et transmise au préfet tous les dix ans pour les barrages, systèmes d'endiguement et aménagements hydrauliques qui relèvent de la classe A, tous les quinze ans pour ceux qui relèvent de la classe B et tous les vingt ans pour ceux qui relèvent de la classe C.

« III. – A tout moment, le préfet peut, par une décision motivée, faire connaître la nécessité d'études complémentaires ou nouvelles, notamment lorsque des circonstances nouvelles remettent en cause de façon notable les hypothèses ayant prévalu lors de l'établissement de l'étude de dangers. Il indique le délai dans lequel ces éléments devront être fournis. »

**Art. 19. –** L'article R. 214-119 est remplacé par les dispositions suivantes :

« *Art. R. 214-119. –* I. – Les barrages et les digues sont conçus par un organisme agréé conformément aux dispositions des articles R. 214-129 à R. 214-132. Il en va de même des travaux dont ils font l'objet, en dehors des travaux d'entretien et de réparation courante.

« II. – Lorsque l'intervention de cet organisme porte sur la construction ou la réalisation de travaux d'un barrage de classe A, les documents qu'il a établis, dont la liste et le contenu sont précisés par un arrêté du ministre chargé de l'environnement, sont transmis au préfet.

« L'arrêté, prévu à l'article R. 214-12, par lequel le préfet autorise l'ouvrage et celui, prévu à l'article R. 214-17, par lequel il complète cette autorisation peuvent fixer le délai dans lequel les transmissions ultérieures sont effectuées et dispenser de transmettre tout ou partie des documents lorsque la simplicité du projet le permet.

« III. – Les arrêtés mentionnés au second alinéa du II peuvent également imposer la transmission des documents prévus au premier alinéa s'agissant d'un barrage qui ne relève pas de la classe A lorsque des risques particuliers le justifient. »

**Art. 20. –** Au premier alinéa de l'article R. 214-120, les mots : « la modification substantielle » sont remplacés par les mots : « les travaux autres que d'entretien et de réparation courante ».

**Art. 21. –** Après l'article R. 214-120 est inséré un article R. 214-120-1 ainsi rédigé :

« *Art. R. 214-120-1. –* Les travaux de construction ou de reconstruction d'un barrage de classe A, hors travaux préliminaires, ne peuvent débuter qu'après l'intervention de l'avis du comité technique permanent des barrages et des ouvrages hydrauliques portant notamment sur la limitation des risques que pourrait faire courir l'ouvrage à la sécurité publique, y compris pendant la période du chantier, rendu au vu des documents mentionnés au II de l'article R. 214-119. »

**Art. 22. –** L'article R. 214-121 est modifié comme suit :

1o Un « I » est inséré au début du premier alinéa et, dans cet alinéa, les mots : « préalablement portée à la connaissance des personnels intéressés et » sont supprimés ;

2o Dans le deuxième alinéa, après les mots : « abords immédiats » sont ajoutés les mots : « , afin notamment de détecter et corriger toute anomalie éventuelle, par des moyens techniques adaptés et » ;

3o L'article est complété par les dispositions suivantes :

« II. – La première mise en eau d'un barrage de classe A ou B ou celle intervenant après des travaux ayant fait l'objet d'une nouvelle autorisation de ce barrage ne peut être effectuée qu'avec l'accord du préfet, qui se prononce au vu d'un dossier sur les ouvrages hydrauliques exécutés visé par le maître d'œuvre qui lui est transmis par le permissionnaire dans les six mois qui suivent l'achèvement des travaux.

« Le préfet notifie sa décision dans un délai de deux mois à compter de la réception de ce dossier.

« III. – La première mise en eau peut être subordonnée à la condition que le permissionnaire se conforme à des prescriptions complémentaires à l'autorisation initiale.

« IV. – Le rejet de la demande est motivé et assorti, s'il y a lieu :

« – d'une mise en demeure de respecter les conditions fixées par l'autorisation administrative ou en résultant ;

« – de l'indication qu'il pourrait être mis fin à l'autorisation dont bénéficie l'ouvrage en raison des risques qu'il présente pour la sécurité publique et de la possibilité pour le permissionnaire de présenter des observations.

« V. – Lorsque le barrage est conçu pour que la retenue ne soit qu'exceptionnellement remplie, le préfet peut prescrire un test de première mise en eau dans les conditions prévues par le I. »

**Art. 23. –** L'article R. 214-122 est remplacé par les dispositions suivantes :

« *Art. R. 214-122. –* I. – Le propriétaire ou l'exploitant de tout barrage ou le gestionnaire de toute digue comprise dans un système d'endiguement établit ou fait établir :

« 1<sup>o</sup> Un dossier technique regroupant tous les documents relatifs à l'ouvrage, permettant d'avoir une connaissance la plus complète possible de sa configuration exacte, de sa fondation, de ses ouvrages annexes, de son environnement hydrologique, géomorphologique et géologique ainsi que de son exploitation depuis sa mise en service ;

« 2<sup>°</sup> Un document décrivant l'organisation mise en place pour assurer l'exploitation de l'ouvrage, son entretien et sa surveillance en toutes circonstances, notamment les vérifications et visites techniques approfondies, le dispositif d'auscultation, les moyens d'information et d'alerte de la survenance de crues et de tempêtes conformes aux prescriptions fixées par l'arrêté préfectoral autorisant l'ouvrage et, le cas échéant, les arrêtés complémentaires ;

« 3<sup>°</sup> Un registre sur lequel sont inscrits les principaux renseignements relatifs aux travaux, à l'exploitation, à la surveillance, à l'entretien de l'ouvrage et de son dispositif d'auscultation, aux conditions météorologiques et hydrologiques exceptionnelles et à l'environnement de l'ouvrage ;

« 4o Un rapport de surveillance périodique comprenant la synthèse des renseignements figurant dans le registre prévu au 3o et celle des constatations effectuées lors des vérifications et visites techniques approfondies ;

« 5° Si l'ouvrage est un barrage doté d'un dispositif d'auscultation, le rapport correspondant établi périodiquement par un organisme agréé conformément aux dispositions des articles R. 214-129 à R. 214-132.

« Le contenu de ces éléments est précisé par l'arrêté du ministre chargé de l'environnement prévu par l'article R. 214-128.

« II. – Le propriétaire ou l'exploitant ou le gestionnaire tient à jour les dossier, document et registre prévus par les 1°, 2° et 3° du I et les conserve de façon à ce qu'ils soient accessibles et utilisables en toutes circonstances et tenus à la disposition du service de l'Etat chargé du contrôle. »

**Art. 24. –** L'article R. 214-123 est remplacé par les dispositions suivantes :

« *Art. R. 214-123. –* Le propriétaire ou l'exploitant de tout barrage ou le gestionnaire des digues organisées en système d'endiguement surveille et entretient ce ou ces ouvrages et ses dépendances.

« Il procède notamment à des vérifications du bon fonctionnement des organes de sécurité et à des visites techniques approfondies de l'ouvrage qui sont effectuées au moins une fois dans l'intervalle de deux rapports de surveillance prévu par le tableau de l'article R. 214-126.

« La consistance de ces vérifications et visites est précisée par l'arrêté prévu par l'article R. 214-128. »

**Art. 25. –** L'article R. 214-124 est remplacé par les dispositions suivantes :

« *Art. R. 214-124. –* Tout barrage est doté d'un dispositif d'auscultation permettant d'en assurer une surveillance efficace. Toutefois, un ouvrage peut ne pas être doté de ce dispositif, sur autorisation du préfet, lorsqu'il est démontré que la surveillance de l'ouvrage peut être assurée de façon efficace en l'absence dudit dispositif. L'autorisation prescrit les mesures de surveillance alternatives. »

**Art. 26. –** L'article R. 214-125 est complété par l'alinéa suivant :

« En outre, une visite technique approfondie est effectuée à l'issue de tout événement ou évolution déclaré en application du premier alinéa et susceptible de provoquer un endommagement de l'ouvrage. »

**Art. 27. –** L'article R. 214-126 est inséré après l'article R. 214-125 dans la sous-section 2 de la section IX du chapitre IV du titre I<sup>er</sup> du livre II et il est remplacé par les dispositions suivantes :

« *Art. R. 214-126. –* Le rapport de surveillance et le rapport d'auscultation prévus par l'article R. 214-122 sont établis selon la périodicité fixée par le tableau suivant :

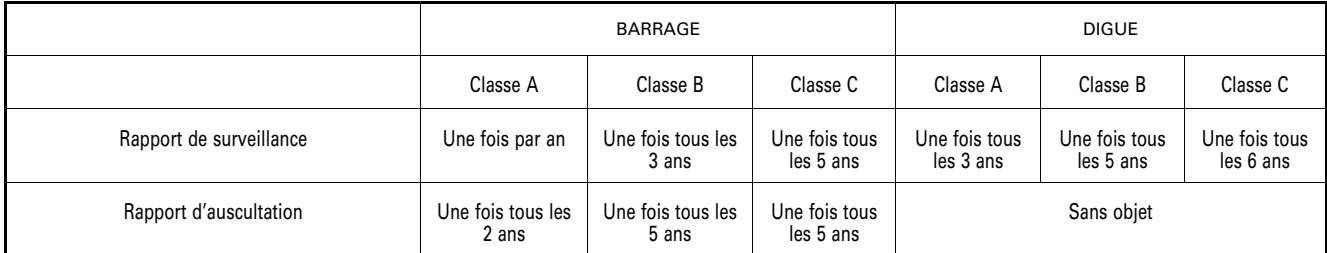

« Ces rapports sont transmis au préfet du département dans lequel est situé l'ouvrage dans le mois suivant leur réalisation. »

Art. 28. – 1<sup>°</sup> Les sous-sections 3 à 10 de la section IX du chapitre IV du titre I<sup>er</sup> du livre II sont abrogées;

 $2^{\circ}$  La sous-section 11 de la section IX du chapitre IV du titre I<sup>er</sup> du livre II devient la sous-section 3 de cette section et les articles R. 214-146 et R. 214-147 deviennent respectivement les articles R. 214-127 et R. 214-128 ;

3o Dans l'article R. 214-146 devenu R. 214-127, les mots : « R. 214-148 à R. 214-151 » sont remplacés par les mots : « R. 214-129 à R. 214-132 » et l'avant-dernière phrase de l'article est supprimée ;

4o Dans l'article R. 214-147 devenu R. 214-128, après les mots : « relatives à la sécurité et à la sûreté en matière » sont insérés les mots : « de conception, » et les mots : « aux sous-sections 3 à 10 de la présente section » sont remplacés par les mots : « aux articles R. 214-117 et R. 214-126 » ;

 $5^\circ$  Les articles R. 214-148, R. 214-149, R. 214-150 et R. 214-151 deviennent respectivement les articles R. 214-129, R. 214-130, R. 214-131 et R. 214-132 ;

6<sup>o</sup> Dans l'article R. 214-148 devenu R. 214-129, les mots : « au 1<sup>o</sup> du III » sont remplacés par les mots : « au 1<sup>o</sup> du IV ».

Art. 29. – Au II de l'article 11 du décret du 1<sup>er</sup> juillet 2014 susvisé, les mots : « Au comité technique permanent des barrages et des ouvrages hydrauliques, lorsque son avis est requis en application des articles R. 213-77 et R. 214-119 du code de l'environnement ;  $3° \times$  sont supprimés.

#### CHAPITRE III

#### **Dispositions finales et transitoires**

**Art. 30. –** Jusqu'à la date à laquelle une commune ou un établissement public de coopération intercommunale commence d'exercer la compétence en matière de gestion des milieux aquatiques et de prévention des inondations qui lui est attribuée par la loi et au plus tard jusqu'à la date fixée par le I de l'article 59 de la loi n° 2014-58 du 27 janvier 2014 de modernisation de l'action publique territoriale et d'affirmation des métropoles, les dispositions du code de l'environnement qui régissent les ouvrages construits ou aménagés en vue de la prévention des inondations et des submersions dans leur rédaction antérieure au présent décret restent applicables aux conseils départementaux, aux conseils régionaux, à leurs groupements ou aux autres personnes morales de droit public qui gèrent de tels ouvrages.

Toutefois, ces assemblées, groupements et personnes peuvent, le cas échéant de façon conjointe, entreprendre de procéder à la mise en conformité desdits ouvrages selon les règles du code de l'environnement issus du présent décret.

**Art. 31. –** Les dispositions du code de l'environnement dans leur rédaction antérieure à la date de publication du présent décret modifiées par le présent décret et les textes pris pour leur mise en œuvre restent applicables aux demandes d'autorisation d'ouvrages relevant des rubriques 3.2.5.0 et 3.2.6.0 introduites avant cette date.

**Art. 32. –** La ministre de l'écologie, du développement durable et de l'énergie et le ministre de l'intérieur sont chargés, chacun en ce qui le concerne, de l'exécution du présent décret, qui sera publié au *Journal officiel* de la République française.

Fait le 12 mai 2015.

MANUEL VALLS

Par le Premier ministre : *La ministre de l'écologie,* 

*du développement durable et de l'énergie,*  SÉGOLÈNE ROYAL

> *Le ministre de l'intérieur,*  BERNARD CAZENEUVE

## **Méthodologie pour le calcul des volumes des biefs de la DTCB**

Cette note explicative renseigne les choix et les fonctions mis en œuvre pour le calcul des volumes de biefs des canaux de la DTCB en vue du classement des digues au titre du décret 2007-1735. Le travail a été réalisé sur l'ensemble des canaux de la DCTB soit environ de 1000km.

Données :

Afin de calculer le volume, deux méthodes ont été envisagées :

La première consiste à utiliser une section théorique des canaux qui sera multipliée par la longueur des biefs. Cependant elle ne prend pas en compte les sur-largeurs, les ports, les bassins de retournements, etc.

La seconde consiste à prendre la surface de miroir visible par photo aérienne et vectorisée dans la BD topo par l'IGN ; à laquelle on enlève les pentes de déblais/remblais d'après les constructions et les longueurs de biefs pour avoir une estimation du volume. La deuxième solution a été préférée, car elle semble plus réaliste.

Les données nécessaires à la réalisation du travail sont :

- \_ Réseau linéaire et surfacique VNF
- \_ Abaques des levers de bathymétrie pour les canaux déjà couverts.
- normes de constructions des canaux.

Logiciel : MAPinfo

Calcul du volume :

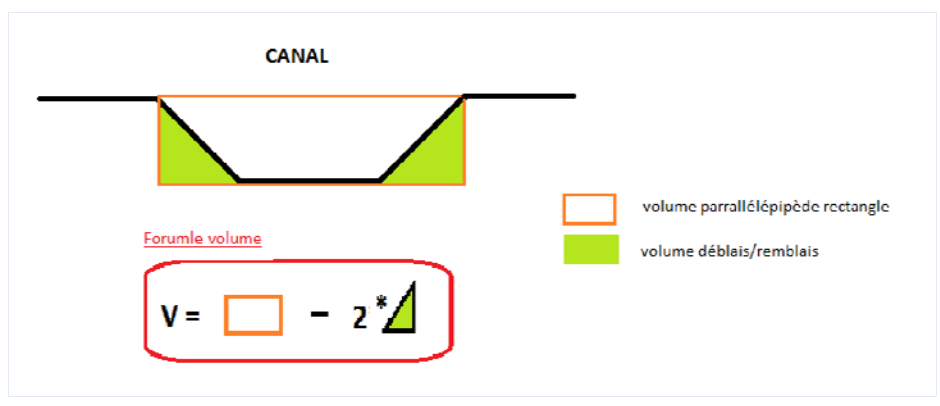

Méthode : (enregistrer les tables après chaque opération)

#### **1) Préparation tables attributaires**

en premier lieu, préparer les tables attributaires et le dessin à recevoir de nouvelles informations. Sous MapInfo des colonnes attributaires sont ajoutées à l'aide de l'outil de modification des tables dans l'onglet table/ Gestion des tables/ modifier structure. On ajoute pour les segments linéaires deux nouvelles colonnes (longueur, Volume\_2triangles). On ajoute 4 colonnes pour la table de surfacique (surface, Volume\_rectangle, Volume \_2triangles, Vol\_Scénario). Cf schéma cidessus

Longueur : correspond à la longueur des tronçons linéaires

Vol\_rectangle : correspond au volume du rectangle défini par le miroir et la hauteur théorique de niveau d'eau des canaux (cote d'exploitation de la retenue normale (RN)) auquel il faut enlever deux triangles rectangles

V 2triangles : correspond au volume des pentes des déblais/remblais (D/R) dans les canaux que l'on soustrait au volume rectangle.

Vol\_Scénario : correspond au volume final calculé.

#### **2) Mise au propre du dessin :**

nous allons utiliser deux tables différentes pour le calcul des volumes, il est donc essentiel qu'elles puissent communiquer entre elles. On choisit ici l'identifiant qui sera en commun : CODE\_BIEF qui a été mis en place à la DTCB courant 2014 lors de la refonte du référentiel VNF. Il s'agit d'un identifiant unique par segment.

Couche linéaire : pour faciliter le calcul par la suite, transformer le code des tunnels et pontcanaux en biefs («  $4 \times$ , «  $3 \times \rightarrow$  «  $1 \times$ )

Sélectionner par une requête uniquement les biefs et enregistrer sous une nouvelle table ( fichier  $\rightarrow$  enregistrer table sous  $\rightarrow$  choisir « sélection » ou le nom de la sélection que vous lui avez attribué, afin de réaliser une jointure spatiale par la suite

Couche surfacique :

elle ne possède aucune information, elle est issue de la BDTopo et a été redécoupée en biefs, écluses, tunnels et ponts canaux suivant le référentiel linéaire. On vérifie que le dessin ne comporte pas de doublons et qu'il n'y a pas d'agrégation de segments entre différents biefs.

## **3) Jointure spatiale**

à l'aide de l'onglet table -> mettre à jour colonne :

le but de cette jointure est de s'assurer que le champ CODE\_BIEF de la table surfacique soit renseigné. Si ce champ n'existe pas le créer comme dans l'étape 1)

Sélectionner la table que l'on veut mettre à jour, ici la sélection des biefs. Utiliser les valeurs de la table du linéaire (ici « Bief\_l ») comme base d'information.

Puis renseigner la colonne à mettre à jour et la colonne de référence.

Cliquer sur le bouton jointure et choisir « Objet de la table…» qui « intersecte » l'autre table.

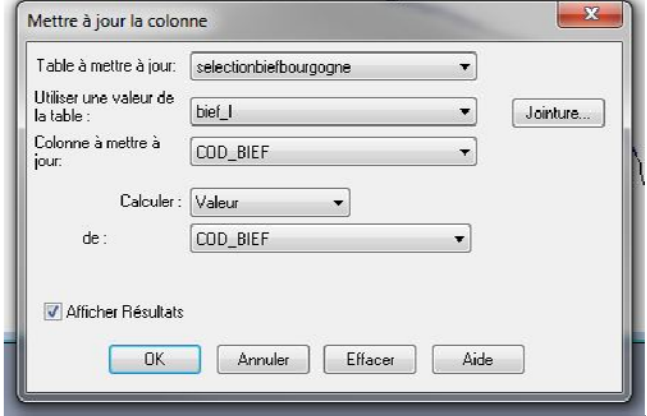

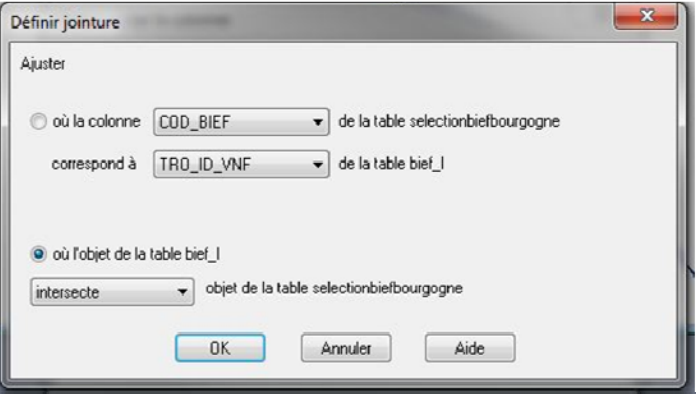

Une fois la jointure réalisée, vérifier que chaque segment possède un identifiant. Pour cela ouvrir la table attributaire et trier les données depuis la colonne CODE\_BIEF du référentiel surfacique. Pour les segments sans identifiant vérifier au cas par cas leur localisation et l'identifiant du segment linéaire qui le chevauche. Renseigner le manuellement.

## **4) Calculer la surface de chaque polygone du référentiel surfacique :**

Dans la rubrique table  $\rightarrow$  mettre à jour colonne Utiliser une fonction de calcul. Choisir la colonne « aire » ou « surface » et utiliser la fonction Area : « Area(obj, « sq m) » ;  $m =$  calcul en  $m<sup>2</sup>$ .

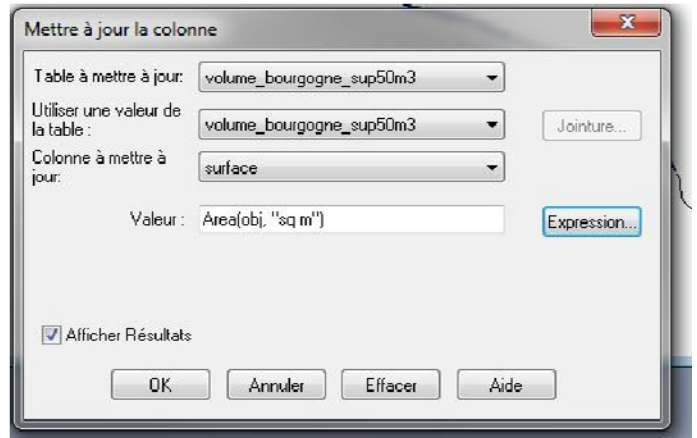

### **5) Sélection des biefs de la table du surfacique :**

les écluses étant considérées comme des ouvrages spécifiques et dont le volume sera inférieur à 50 000m3, pas besoin de calculer les volumes pour ces dernières. Sélectionner les polygones qui ont une aire supérieure à celle théorique d'une écluse (40m\*5m=200m²).

Enregistrer la sélection sous une autre table pour ne pas modifier la table de base.

Regarder d'après la table attributaire les valeurs légèrement supérieures pour être sûr d'exclure toutes les écluses.

Supprimer les écluses restantes qui ont échappées au premier tri.

Ne pas oublier de compacter la table si un ou plusieurs segments sont supprimés.

#### **6) Fusion des polygones ayant le même code.**

Fusionner les polygones ayant le même code pour avoir un seul polygone par bief.

Dans l'onglet Table  $\rightarrow$  fusionner des objets depuis une colonne :

Regrouper les polygones par le « CODE\_BIEF », en créant une nouvelle table.

Cliquer sur suivant et cocher « nouvelle fenêtre de données », « nouvelle carte » et utiliser la structure de la table d'origine. Cliquer sur le bouton créer : la structure de la nouvelle table apparaît (elle est identique à celle d'origine), ne rien modifier et cliquer sur créer.

Enregistrer la table sous un nouveau nom. Apparaît une fenêtre d' « agrégation de données ».

pour chaque champ vérifier que soit renseigné pour la colonne méthode, le champ « valeur » pour ce qui ne doit pas changer et « somme » pour les valeurs qui doivent s'ajouter entre elles. Si un changement est nécessaire sélectionner la ligne et cocher « valeur, somme ou moyenne » (ici l'agrégation de « surface » doit être une somme). Puis valider, les segments qui avaient le même identifiant ont fusionné et les valeurs de leurs surfaces se sont ajoutées.

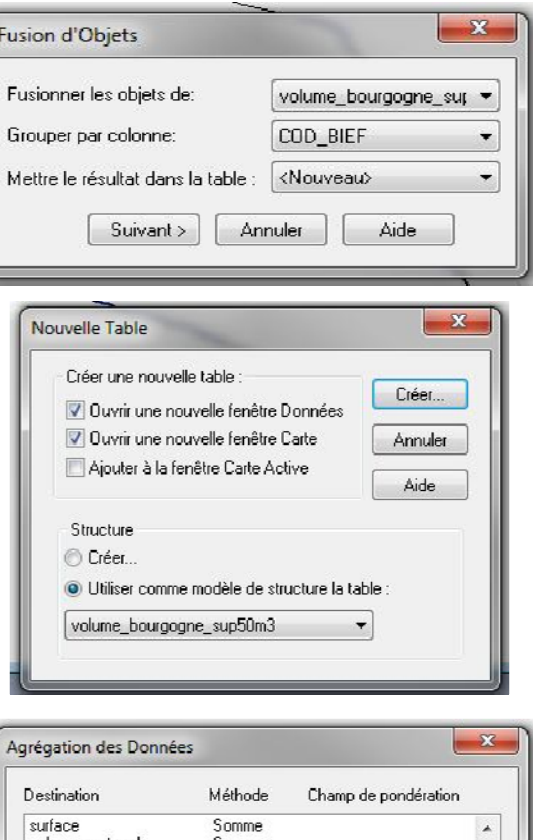

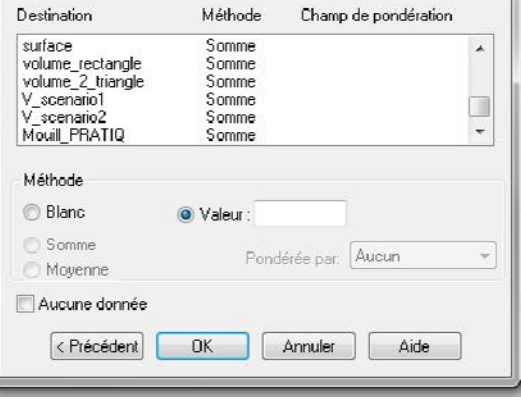

## **7) Calcul du volume :**

il a été décidé de calculer le volume des biefs en deux étapes.

\_calculer le volume d'un parallélépipède rectangle puis soustraire le volume des déblais/remblais (D/R).

D'après les recherches sur les profils types des canaux, nous avons retrouvé uniquement le profil théorique du canal de Bourgogne avec comme pente 3/2. Pour les autres canaux nous avons utilisé les données récoltées lors des campagnes de

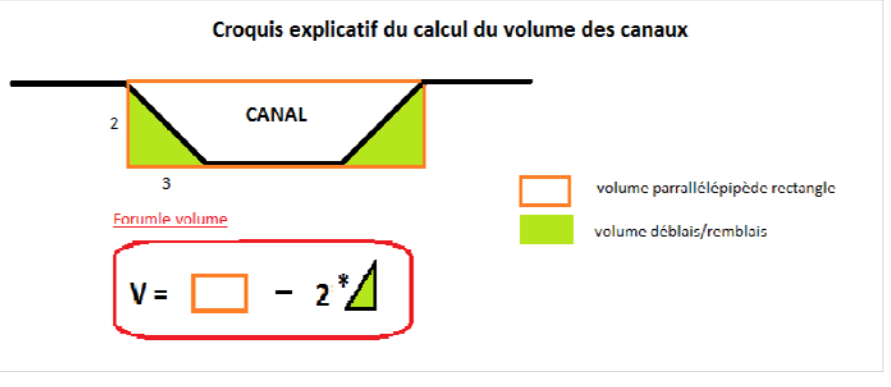

bathymétrie et avons remarqué les mêmes pentes pour le Canal de Roanne à Digoin et le Loing. Nous avons donc choisi de prendre comme pente des canaux une pente moyenne de 3/2 (voir annexe1).

La hauteur d'eau pour le volume est définie par la hauteur de mouillage théorique soit 2,20m pour l'ensemble des canaux y compris celui du centre qui a été rehaussé à certains endroits.

## **7.1) Volume du parallélépipède**

Dans un premier temps, calculer le volume du parallélépipède, multiplier la surface par la hauteur définie par la cote RN et le fond du canal (ici 2,20m). (voir annexe 2)

Dans onglet Table → mettre à jour colonne :

mettre à jour la table du référentiel surfacique,

choisir colonne à mettre à jour, « volume\_rectangle », et dans valeur cliquer sur le bouton « Expression » et sélectionner dans l'onglet déroulant « colonne » la colonne « surface » puis multiplier la par 2,20.

#### **7.2) Volume triangle D/R**

Le calcul du volume correspond à un volume d'un triangle prisme rectangle.

La formule équivaut à diviser par deux le volume d'un parallélépipède rectangle, or dans le cas présent on enlève deux fois le même triangle prisme rectangle, donc on va utiliser la formule V=B\*H\*L. Où H=Z\_RN- A\_plafond

Dans un premier temps calculer la longueur des biefs :

On se base sur la table attributaire des segments du référentiel linéaire. Dans l'onglet table-> mettre à jour colonne on calcule le champ longueur, choisir de mettre à jour le champ « longueur » en utilisant la fonction ObjectLen(obj, « m ») avec m=mètre. Cette fonction va calculer la longueur en mètre des segments du référentiel linéaire.

Fusionner les segments avec le même identifiant comme pour la partie 6.

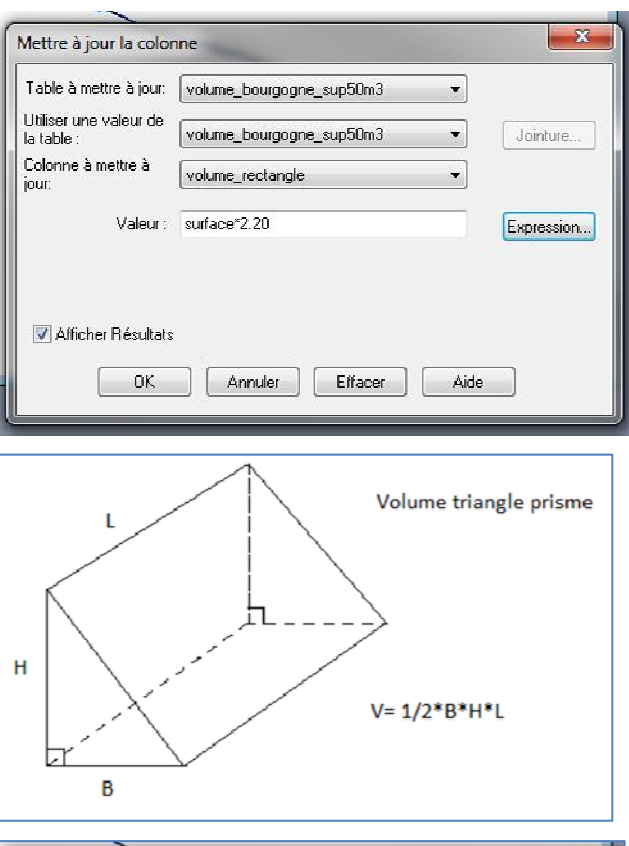

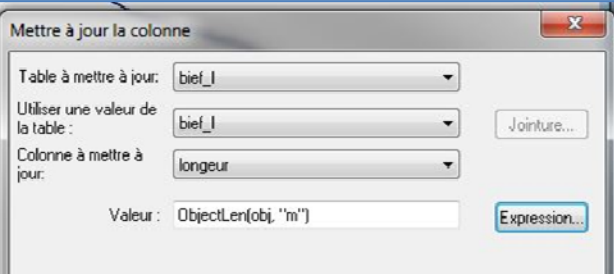

Une fois calculée, répéter l'opération en mettant à jour le champ « volume\_2triangles ».

Dans expression, sélectionner dans colonnes « longueur » puis multiplier par la hauteur et la base (ici \*2,20\*3,30). vous obtenez le volume des D/R.

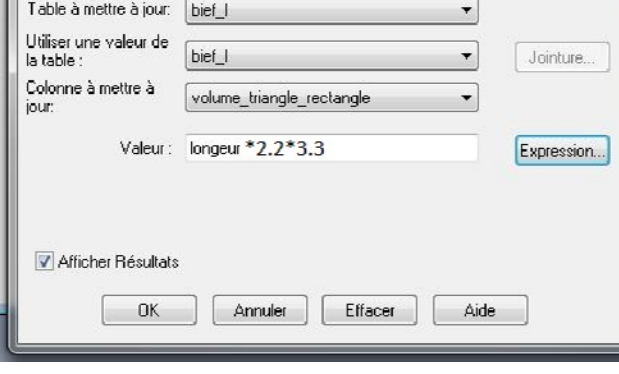

Mettre à jour la colonne

#### **8) Volume final**

Pour le volume final il suffit de soustraire le volume rectangle à celui des D/R. En premier lieu il est nécessaire de réaliser une jointure attributaire des tables linéaire et surfacique.

Dans table  $\rightarrow$  mettre à jour colonne, réaliser la même procédure qu'en 3), réaliser la jointure par attribut et sélectionner le même attribut « CODE\_BIEF » pour les tables à joindre.

Le logiciel va agréger les différentes colonnes que vous souhaitez mettre à jour (ici on veut que les données de la colonne Vol\_2triangles soient jointes à la table du référentiel surfacique.)

Une fois la jointure réalisée, calculer le volume final en soustrayant le volume du triangle prisme rectangle au volume de parallélépipède. Dans table  $\rightarrow$  mettre à jour colonne. « volume rectangle - volume2 triangles »

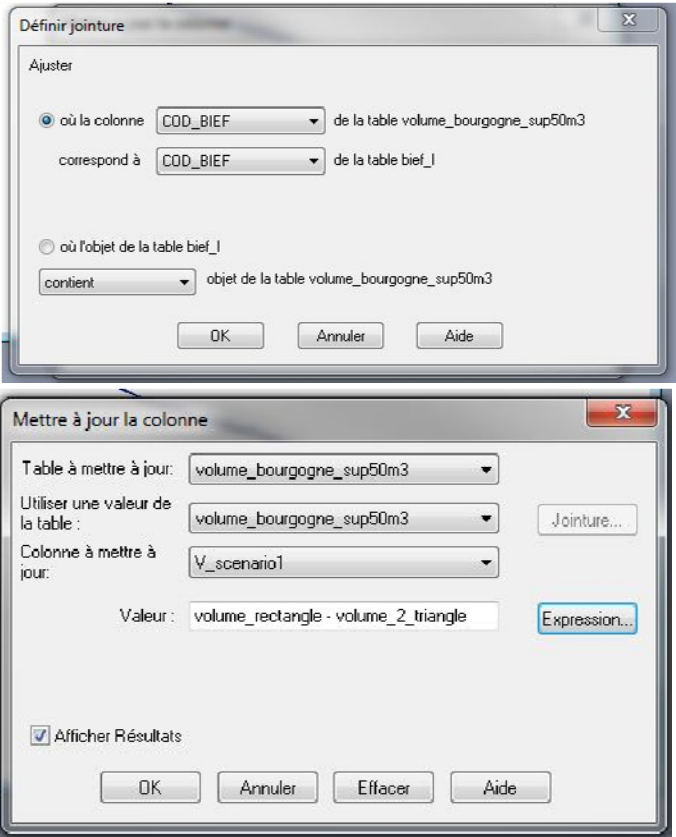

Il ne reste plus qu'à sélectionner les biefs de plus de 50 000m3

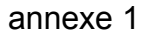

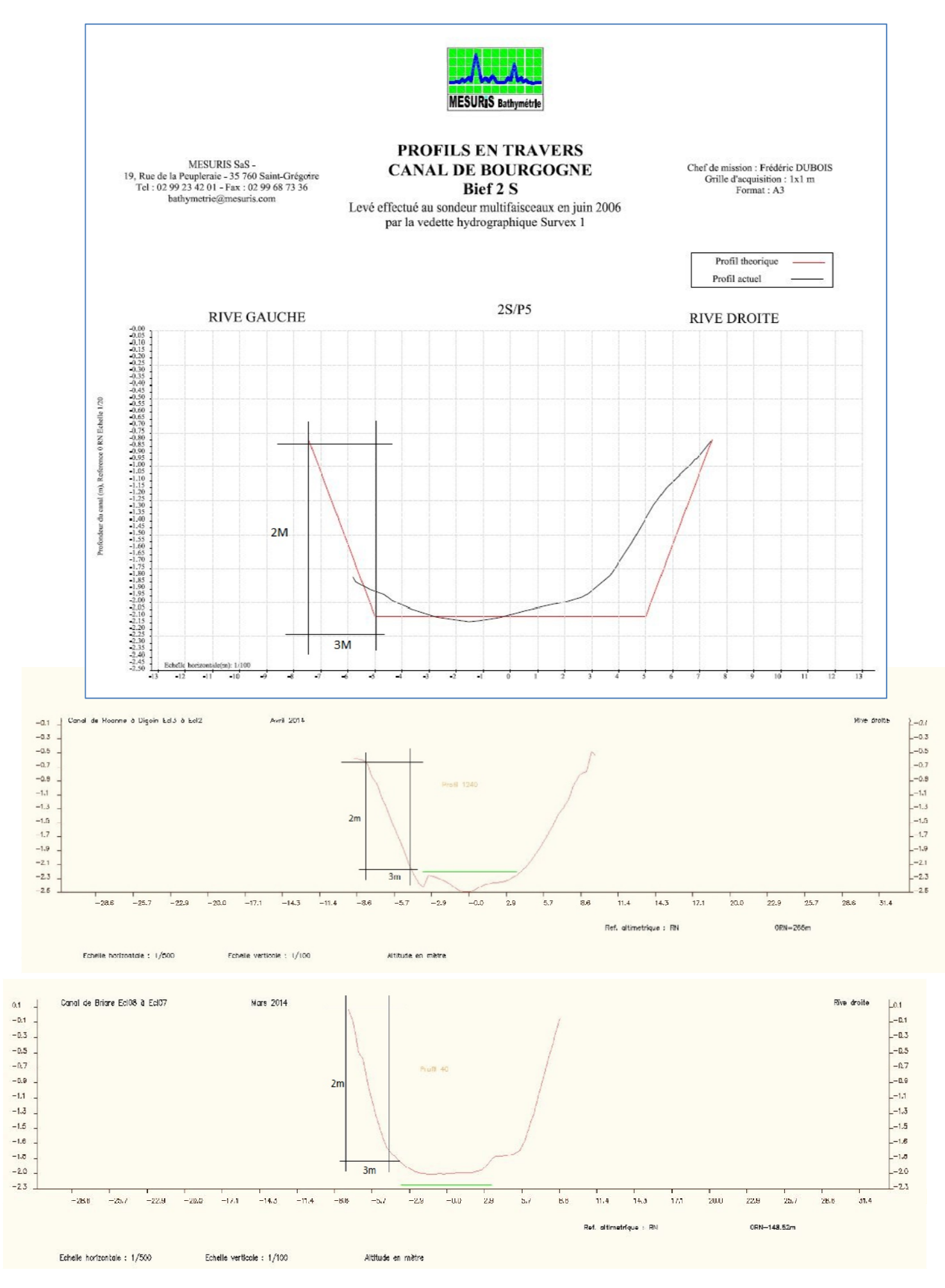

### Annexe 2

Définition de la cote d'exploitation d'un barrage : (d'après *Cotes et crues de protection, de sûreté et de danger de rupture*, P.royet et Al.

Également dénommée cote de retenue normale (RN), il s'agit de la cote « habituelle » ou « normale » de remplissage du barrage, correspondant au niveau autour duquel le plan d'eau se situe une grande partie de l'année. Pour les barrages équipés d'un évacuateur à seuil libre, c'est la cote de ce seuil. Dans le cas de seuil multiples, c'est la cote du seuil le plus bas. Pour les évacuateurs vannés, cette cote correspond par exemple à la cote supérieure d'un clapet en position relevée ou au bordé supérieur d'une vanne segment abaissée. Dans tous les cas, il s'agit d'une cote qui est physiquement matérialisée par un organe du barrage.

Cette cote a valeur réglementaire et figure dans l'arrêté d'autorisation ou le décret de concession du barrage. c'est elle qui permet de déterminer le volume de la retenue V, qui a également valeur réglementaire en particulier pour définir la classe de l'ouvrage au vu de la récente réglementation française.

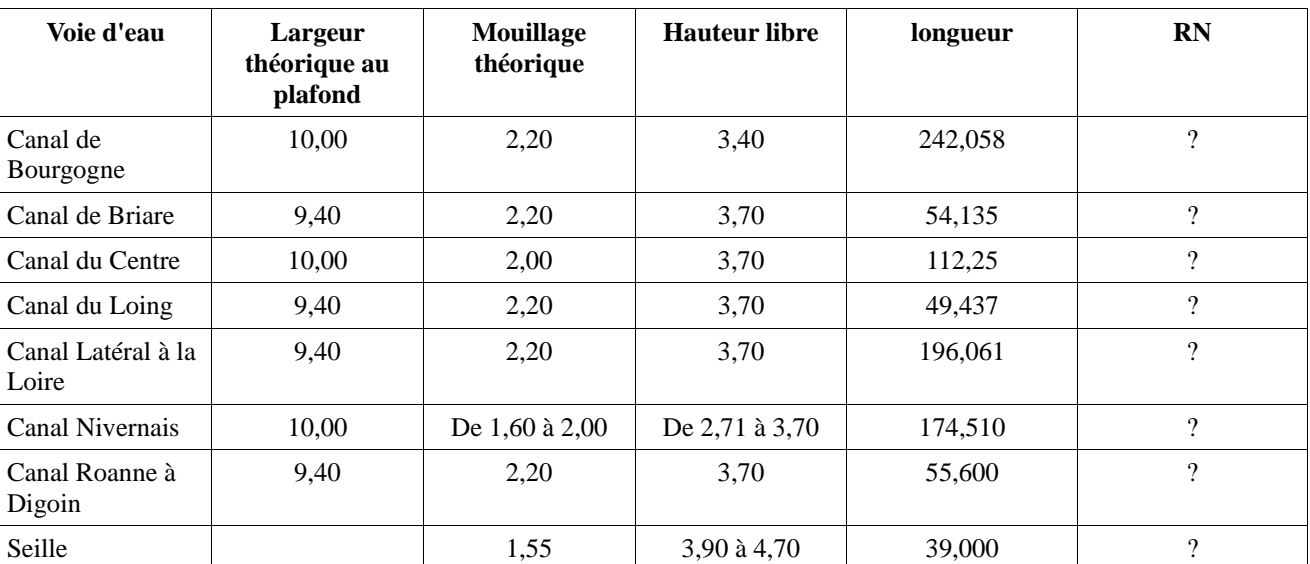

#### **Voici les caractéristiques, des canaux et cours d'eau, issues du Berger Levrault**

## **Méthodologie traitement des données RGE dans le but de calculer les hauteurs de digues de la DTCB.**

Dans cette note, sera présentée la démarche employée afin de calculer la hauteur des digues des canaux de la DTCB.

Logiciels utilisés : Map Info, QGIS, GRASS.

NB : à chaque fois que vous passez de MapInfo à QGIS vous devez sous QGIS enregistrer votre .TAB en Shapefile (clic droit sur couche → enregistrer sous) et vice versa de QGIS à MapInfo.

#### **1) Sélection des dalles RGE**

Dans un premier temps, il est indispensable de préparer le traitement. Pour cela après réception des données RGE qui ne couvrent qu'une partie des canaux de la DTCB, réaliser une sélection des dalles par canaux nécessaire au travail (ici dalles situées à moins de 400m). En effet le fichier de livraison de 14Go sera trop lourd pour les traitements.

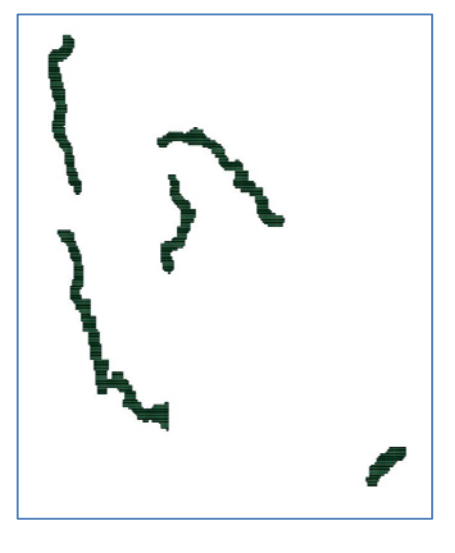

Réaliser la sélection avec l'outil sélection par localisation sous QGIS. Vecteur  $\rightarrow$  Outils de recherche  $\rightarrow$  sélection par localisation.

On obtient le résultat ci-contre pour le canal du Loing environ 1,5GO.

Enregistrer la sélection en Shapefile. Pour cela clique droit sur la couche de la sélection  $\rightarrow$  sauvegarder sous. Enregistrer les dalles de la sélection dans votre répertoire ainsi que les rasters qui composent le shapefile. Puis pour faciliter l'appel des dalles, créer une action dans la couche du shapefile. Cette action ira directement chercher la dalle demandée là où elle se trouve.

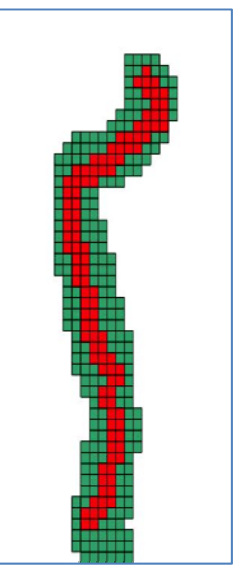

Aller dans propriété de la couche  $\rightarrow$  onglet « action »

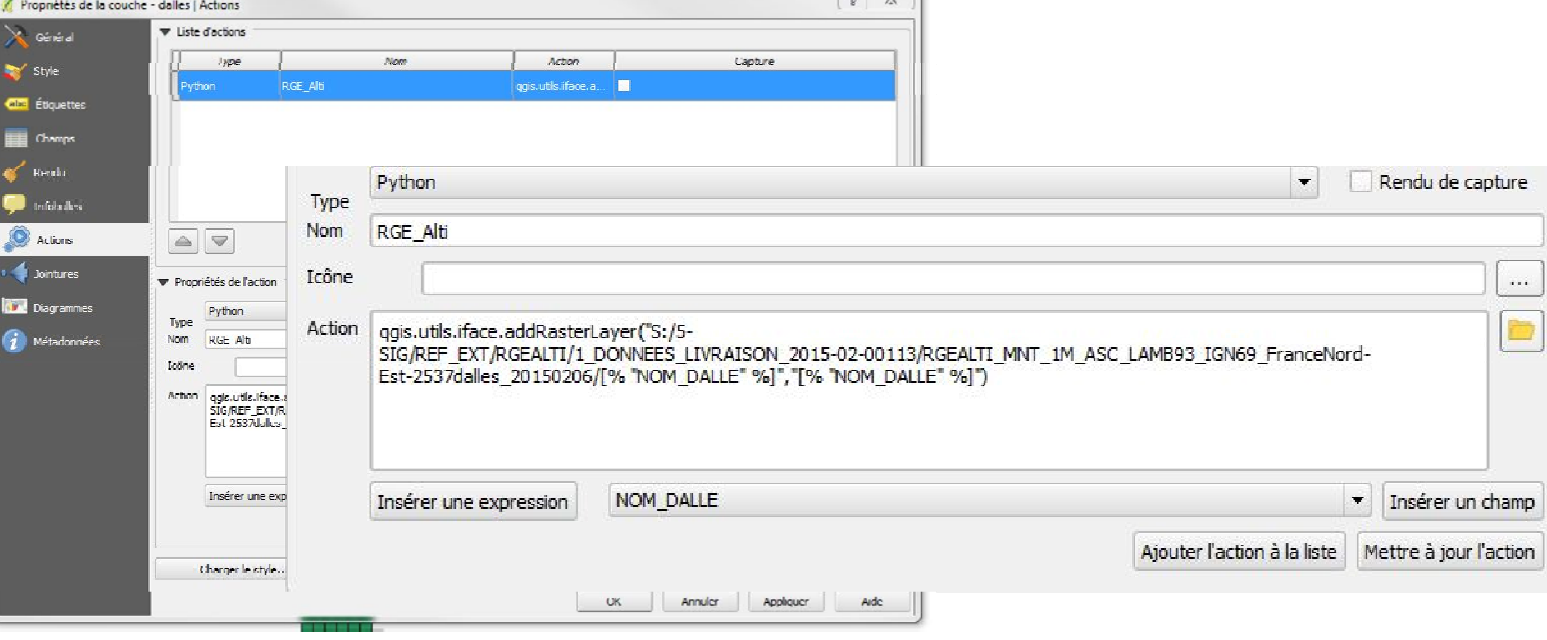

#### **1.2) Fusionner les dalles RGE sélectionnées**

Afin de réaliser le calcul de hauteur de digue, il est nécessaire d'avoir un MNT sur l'ensemble du canal et dans une bande de 400m de large (cf décret) , il faut donc fusionner toutes les dalles du RGE en un seul fichier. En effet, si on travaille dalle par dalle, nous aurons une discontinuité géométrique dans les résultats et de grosses difficultés à agréger ces derniers. On fusionne les dalles afin de facilité l'intégration des données produites. Pour cela sous QGIS dans l'onglet Raster → Divers → fusionner.

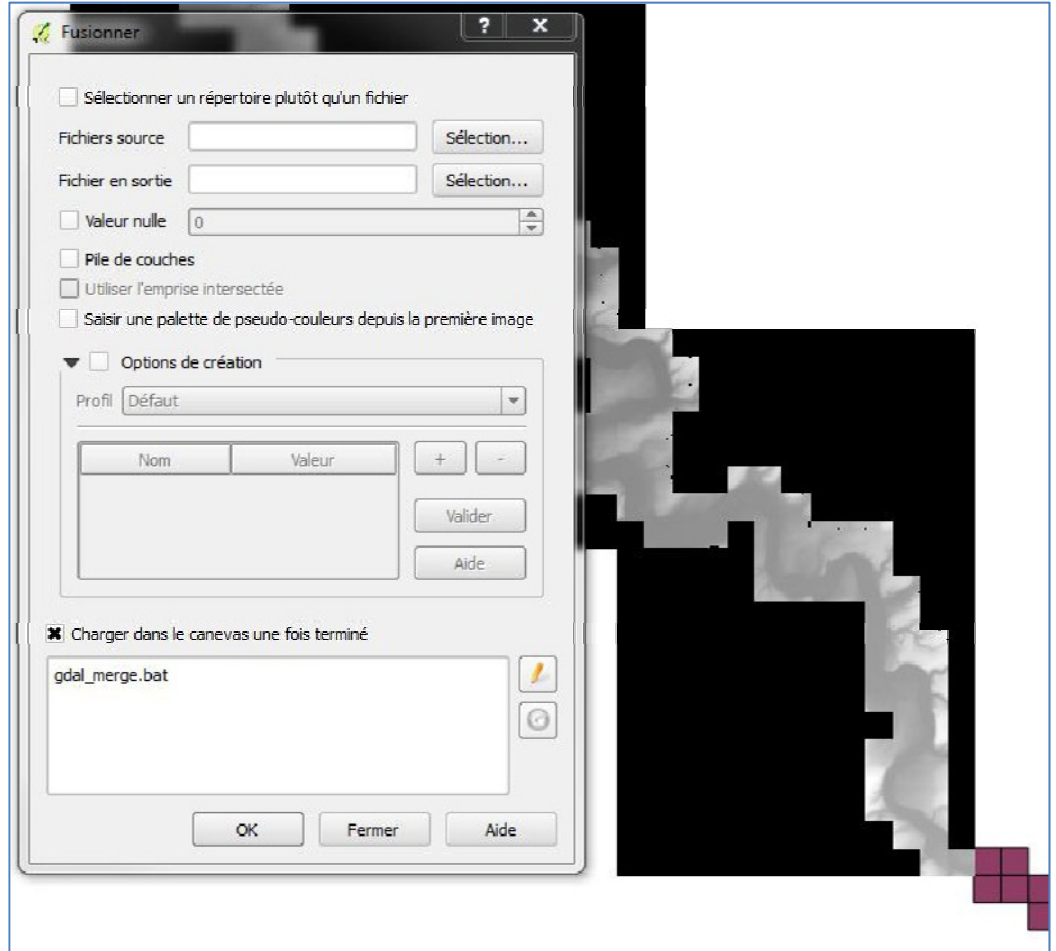

#### **2) Préparation des tampons pour les calculs par rives**

Les hauteurs de dique sont calculées à partir des données RGE alti, par rapport au point haut de la crête, orthogonalement au sens du canal, et sur une bande de 50 mètres de large sur chaque rive. Cette largeur est jugée suffisante, les digues de canaux étant a priori plus étroites, et permet de réduire les temps de calculs.

Les fichiers RGE sont des images rasters qui possèdent une information par pixel qui représente des cellules de 1m sur 1m. Afin de sélectionner la hauteur maximum des crêtes de digue, on choisi de prendre une bande de 3m pour chaque bord de canal (qui correspond à la servitude de hallage le long des canaux).

Pour obtenir cette bande, il faut construire des demi -tampons de 3m de chaque coté des canaux.

Sous Map Info, l'outil half buffer permettra de construire des demi - tampons.

Cet outil fonctionne uniquement sur des polylignes, il est nécessaire de transformer nos polygones du référentiel surfacique en polylignes.

#### **2.1) Découpe des polygones**

Si on créé les demi-tampons sur des polylignes fermées, l'outil créera des demi-tampons sur toutes les lignes, même sur les cotés non voulus. Il est impératif de garder une ligne par rives. Il faut créer un buffer à l'axe de la voie d'eau de 3m (exemple) sous MapInfo, puis découper les polygones par rapport à l'objet que l'on vient de créer.

#### **2.2) Conversion des polygones en polylignes**

Sous Qgis dans Vecteur → Outils de géométrie → Polylignes vers lignes.

Enregistrer le fichier de sortie en format Map Info table afin de pouvoir le traiter sous Map Info. Sous MapInfo supprimer les polylignes intérieures aux canaux pour que les tampons se construisent du coté de chaque berge. Pour cela, sélectionner l'ensemble des polylignes créées, puis dans Objet  $\rightarrow$  définir cible, puis sélectionner les tampons de 3m créés dans l'étape précédente (2.1) et dans Objet  $\rightarrow$  supprimer intérieur.

On obtient donc une polyligne par rive.

#### **2.3) Création des demis tampons pour déterminer les crêtes de digue**

dans l'outil »half buufer » de Map Info, aller dans option et choisir le coté droit ou gauche selon la rive que vous traitez. Puis dans demi tampon  $\rightarrow$ construire demi-tampon sur polylignes  $\rightarrow$  sélectionner le fichier où les polylignes sont enregistrées (cliquer onglet ouvrir) puis spécifier le fichier de sortie → renseigner la valeur en mètres des futurs demis-tampons (3m pour les rives gauche et 3m avec décalage de 1,5m pour les tampons rives droite (voir partie 8).

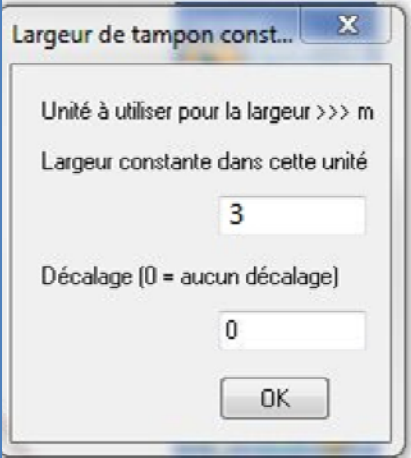

#### **2.4) Vérification des demitampons**

Une fois les demi-tampons réalisés sur chaque rive, vérifier qu'ils se soient construits sur le bon côté. En effet si la polyligne n'était pas bien orientée le tampon qui devait se construire sur la droite se retrouve sur la gauche. Sous MapInfo, reprendre le fichier des polylignes et changer le sens des polylignes concernées. Pour cela, utiliser l'outil changer direction → changer direction polylignes, et cliquer sur chaque polyligne qui changera de sens automatiquement. Puis recommencer la création des demi-tampons vue dans l'étape précédente et vérifier les résultats.

Enregistrer les fichiers des demi-tampons en shapefile pour les traiter dans GRASS.

Une deuxième méthode est possible pour les demi-tampons. La démarche suivante parait plus simple à mettre en œuvre :

- 1) utiliser la table surfacique des tronçons de biefs,
- 2) supprimer toutes les portions qui correspondent aux écluses,
- 3) créer un tampon de 4,5 m autour de la surface dans une première table : TAMP\_4,5m

4) créer un tampon d'1,5 m autour de la surface et ce, pour tenir compte de l'imprécision de la BD Topo sur la position de la berge : TAMP\_1,5m

5) Extraire de la zone TAMP\_4,5m la zone TAMP\_1,5m, ce qui permet d'obtenir des demitampons de part et d'autres de la voie d'eau,

6) opération de désagrégation des données pour obtenir des demis-tampons individualisés par rive et par bief.

## **3) Configuration GRASS :**

Ouverture de GRASS

Avant de commencer à traiter les données, il est impératif de définir les caractéristiques et la localisation de la zone étudiée.

#### **3.1) Le secteur GRASS (Location)**

GRASS stocke ses données dans un système structuré et hiérarchisé de répertoires.

Tous les sous-répertoires de 'grassdata' constituent des 'Secteurs'.

Important : chaque secteur est défini par un et un seul système de coordonnées de références et son emprise géographique appelée région.

#### **3.2) La région**

La région sert à définir l'emprise de travail NSEW (Limites Nord, Sud, Est, Ouest), ainsi que la résolution utilisée pour les données matricielles (rasters). Il s'agit d'une fenêtre de traitement avec une certaine résolution.

Important: une fois la région définie, tous les traitements postérieurs ne s'appliqueront exclusivement qu'à ce qui est dans la région et rien d'autre.

Dans l'onglet Paramètres → Définir région.

La région courante peut être modifiée à tout moment, en particulier la résolution qui impacte tous les modules raster et tous les modules d'affichage.

*Conseil* 

On peut choisir la région « France » lors de la définition du secteur et ensuite on pourra ajuster la région à la couche de données dont l'emprise est la plus étendue.

LA région doit donc être correctement définie dans GRASS.

La région peut toujours être réajustée lors de l'import d'une couche spécifique.

#### **3.3) Le jeu de données GRASS**

Chaque secteur est constitué de nouveaux sous-répertoires qui sont les jeux de données. On peut créer autant de jeux de données que l'on souhaite. Ils ont tous le même système de coordonnées défini par le secteur. La création de différents jeux de données permet de classer les données par

thème d'activité (facultatif). Le jeu de données PERMANENT est créé par défaut, il contient des informations de référence telles que le système de coordonnées du secteur, la région par défaut, le nom du secteur… On peut utiliser ce jeu de données pour stocker des données de référence (référentiels IGN du secteur) utilisables en lecture par tous les autres jeux de données du secteur. Les sous-répertoires présents dans un jeu de données stockent les différents types de données (vecteur, raster…).

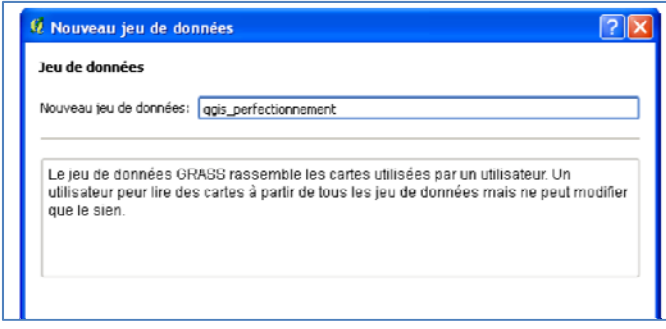

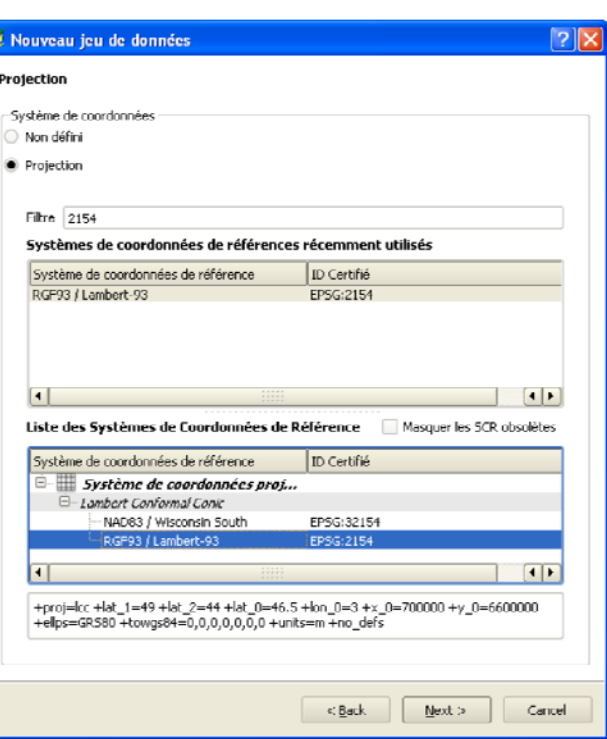

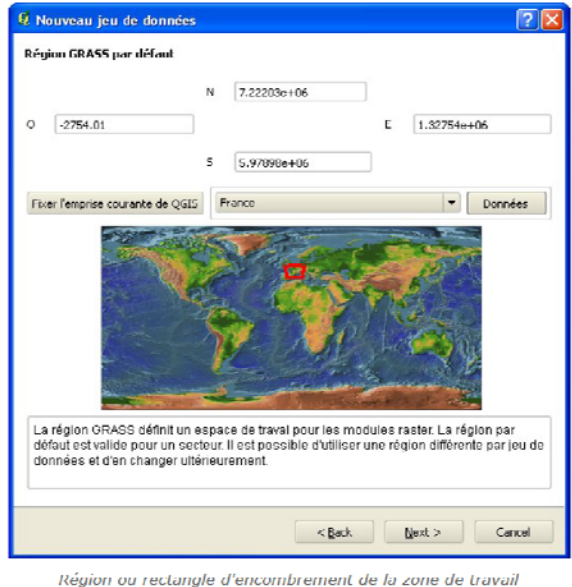

### **4) Importation des données**

Afin de classer les digues, importer les données nécessaires au traitement. Importer le fichier raster du RGE et les fichiers vectoriels des demi-tampons.

Dans l'onglet Fichier  $\rightarrow$  importer une carte raster  $\rightarrow$ importer des formats standards [r.in.gdal]

Dans l'onglet Fichier → importer des données vectorielles  $\rightarrow$  importer des formats standards [v.in.ogr]

Cocher la case Override dataset projection (use localisation's projection)

#### **5) Transformation vecteur vers raster**

Afin de pouvoir traiter les fichiers entre eux, il est obligatoire de travailler avec des fichiers de même type (raster).

Convertir le fichier vecteur des demi-tampons en raster : dans l'onglet Raster de GRASS Conversions type de carte  $\rightarrow$  vecteur vers raster. [v.to.rast]

Choisir le fichier vecteur en entrée et indiquer un nouveau nom.

Dans le case « Source of raster value », choisir « cat » (pour chaque cellule de la partie vectorisé, la valeur « 1 » sera attribuée, pour le reste, « No Data » sera renseigné).

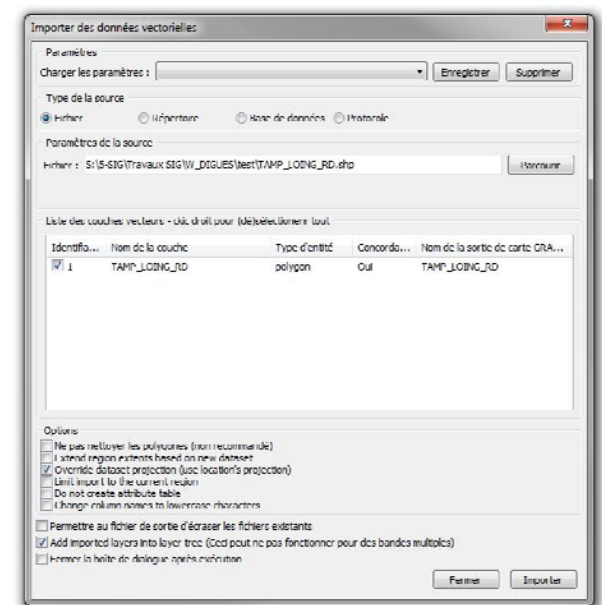

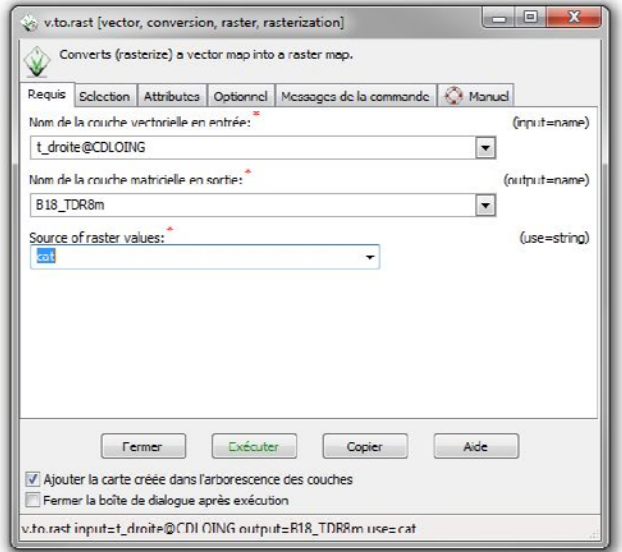

#### **6) Attribution des valeurs du terrain naturel des crêtes de digue au fichier des demitampons**

Le nouveau fichier raster créé pour les demitampons a pour valeur 1 pour chaque cellule. Cette étape va permettre de récupérer les valeurs des crêtes de digues, en multipliant les valeurs du RGE et le raster demi-tampons (Valeur TN\* 1 (valeur pour chaque cellule). Ainsi le nouveau fichier de sortie possédera les valeurs des crêtes de digue.

Dans l'onglet Raster → calculateur raster [R.mapcalc] : on multiplie le fichier RGE avec le raster demi-tampons.

Le fichier de sortie définit l'altitude des crêtes de digue.

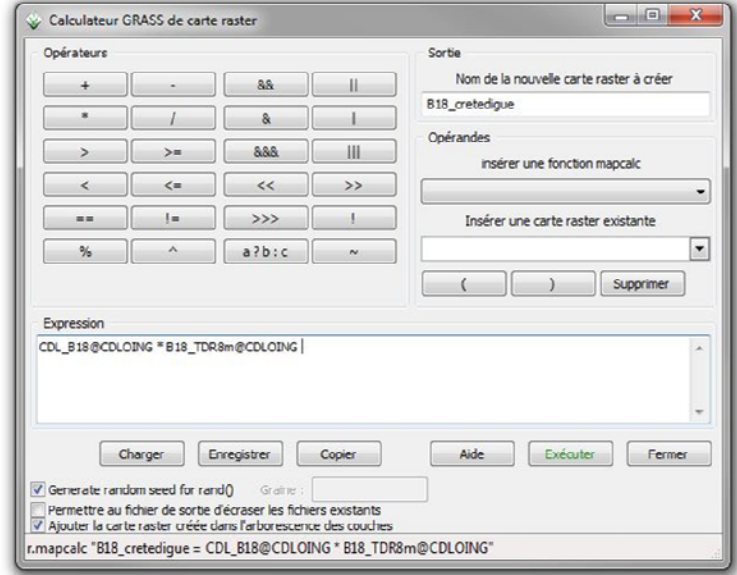

### **7) Création d'un masque de travail**

Afin de travailler par rive, un masque doit être créé. Ce mask permettra de réaliser les traitements sur une seule rive à la fois et ainsi comparer les crêtes de digue de chaque rive aux zones concernées (crêtes de digue gauche/rive gauche et crêtes de digue droite/rive droite).

 Une première partie consiste à créer un mask en créant un polygone par moitié de canal : depuis le segment linéaire, construire un polygone pour chaque rive qui sera supérieure à une largeur de 400m (préciser que ça vient du projet de décret) pour masquer chaque rive.

 Dans un second temps, il faut ajouter à chaque mask les zones où il existe des franchissements sur le canal. En effet à chaque franchissement (ponts) on observe une surélévation de la route et la présence de talus aux abords de ces ouvrages. Cela entraîne des biais lors du classement des digues, les zones étant surélevées, la hauteur des digues augmente (le fichier RGE définit l'altitude des points du terrain. Nos tampons pour les crêtes de digue étant continus, les altitudes au niveau des franchissements correspondent à l'altitude des routes et des surélévations et non de la crête de digue). Afin de diminuer ces biais il a été convenu de réaliser des masques autour des

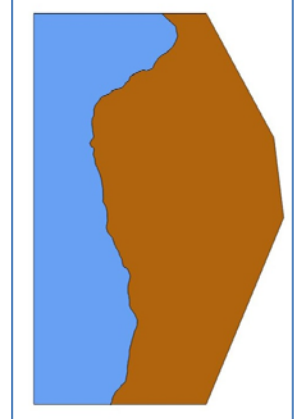

franchissements (tampon de 10 mètres) autour de leur axe et ainsi limiter les erreurs sur les altitudes des crêtes de digues.

Pour cela sous Qgis, sélectionner les réseaux routiers et ferrés dans une bande de 400m autour du canal (voir méthodologie sélection bâti) puis réaliser l'intersection entre le référentiel surfacique du canal et les fichiers réseaux.

Sous Qgis onglet vecteur  $\rightarrow$  outils de géo-traitement  $\rightarrow$  intersection (l'intersection se déroule entre un fichier linéaire et surfacique, entre 2 fichiers surfaciques, mais jamais entre 2 fichiers linéaires) prendre en couche vectorielle de saisie les réseaux et en couche d'intersection le surfacique. Une fois les segments isolés, créer des tampons de 10m autour de ces derniers.

Puis fusionner les tampons entre eux afin que les objets qui se superposent dans certains cas ne forment plus qu'un objet : rendre éditable la couche et fusionner les entités.

Enfin réaliser un « Union » entre la couche des tampons de franchissements et les polygones de chaque rive. Importation des masques dans GRASS :

afin de pouvoir activer les masques dans GRASS, il faut au préalable les importer.

Importer les fichiers comme pour les fichiers vecteurs comme dans le 4).

Création du mask : dans l'onglet « raster »  $\rightarrow$  mask  $[R \text{.mask}] \rightarrow$  onglet « vecteur » sélectionner le fichier voulu → Dans « Optionnel » autoriser l'écrasement de  $fichiers \rightarrow Fx$ écuter

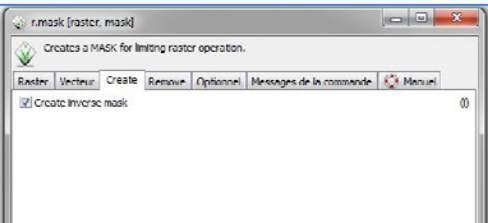

Si le mask n'est pas sur le bon coté de la rive, recommencer la

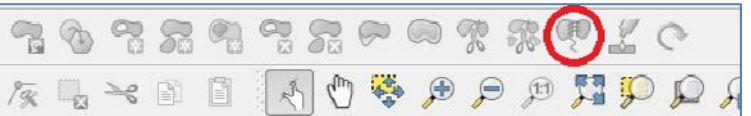

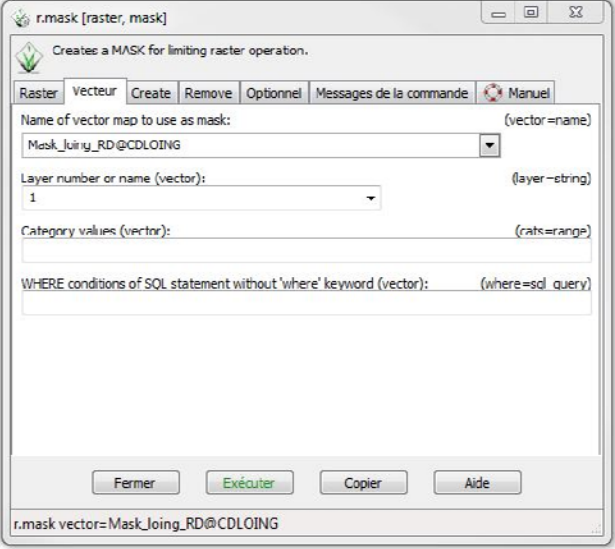

manipulation et dans l'onglet « Create » cocher « invert mask » et Exécuter.

Pour supprimer le mask : onglet « remove »

## **8) Extension du fichier crêtes de digue à la zone d'études.**

Le fichier obtenu précédemment définit la hauteur des crêtes de digues sur une bande de 3m autour du canal. L'agrandissement des cellules permettra de pouvoir comparer deux MNT entre eux ( le MNT RGE et MNT la Hauteur crêtes). En les soustrayant on obtiendra la hauteur des digues. La zone d'analyse pour les hauteurs de digues a été définie sur une bande de 50m autour des canaux.

Afin d'agrandir les cellules de crêtes de digue, la fonction r.grow sera utilisée. Cette fonction agrandit les cellules d'un rayon défini par l'utilisateur, cependant on ne peut pas faire de moyenne, ou de choix minimum/maximum lorsque deux cellules se superposent. La fonction prend par définition la valeur la plus au nord. Puis si plusieurs valeurs sont possibles, il choisit la plus à l'Ouest. C'est pour cela qu'il a été choisi de prendre 3m de largeur pour les crêtes de digue afin de ne pas garder une valeur qui serait un point de pente sur la digue (cas rencontré pour une

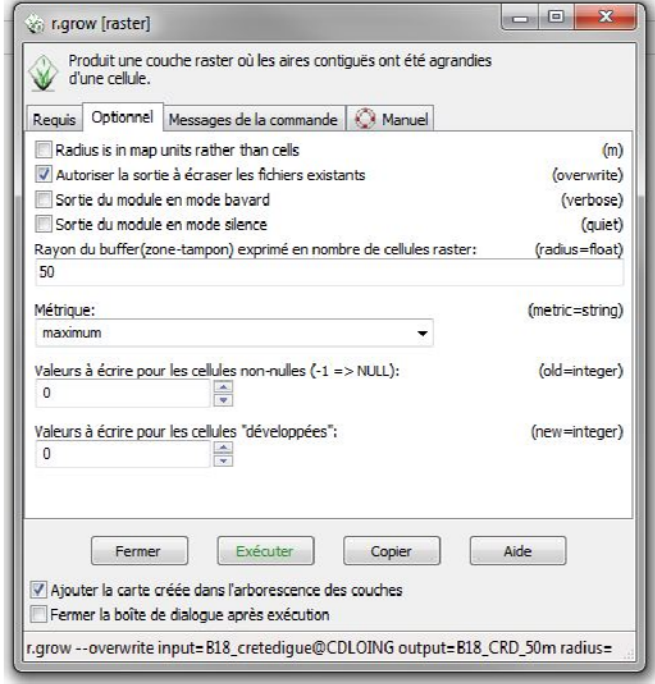

largeur de 8m) et donc plus bas que la hauteur des crêtes. Un décalage de 1,5cm sur les rives droites, afin de limiter le risque de prendre un point au niveau de l'eau du fait de la précision de la BDTopo (1,5m) qui peut jouer en cas de non décalage des demi-tampons (les demi-tapons étant calés depuis le référentiel surfacique, lui-même calculé par la BDTopo. La précision définie par la BDTopo est la plus défavorable ici 1,5m).

Dans l'onglet Raster → Zones tampon et distance raster → Agrandir d'une cellule [r.grow] choisir le rayon du buffer (ici 50m)

dans la rubrique métrique, choisir maximum et lancer le calcul.

#### **9) Calcul hauteur de digue par rapport à la crête**

Pour calculer la hauteur de chaque point d'une digue par rapport à la crête, comparer le fichier rgrow des crêtes de digue à 50 m (étape 8) au MNT du RGE.

Dans l'onglet « raster »  $\rightarrow$  calculateur raster soustraire au fichier rgrow à 50m le MNT du RGE : « HCgrow\_GA\_50@CDLOING-RGE\_LOING@CDLOING »

nommer le fichier de sortie, il donne la hauteur des digues.

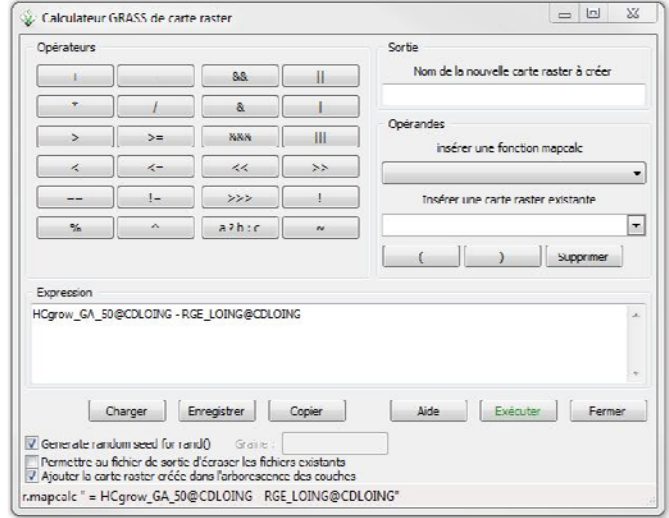

## **10) Sélection des digues supérieures à 1m80**

Pour sélectionner les digues dont la hauteur est supérieure à 1m80, c'est-à-dire un point bas inférieur à la crête de digue dans un rayon de 50m, dans le calculateur raster entrer la formule suivante : « Hauteur\_DIGUE\_DR\_loing@CDLOING >= 1.8 ». le choix de prendre 1m80 est la conséquence de la précision de la données RGE précise à + ou - 20cm

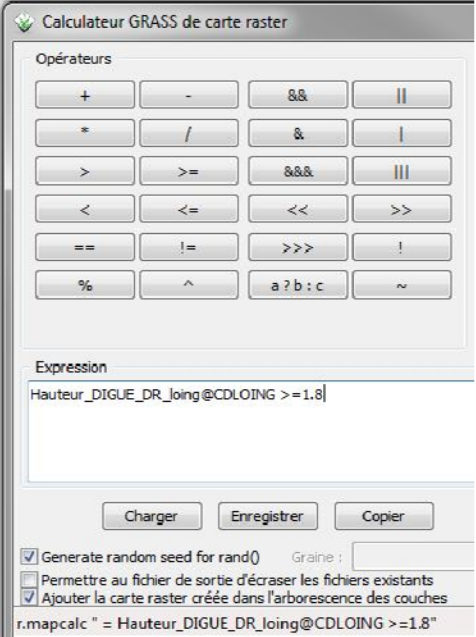

#### **11) Conversion raster vers vecteur**

Afin de pouvoir travailler avec des fichiers vecteurs de la Bdtopo (bâti, réseaux…), convertir le fichier raster de la sélection des digues supérieures à 1m80 en fichier vecteur.

Dans l'onglet « raster »  $\rightarrow$  Conversion type de carte  $\rightarrow$  raster vers vecteur [r.to.vect]

Remplir les champs avec un astérisque, dans « Output feature type », choisir « area » pour que le fichier de sortie contienne des polygones.

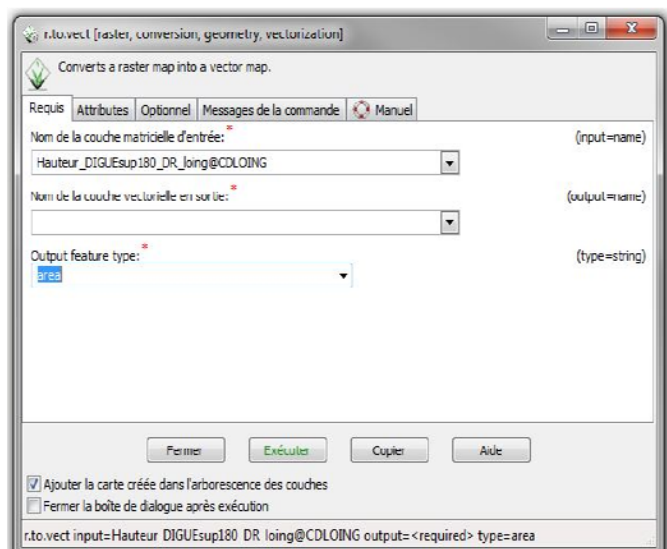

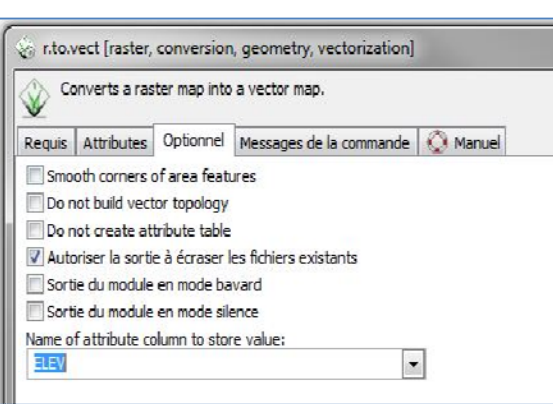

Puis dans « Optionnel » créer un champ « ELEV » (pour élévation…?) dans la case « Name of attribute colum store value ».

#### **12) Trouver la hauteur « réglementaire de la digue » (ie HcreteHterrain naturel)**

Pas encore mis au point.

#### **13) Exportation de carte pour traitement sous Qgis**

La suite de l'analyse et de la mise en forme des données va se réaliser en grande partie sous Qgis. Pour cela il faut exporter les cartes nécessaires (hauteur de digue, digues supérieures à 1m80); l'une étant un raster (onglet « fichier »  $\rightarrow$  exporter une carte raster  $\rightarrow$  formats standards  $d'$ export  $\rightarrow$  dans case « raster data format to write » (type Gtiff).

Pour le fichier vectoriel, onglet « fichier »  $\rightarrow$  exporter une carte vecteur  $\rightarrow$  formats standards  $d'$ export  $\rightarrow$  dans case « Data format to write » (ESRI Shapefile) ATTENTION GRASS enregistre ce dernier export à la racine du disque il faut aller le récupérer sur le disque dur (C) → utilisateur → le nom de la session de l'utilisateur (un dossier a été créé).

Dans cette méthodologie, nous avons identifié les zones où la différence entre la crête de digue et le terrain naturel est supérieures à 1,80m. Pour finir le calcul des hauteurs de digue, il sera nécessaire de mettre au point une détermination automatique du Zterrain naturel qui permettra de définir la hauteur des digues mais qui servira de base pour la sélection des bâtiments dont le rezde-chaussée est inférieur au pied de dique  $(Z_{TN}$ 

## **Méthodologie pour la sélection des bâtis à moins de 400 m des canaux.**

Cette note explicative renseigne les choix et fonctions mis en œuvre pour la sélection des bâtis à moins de 400m des canaux de la DTCB en vue des modifications à venir du décret 2007-1735. Le travail a été réalisé sur l'ensemble des canaux de la DCTB soit environ 1000km.

Données :

La méthode envisagée consiste à sélectionner les bâtis à moins de 400m des canaux par l'intermédiaire de tampons de 400m.

Pour cela les données utilisées sont :

\_le réseau linéaire et surfacique VNF

\_le bâti indifférencié, industriel (industireel + agricole), remarquable (maire + école) de la BD topo Logiciel : QGIS

## **1) Construction de tampons**

Ouvrir la couche vecteur du référentiel surfacique, puis dans l'onglet vecteur  $\rightarrow$  Outils de Géotraitement  $\rightarrow$  Tampon. Renseigner la distance du tampon souhaité (ici 400m), renseigner le nom du shapefile de sortie et lancer le calcul.

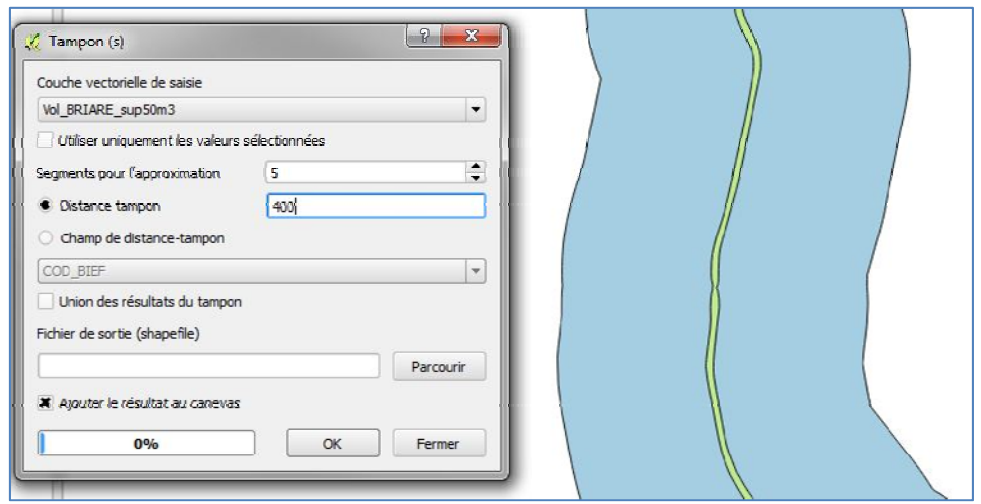

## **2) sélection des bâtis**

les bâtiments sont répertoriés dans la Bdtopo ; choisir le bâti indifférencié pour chaque zone (classement par département). Le bâti indifférencié de la Bdtopo correspond aux habitations et aux constructions (or bâtis industrielles et remarquables) de plus de 20m², les bâtiments industriels sont répertoriés dans une autre table.

le but est de sélectionner le bâti à moins de 400m des canaux.

Réaliser un découpage des habitations par rapport aux tampons calculés à l'étape précédente.

Dans l'onglet vecteur  $\rightarrow$  Outils de Géotraitement →Découper

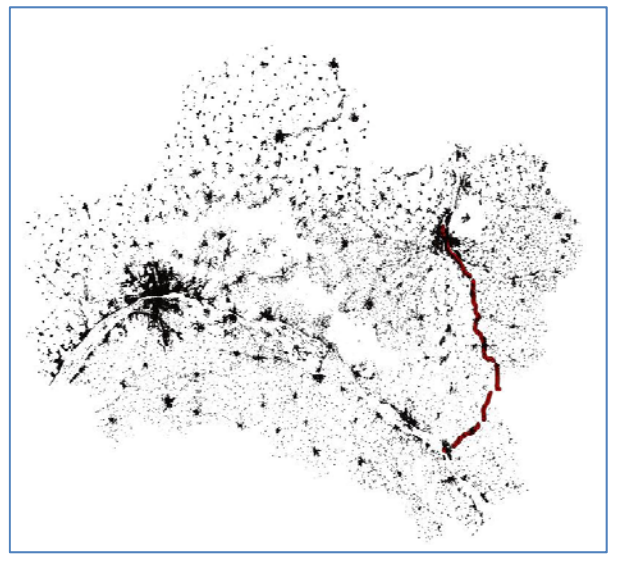

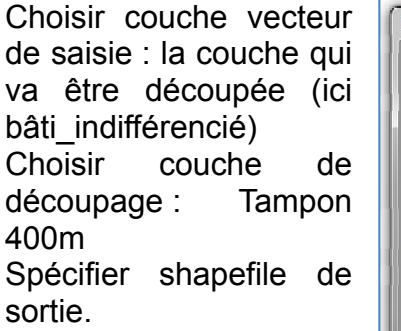

La fonction découpe les bâtiments à l'intérieur du tampon et efface les autres.

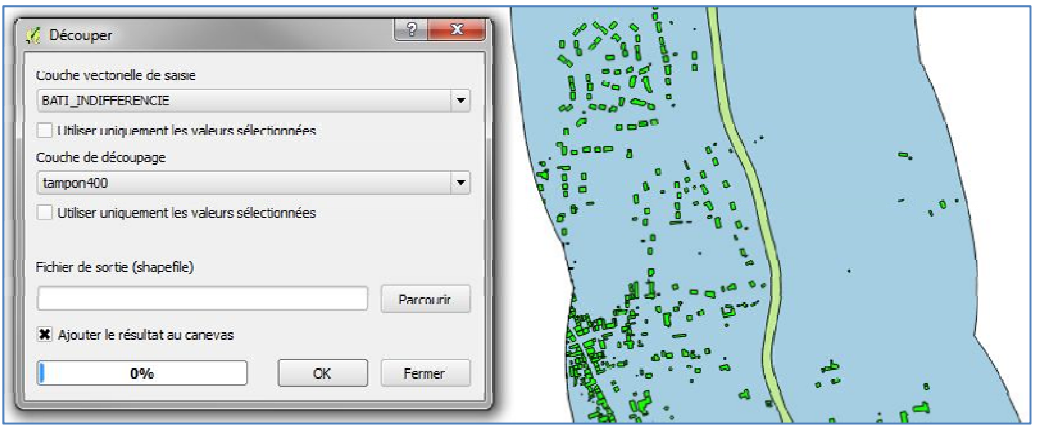

Répéter l'opération pour le bâti remarquable et industriel de la BDtopo

## **3) fusionner les différents shapefile de bâti.**

En effet les canaux peuvent se situer sur plusieurs départements, dans le but d'avoir 1 seul fichier de sortie, fusionner les fichiers bâtis en un.

Dans l'onglet vecteur → Outils de Géotraitement → Union

Sélectionner les deux couches à fusionner, renseigner le shapefile de sortie puis valider.

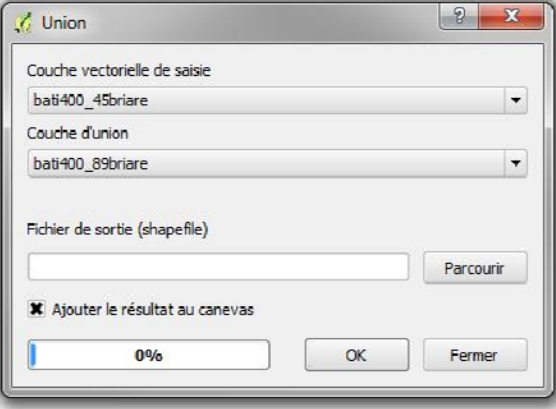

**4)** il restera une étape à réaliser pour ne conserver que les habitations dont le rez-de-chaussée est situé sous le point bas du barrage, une fois l'automatisation du Zpied de digue.